#### **UNIVERSIDADE PRESBITERIANA MACKENZIE**

Edson Tafeli Carneiro dos Santos

## **GESTÃO ELETRÔNICA DE DOCUMENTOS: GERENCIAMENTO DO CONHECIMENTO PARA GRUPOS DE PESQUISAS**

São Paulo 2007

## **Livros Grátis**

http://www.livrosgratis.com.br

Milhares de livros grátis para download.

#### **EDSON TAFELI CARNEIRO DOS SANTOS**

## **GESTÃO ELETRÔNICA DE DOCUMENTOS: GERENCIAMENTO DO CONHECIMENTO PARA GRUPOS DE PESQUISAS**

Dissertação apresentada à Universidade Presbiteriana Mackenzie, como requisito parcial para obtenção do título de Mestre em Engenharia Elétrica.

Orientador: Prof Dr. Nizam Omar

São Paulo 2007

Aos meus pais, José(*in memorian*) e Maria Lúcia ( *in memorian*). À minha esposa Adriana e meu filho André pela dedicação e amor.

#### **Agradecimentos**

Ao professor Dr. Nizam Omar pela sua orientação, compreensão e apoio, que tornaram este trabalho possível.

À minha esposa pelo apoio, amor e amizade que sempre recebi, até nos momentos mais difíceis. Ao meu filho, razão de meu viver.

À minha irmã e a todos meus familiares e amigos pelo carinho e incentivo.

Aos colegas da pós-graduação, especialmente os amigos Claudinei e Leonardo, pelo apoio e amizade nos vários fins de semana de estudos e resolução de listas de exercícios.

Aos professores e colegas da Universidade Presbiteriana Mackenzie, por terem contribuído para meu crescimento acadêmico e profissional, especialmente ao prof. Dr. Waldemar Monteiro por ser um grande incentivador e amigo nas horas difíceis.

Ao Instituto Presbiteriano Mackenzie pelo apoio financeiro por meio da bolsa auxílio cedida para o aperfeiçoamento constante de seus professores.

Aos meus alunos, que compartilharam com sua amizade ao longo desses anos.

A todos aqueles que mesmo não citados aqui, contribuíram para a realização desse trabalho.

Acima de tudo a Deus, proporcionado a mim força e perseverança ao longo destes anos e por conceder a benção da vida.

S237g Santos, Edson Tafeli Carneiro dos. Gestão eletrônica de documentos : gerenciamento do conhecimento para grupos de pesquisas / Edson Tafeli Carneiro dos Santos – 2007. 183 f. : il. ; 30 cm. Dissertação (Mestrado em Engenharia Elétrica) - Universidade Presbiteriana Mackenzie, São Paulo, 2007. Bibliografia: f. 125-129.

> 1. Gerenciamento de documentos. 2. Recuperação de informação. 3. Ontologia. I. Título.

> > CDD 658.4038

#### **RESUMO**

A evolução dos sistemas de informação, dos sistemas gerenciadores de banco de dados, da inteligência artificial e das redes neurais, dentre outras tecnologias, contribuíram para que os sistemas computacionais pudessem manipular uma enorme quantidade de dados, e por conseqüência, a geração de informação aumentou após a última metade do século XX. A nova configuração do mundo globalizado e o surgimento da era da informação propiciaram, de uma forma singular e não vivenciada em outras épocas, uma vasta quantidade de informações. Assim, uma informação que necessite ser acessada, pode ser obtida de forma mais eficiente com o auxílio de ferramentas computacionais especializadas em gestão de documentos. Também, em um grupo de pesquisas, os dados que são trabalhados e as informações técnicas geradas, promovem uma massa de informações e conhecimentos que merece ser gerenciada. Dessa forma, neste trabalho, pretende-se adaptar às funcionalidades existentes de uma ferramenta de gerenciamento eletrônico de documentos, por meio de uma taxonomia de conceitos e áreas pertinentes, os documentos e o conhecimento de determinado grupo de pesquisa, para que possam ser gerenciados.

Palavras-chave: Gerenciamento de Documentos; Recuperação de Informação; Ontologia.

#### **ABSTRACT**

The evolution of information and data base management systems, artificial intelligence and neural networks, among other technologies, had contributed to the manipulation of an enormous amount of data and information by computational systems, what resulted in an increase of the information generated after the last half of XX century. The new configuration of the global world and the emerged information age had propitiated a vast amount of available information not ever seen at other times. Thus, information that needs to be accessed can be recovered more efficiently with the help of a specialized computational tool in document management. Also, in a research group, the data manipulated and the scientific and technical information generated by members of this group, promote a mass of information and knowledge that deserves to be managed. This work contemplates the management of documents and information of a determined research group, by means of the adaptation of concepts and pertinent areas taxonomy to the functionalities of an existing electronic document management tool, so that this information can be managed.

Keywords: Document Management, Information Retrieval, Ontology.

## **LISTA DE FIGURAS**

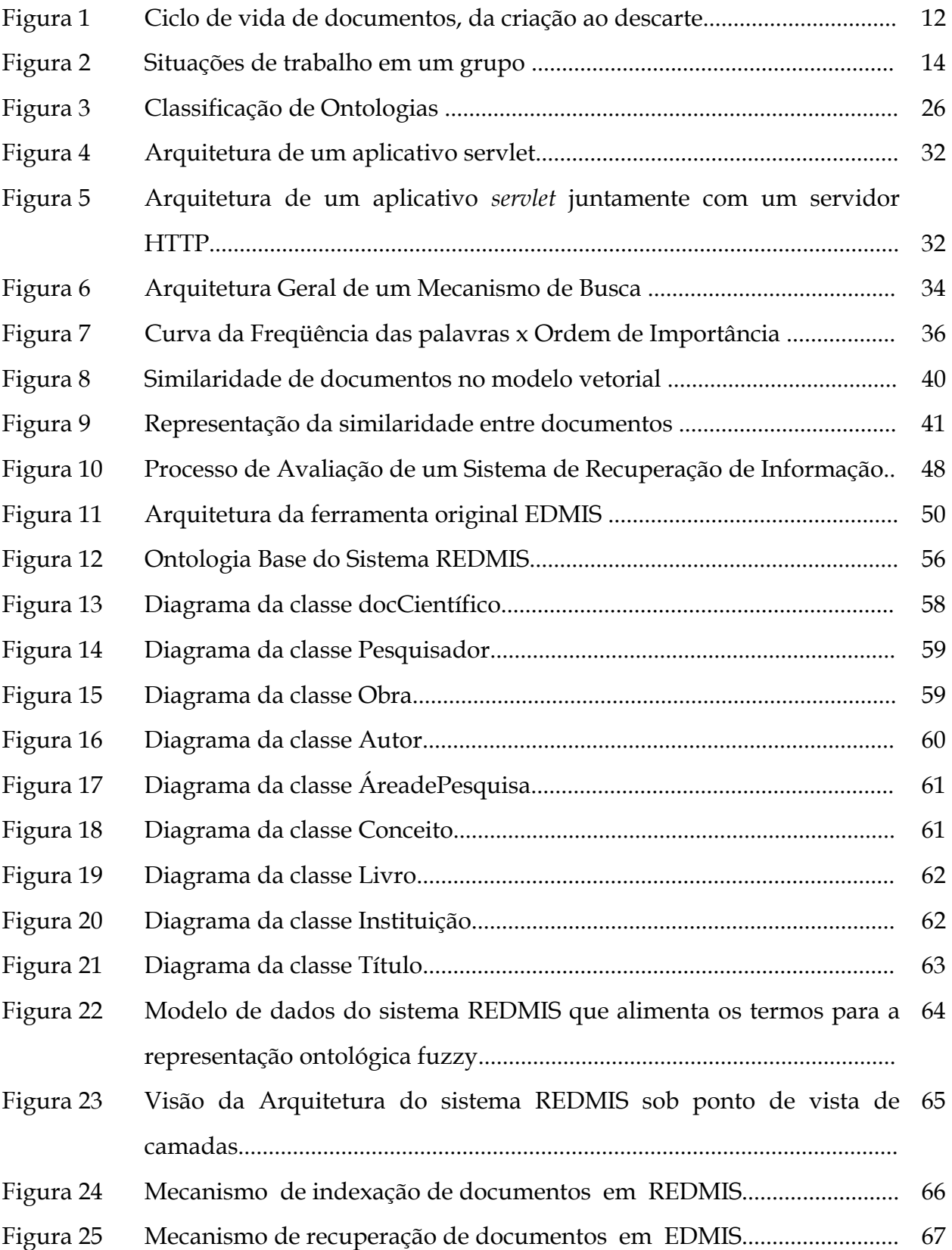

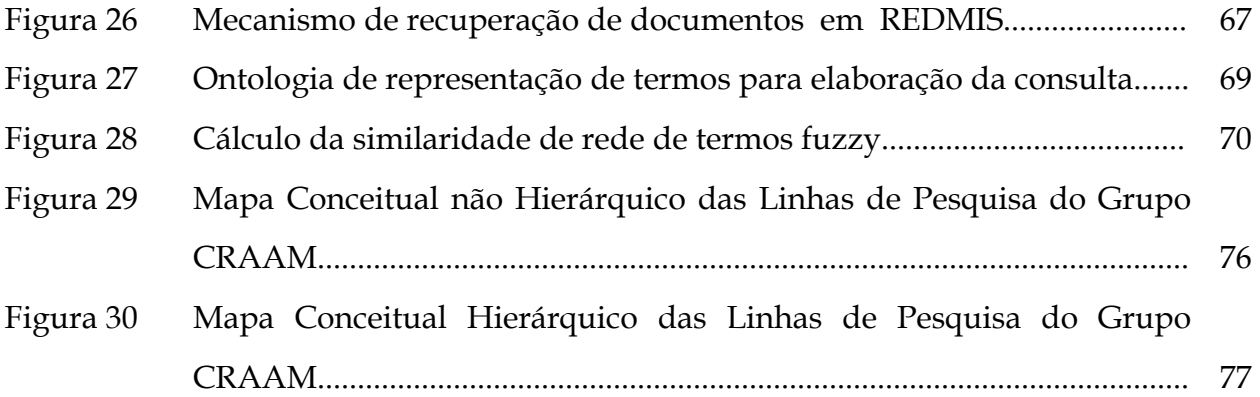

## **LISTA DE GRÁFICOS**

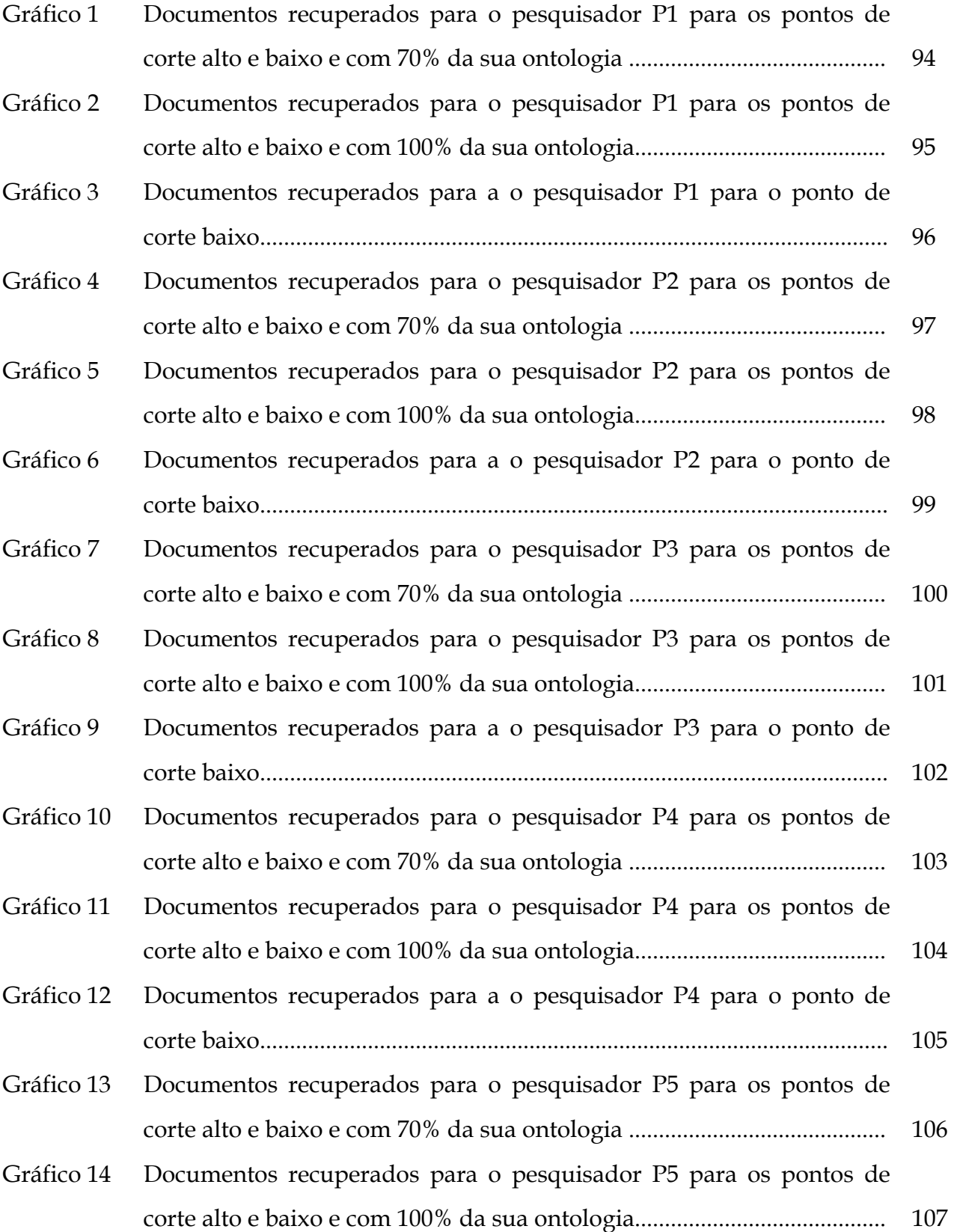

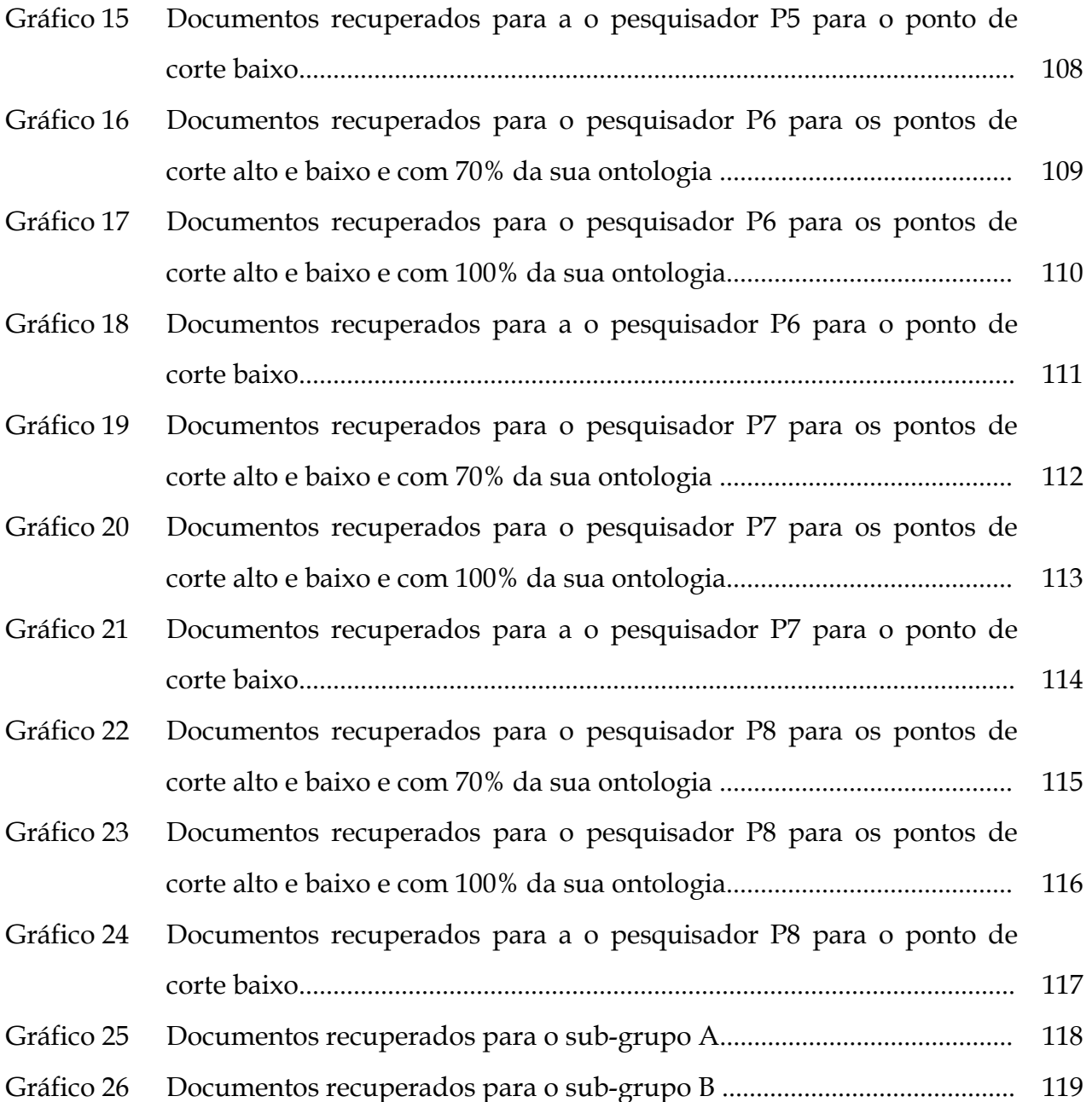

## **LISTA DE TABELAS**

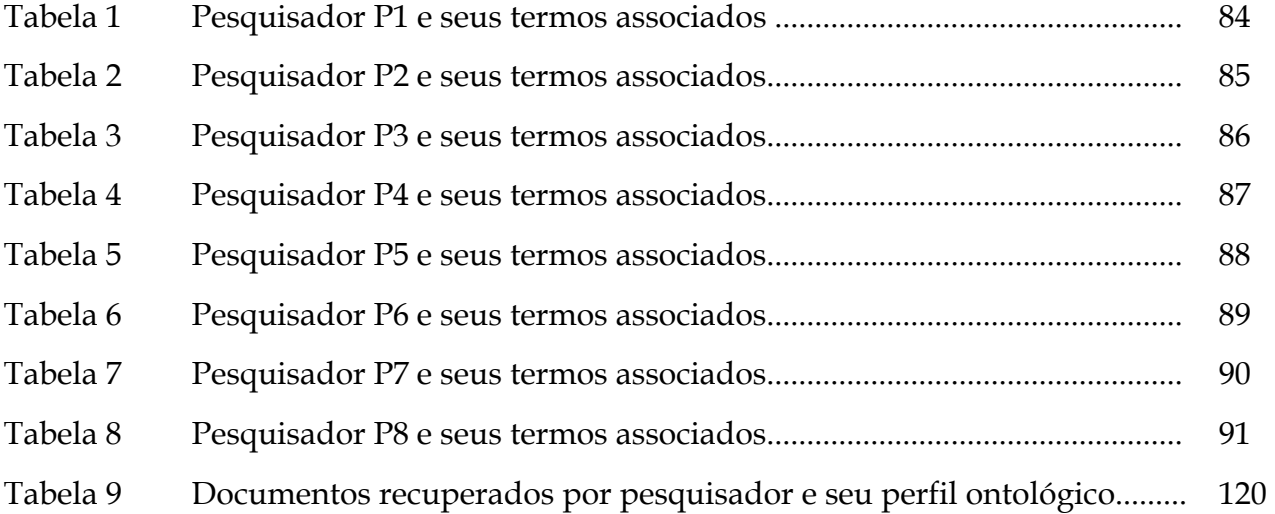

## **SUMÁRIO**

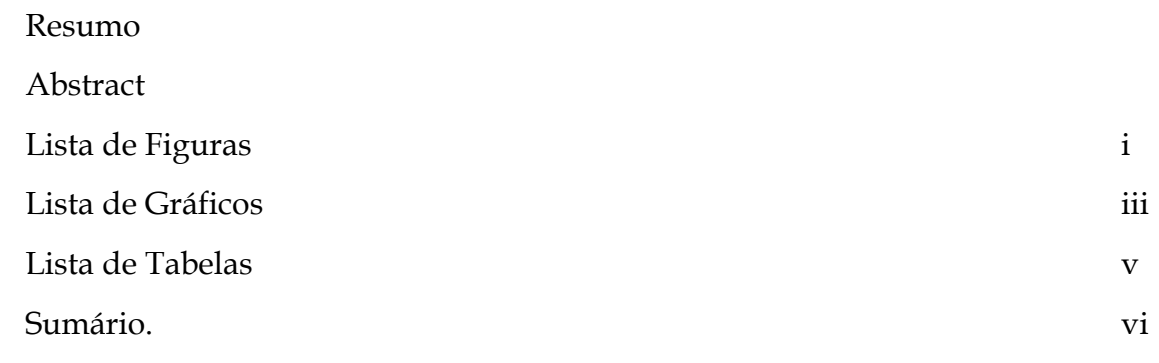

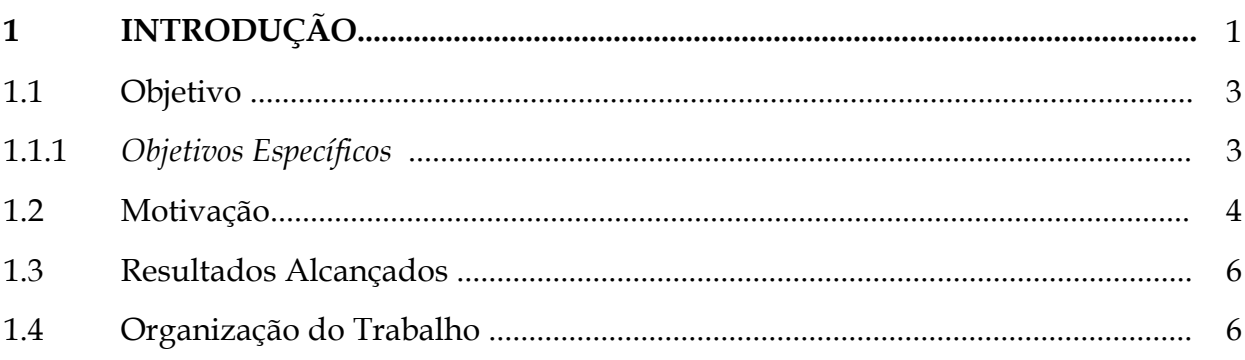

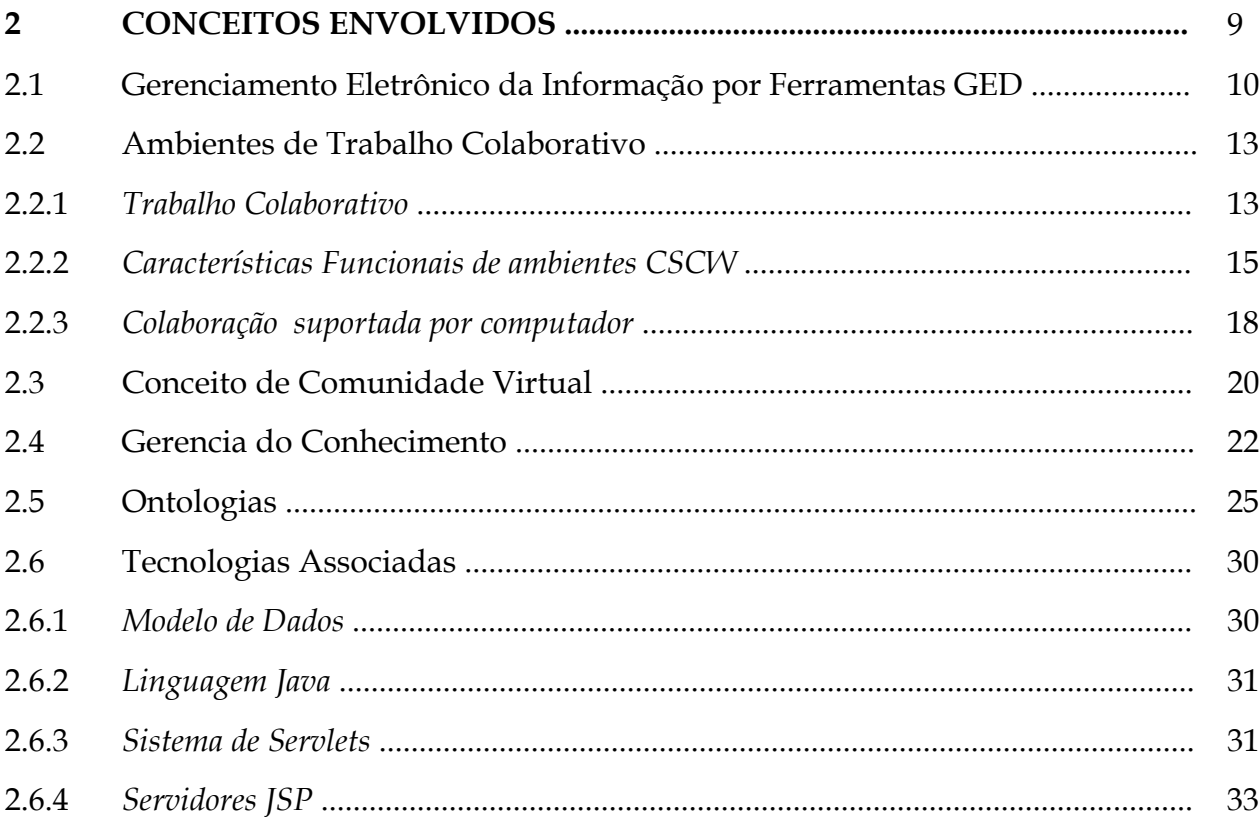

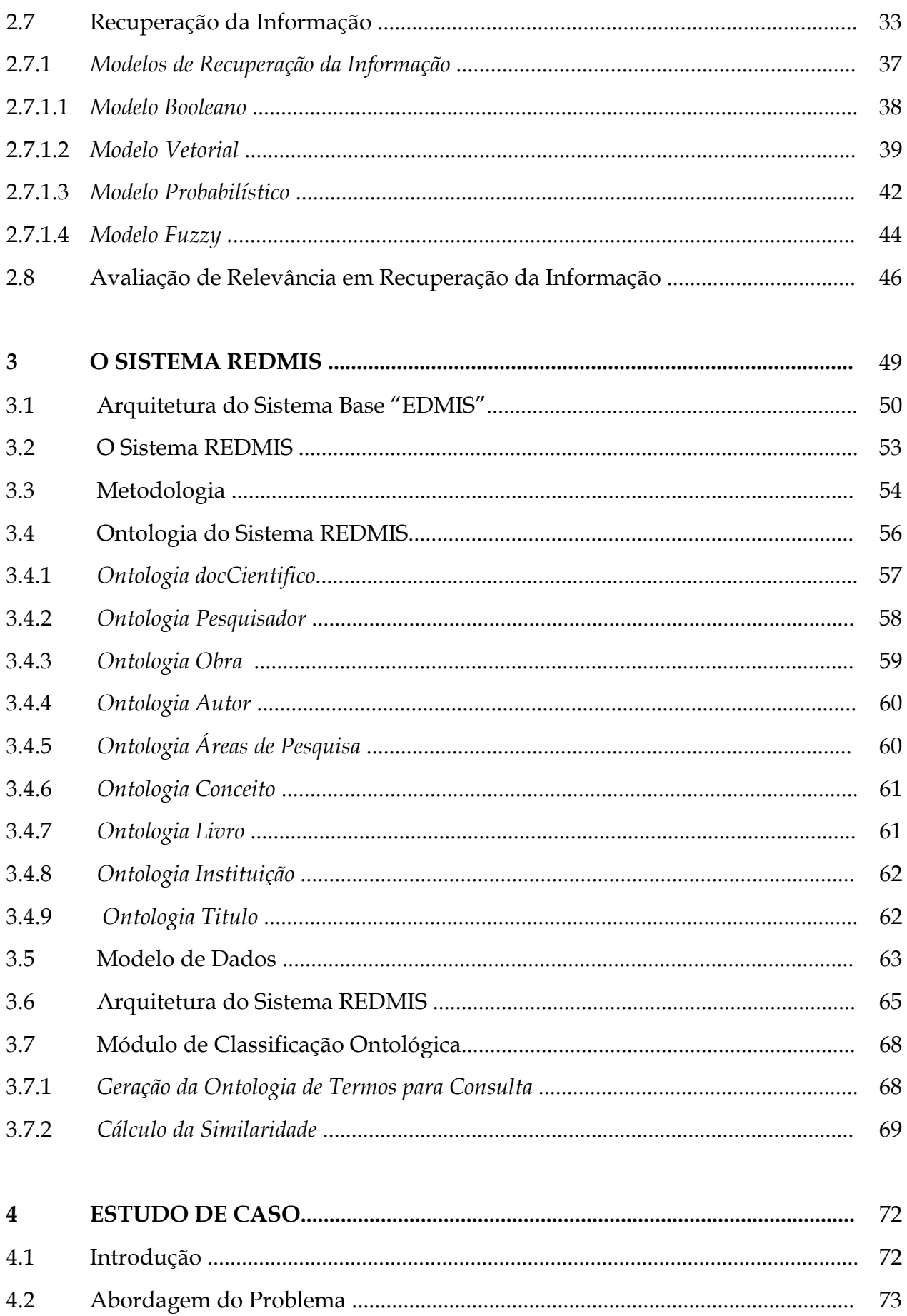

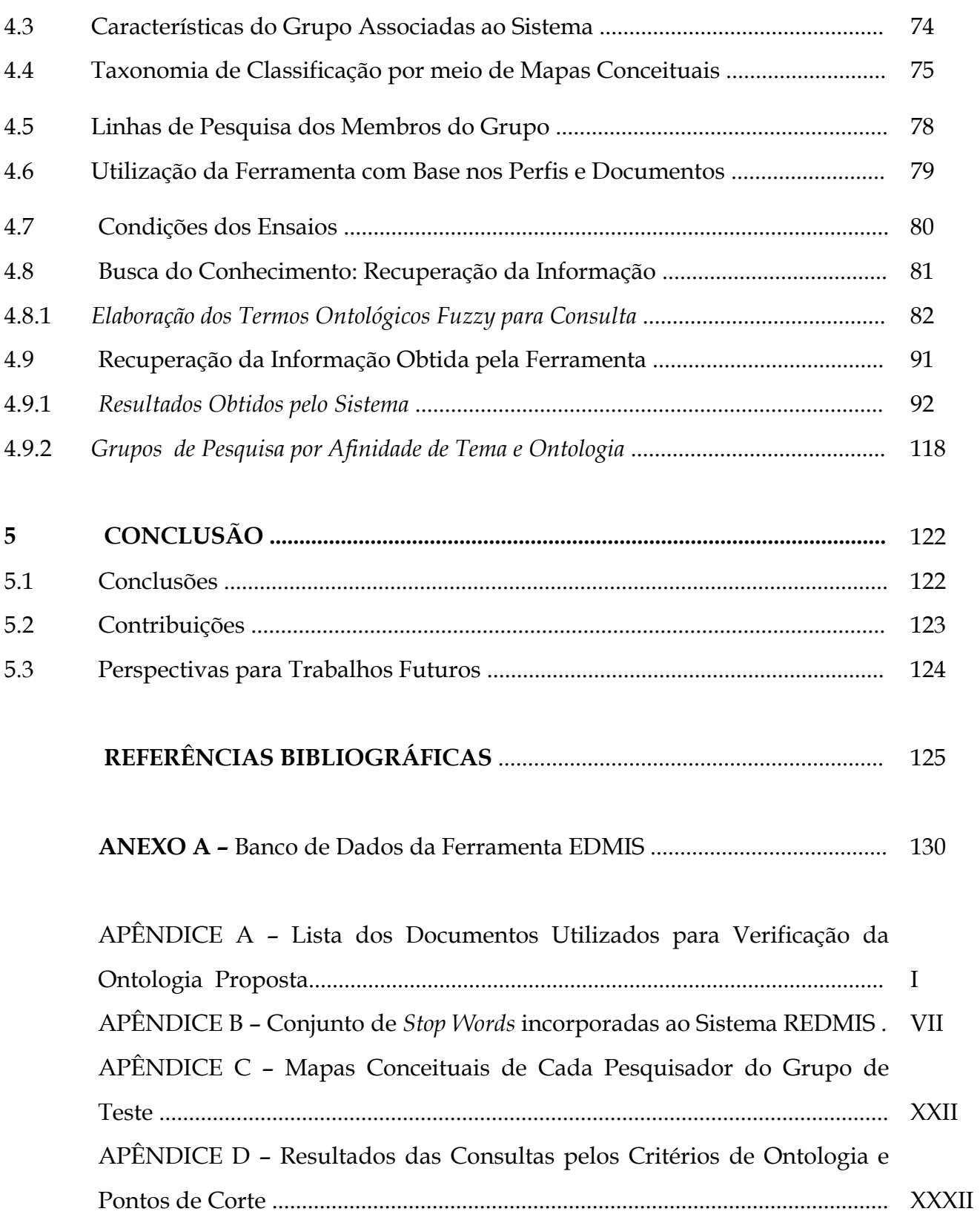

## —<br>mi Capítulo 1

## **Introdução**

Grupos de pesquisa necessitam, no que diz respeito às características e a complexidade das atividades desenvolvidas, de um conhecimento refinado e especializado. A atividade de pesquisa requer para seu desenvolvimento um acesso rápido e fácil de novas informações. Verifica-se que o sucesso de uma atividade de um grupo de pesquisa está vinculado à sua habilidade de gerenciar o conhecimento e reter experiências, e da mesma forma um dos fatores relevantes é a arte de "como fazer", adquiridos ao longo do tempo de pesquisa (Lichtnow et al. , 2001).

A informação passa a ser um fator de sucesso em várias atividades, tanto no meio acadêmico, como no meio comercial. Dessa forma, por exemplo, o crescimento vertiginoso ocorrido na *Word Wide Web* disponibiliza a quem necessitar uma vasta quantidade de informações acerca dos mais variados temas. A dificuldade de recuperar a informação em documentos com relevância passa a ser um dos principais problemas dos sistemas de informação (Huberman et al., 1998). Devido aos fatos mencionados a necessidade da gerência de documentos é hoje observada em todos os ramos de atuação, sejam científicos, empresariais ou pessoais. Atendendo essas exigências, neste trabalho foi elaborada e construída uma ferramenta para o gerenciamento do conhecimento, que possui mecanismos mínimos para o gerenciamento de documentos e recuperação da informação. A ferramenta EDMIS (*Electronic Document Management Intelligent System*) proposta por Alves (2005) tem como meta ser uma plataforma para a gestão documental, independente do tipo de documento e sua classificação acadêmica. É na realidade uma ferramenta GED (Gerência Eletrônica de Documentos) de propósito geral, com as funcionalidades necessárias para a gestão documental acadêmica.

Esta dissertação propõe uma adaptação do sistema EDMIS para sua adequação às necessidades de recuperação e gestão documental de grupos de pesquisa. Para estudo de caso dessa nova ferramenta e verificação de suas funcionalidades, serão utilizados como carga de teste os documentos do grupo de Rádio-Ciências Espaciais da Universidade Presbiteriana Mackenzie, denominado **"**Centro de Radio Astronomia e Astrofísica do Mackenzie" (CRAAM). Em relação às diversas áreas do conhecimento em um grupo de pesquisa, é natural que um ou mais pesquisadores atuem em mais de uma área ou em áreas correlatas. Isso proporciona uma grande variedade de possíveis documentos (artigos, relatórios, etc.) que poderão ser utilizados por outros pesquisadores do grupo. Para que a ferramenta possa administrar as pessoas, os conceitos e as áreas para a gerência dos documentos com os quais o sistema irá trabalhar, foi criado um banco de dados com informações sobre os pesquisadores, concebido por meio do uso de ontologias e de uma taxonomia de classificação.

#### **1.1 Objetivo**

O objetivo desse trabalho é incorporar à ferramenta de gestão eletrônica de documentos EDMIS (Alves, 2005) a capacidade de representação do conhecimento de grupos de pesquisa com base na sua representação ontológica. A gestão documental e a recuperação da informação decorrente classificarão os documentos com base na sua correspondência e relevância, levando-se em conta a classificação ontológica na qual o documento e o pesquisador tenham correspondência.

#### **1.1.1 Objetivos Específicos**

- Desenvolver uma ontologia de domínio, por meio do conceito de similaridade, para representar e classificar o conhecimento de um grupo de pesquisas;
- Elaborar na nova ferramenta um módulo *"Facilities"*, para cada pesquisador usuário do sistema. Este módulo proporcionará ao pesquisador, via o sistema, uma integração de dados e documentos pertinentes ao grupo e da área de interesse dos pesquisadores com um grau de relevância, descartando os documentos não relevantes para seu perfil, bem como outras informações específicas relacionados à utilização do grupo de pesquisa;
- Verificar no sistema desenvolvido a sua capacidade de recuperação de informação, por meio de um estudo de caso, utilizando-se a ferramenta para os perfis e documentos de um grupo de pesquisadores.

#### **1.2 Motivação**

Com o aparecimento de novas tecnologias em relação aos sistemas gerenciadores de banco de dados (SGBD's), notadamente na última década do século passado, na área de banco de dados, apareceram ferramentas para realizar a recuperação e o armazenamento de elevados volumes de dados com segurança e eficiência. Outro fator relevante é que o conteúdo disponível na Internet duplica anualmente e as pessoas que incluem novos dados, em sua maioria, não sabem como funcionam os sistemas para recuperação de informações. Associado ao aumento do volume de conteúdo, vem também o aumento das fontes em outros idiomas que não o Inglês. Assim como nos primeiros anos da Internet, o inglês ainda é o idioma predominante, mas não tanto como no princípio. Atualmente, o número dos usuários da Internet que são falantes nativos do inglês já se restringe a 50% (Lyman et al., 2000). Estima-se que seja acima de 5 bilhões de palavras o tamanho da Internet em português (Aires e Santos, 2002).

A sociedade passa a ter um novo desafio, devido ao acúmulo de informação gerado por essas novas tecnologias. A necessidade de capturar e armazenar dados de todos os tipos aumentou de tal maneira, que atualmente não é mais possível com a capacidade humana, gerenciar grandes volumes de dados. Mecanismos de análise de dados, baseados na capacidade humana, não conseguem obter todo conhecimento possível. Nossa capacidade de analisá-los, resumi-los e deles extrair conhecimento é lenta e limitada. Este fato exige dos novos bancos de dados ferramentas mais inteligentes que possam auxiliar na descoberta e na extração de conhecimento destes conjuntos volumosos de dados. Alves (2005, p.72) aponta alguns motivos, citados abaixo, que justificam a economia de tempo e valor que decorre da gestão de documentos:

- "*Dentre cada 20 documentos, um se perde, segundo Coopers & Lybrand".*
- "*Executivos americanos gastam em media 150 horas/ano (aproximadamente 6 dias) procurando, localizando e solicitando documentos*".
- "*As pessoas de modo geral perdem cerca de 20% a 30 %, de seu tempo na localização e recuperação de documentos*".

Estamos inseridos em tempos em que a produção de informação nos últimos cinco milênios é equivalente à quantidade de informação produzidas na última metade do século XX, e em 2010 essa informação duplicará a cada meio dia (Andrade, 2002). Conforme Andrade (2002), as ferramentas GED (Gerenciamento Eletrônico de Documentos) são um mecanismo de apoio à busca da informação, uma vez que, é uma soma de tecnologias, que objetivam gerenciar a informação e também trabalhar com o documento desde sua aquisição até o seu posterior arquivamento, independente da mídia utilizada. A produção de conhecimento científico também tem como característica o elevado volume de dados. As ferramentas GED são uma forma de gerenciar eficientemente todos os documentos gerados, e que poderá possibilitar a geração de novos conhecimentos ou ainda disseminar dentro da organização os conhecimentos adquiridos.

#### **1.3 Resultados Alcançados**

Foi implementado um sistema de gerenciamento de documentos utilizando ontologias para descrição das características presentes em um grupo de pesquisas, propiciando a capacidade de recuperar documentos por similaridade e correspondência ao perfil do pesquisador. Esta pesquisa resultou na publicação do seguinte trabalho:

SANTOS, E.T.C; OMAR, N. REDMIS: Uma ferramenta para gerenciamento do conhecimento e documentos de um grupo de pesquisas em radioastronomia. In: 3º SIMPÓSIO MINEIRO DE SISTEMAS DE INFORMAÇÃO (3º SMSI-SBC), PUC-MINAS, Belo Horizonte-MG, Setembro, 2006. CD-ROM.

#### **1.4 Organização do Trabalho**

Este trabalho está organizado da seguinte forma: neste Capítulo foi apresentada uma visão geral do problema a ser investigado, o contexto associado ao tema, as motivações e os objetivos.

O capítulo 2 trata dos fundamentos teóricos sobre os conceitos envolvidos

nessa dissertação tratados pela literatura sobre:

- Gerência eletrônica de documentos (GED), procurando mostrar seus princípios assim como a escolha e caracterização de um sistema GED;
- Ambientes Colaborativos *(Collaborative Environment);*
- Gerência do Conhecimento *(Knowledge Management);*
- Comunidades Virtuais *(Virtual Communities);*
- Uso de Mapas Conceituais para representação gráfica das relações do conhecimento;
- Uso de Ontologias para classificação, representação e detalhamento das entidades envolvidas pertencentes a um grupo de pesquisa, desde o perfil dos pesquisadores no que se refere as suas áreas de pesquisa, e seus documentos de uso freqüente e relacionados com a(s) sua(s) área(s) de pesquisa(s) (essa modelagem servirá como propósito para implementação de um sistema de recuperação de informação como base nessas informações);
- Recuperação da Informação; nesse tópico são analisados os modelos clássicos do tratamento e recuperação da informação assim como medidas de avaliação de relevância.

O capítulo 3 descreve o sistema REDMIS (*Rapid Electronic Document Management Intelligent System*). Apresenta a evolução e adaptação das funcionalidades da ferramenta de gestão eletrônica de documentos proposta por Alves (2005). Aborda-se a aplicação e as funcionalidades incorporadas a esta ferramenta adaptada a um grupo de pesquisas. A implementação dos módulos adicionados ao sistema original são discutidos nesse capítulo.

Na seqüência, o capítulo 4 apresenta a análise do comportamento da ferramenta no utilizando como estudo de caso a representação do grupo de pesquisadores em Radioastronomia da UPM, juntamente com os documentos gerados ou utilizados por estes. É realizada uma descrição comportamental e funcional, por meio de ontologias aplicadas à área em estudo. São abordados aspectos dos componentes do grupo e conceitos sobre sua área de pesquisa, relacionados à uma calibração inicial da ferramenta.

O capítulo 5 apresenta a conclusão, a síntese das contribuições e as sugestões para trabalhos futuros.

# Capítulo 2

## **Conceitos Envolvidos**

Este capítulo é uma revisão da literatura a respeito dos princípios e técnicas utilizadas em sistemas de Gerência Eletrônica de Documentos e Recuperação da Informação. Inicialmente é feita uma explanação sobre o gerenciamento eletrônico de documentos, em seguida são abordados os conceitos sobre comunidades virtuais, ambientes colaborativos, gerência do conhecimento, mapas conceituais, ontologias e finalmente são apresentados os modelos de recuperação da informação. Esses conceitos são utilizados na descrição da arquitetura do sistema proposto nesta pesquisa.

## **2.1 Gerenciamento Eletrônico da Informação por ferramentas GED- "Gerenciamento Eletrônico de Documentos".**

Segundo Davenport e Prusak (1998), com o avanço da informática e evolução das ferramentas de administração do conhecimento, notadamente os pacotes de Software, foi possível lidar com os mais diversos tipos de mídias. Terra (2001) menciona que de acordo com a visão de Rheinner Group a Gerência do conhecimento pode ser feita de acordo com as seguintes abordagens:

- Gestão de Competências;
- Gestão de Conteúdo;
- Aprendizagem Organizacional;
- Inteligência Competitiva; e
- Educação Corporativa.

Esses são os fundamentos no qual a tecnologia GED (Gerenciamento Eletrônico de Documentos) pode auxiliar fornecendo os subsídios e sustentação à gestão de conteúdo. Davenport e Prusak (1998) mostram que os sistemas GED são essencialmente repositórios de conhecimento explícito, conceito este discutido mais adiante. Esses sistemas funcionam como "sistemas de gerenciamento de arquivos", porém muito além de armazenar arquivos, eles devem garantir segurança e acesso e implementar a taxonomia de documentos, dentre outras funcionalidades (Andrade, 2002).

 Andrade (2002) e Rios (2005) discutem sobre o ciclo de vida de um documento, que trata desde sua criação até o seu descarte. A freqüência de uso (acesso) típica de um documento ao longo do tempo é discutida a seguir:

- **Captura e Criação**: Utiliza as tecnologias de T.I. para a digitalização da informação.
- **Armazenamento e Organização:** Diferentes tecnologias de informação impõem como o documento será armazenado e organizado. Sistemas de bancos de dados tradicionais, não atendem as exigências de armazenamento de dados multimídia.
- **Roteamento:** Re-direcionamento do documento para um outro usuário do grupo, antes de publicá-lo.
- **Recuperação e Síntese**: Uma vez no banco de dados o documento pode ser recuperado por meio da pesquisa de seu conteúdo. Tipicamente os recuperadores de texto utilizam lógica Booleana. Porém pode haver a combinação de palavras chave obtidas no documento ou todo o texto (atributos do texto). Técnica de Thesaurus para palavras próximas são também utilizadas.
- **Visualização e impressão:** Embora o documento esteja em formato eletrônico, há interesse, dependendo da utilização da informação de que o documento possa ser impresso. Para isso, há um conjunto de tecnologias disponíveis no mercado, que vão de impressoras de impacto até as impressoras lazer ou ainda plotadoras para documentos CAD.

• **Descarte:** Esse é momento em que o documento deixa de ser útil, e dever ser descartado levando-se em conta sua importância e tempo de uso.

A figura 1 apresenta a freqüência típica de utilização de um documento (acesso) em função do tempo.

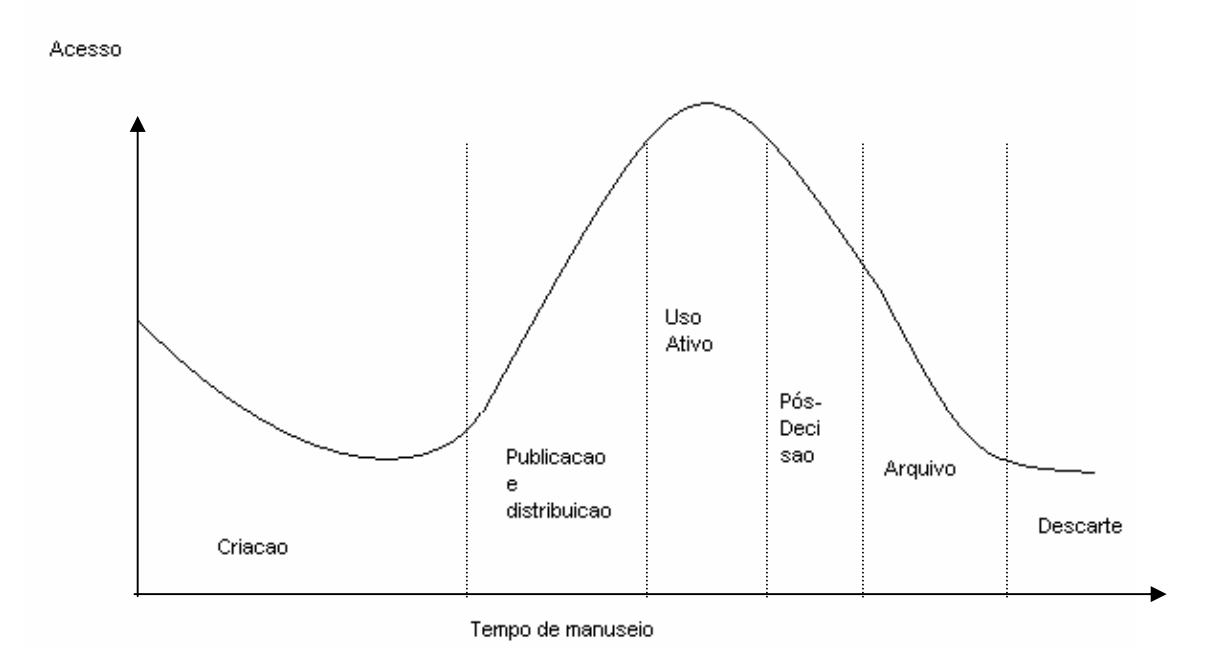

**Figura 1 -** Ciclo de vida de documentos, da criação ao descarte. Fonte: (CENADEM, 2004).

Durante a fase de criação do documento até o amadurecimento de seu conteúdo, seu acesso é moderado, mas uma vez pronto e disponilibizado para utilização por outras pessoas além seus autores (publicação e distribuição), verificase um acréscimo na sua utilização enquanto fonte de conhecimento (uso ativo). Extraídos seus conceitos e idéias principais declina-se o seu uso (pós–decisão) levando-se a etapa de arquivamento e verificado sua obsolência decide-se leva-lo ao descarte que é o termino da vida do documento.

#### **2.2 Ambientes de Trabalho Colaborativo**

São raras as atividades humanas que possam ser realizadas integralmente por uma só pessoa. A maioria dessas atividades requer a participação de grupos na sua execução. Nesse sentido, para que os indivíduos situados num mesmo local ou geograficamente distribuídos tenham um ambiente de suporte para sua interação, o auxilio de ferramentas computacionais que ofereçam meios de comunicação e interação, oferecem um ambiente virtual para uma maior aproximação e colaboração entre as pessoas. Esse ambiente, que propicia os mecanismos de interação, é um ambiente computacional denominado de *groupware* ou sistema de trabalho cooperativo apoiado por computador (CSCW- *Computer Supported Cooperative Work*) (Borges et al., 1995).

#### **2.2.1 Trabalho Colaborativo**

Como apresentado na seção anterior, os sistemas computacionais CSCW ou *groupware* são ambientes que permitem que processos sejam implementados por computador tendo em vista o apoio ao grupo de trabalho (Borges et al., 1995).

Grupos são uma coleção de pessoas que trabalham juntas numa tarefa comum e os grupos podem ser formados por um número fixo ou variável de indivíduos onde cada um tem diferentes conhecimentos, objetivos e habilidades, entretanto, contribuem na realização da tarefa comum (Macaulay, 1995 p.136). Devemos observar que nem sempre os grupos de trabalho estão no mesmo local para a realização das suas atividades. Nessa situação os sistemas CSCW tornam-se vitais,

fato este que não se observa em encontros face a face. Ainda há a possibilidade dos membros se encontrarem no sistema ao mesmo tempo (realização de tarefa síncrona) , ou trabalhar em momentos distintos (realização de tarefa assíncrona). Grupos de trabalho nem sempre estão no mesmo local para discutirem e trabalharem em encontros do tipo face-a-face. Eles podem estar geograficamente distribuídos e, nesse caso, a comunicação via sistemas CSCW torna-se essencial e não facultativa como nos casos de encontros face-a-face. Os membros de um grupo podem optar por se conectarem ao sistema ao mesmo tempo (trabalho síncrono), ou eles podem trabalhar numa mesma tarefa, mas em tempos diferentes (trabalho assíncrono) (Macaulay, 1995). A figura 2 apresenta as possíveis quatro situações de que um grupo pode estar em função da sua distribuição geográfica e temporal.

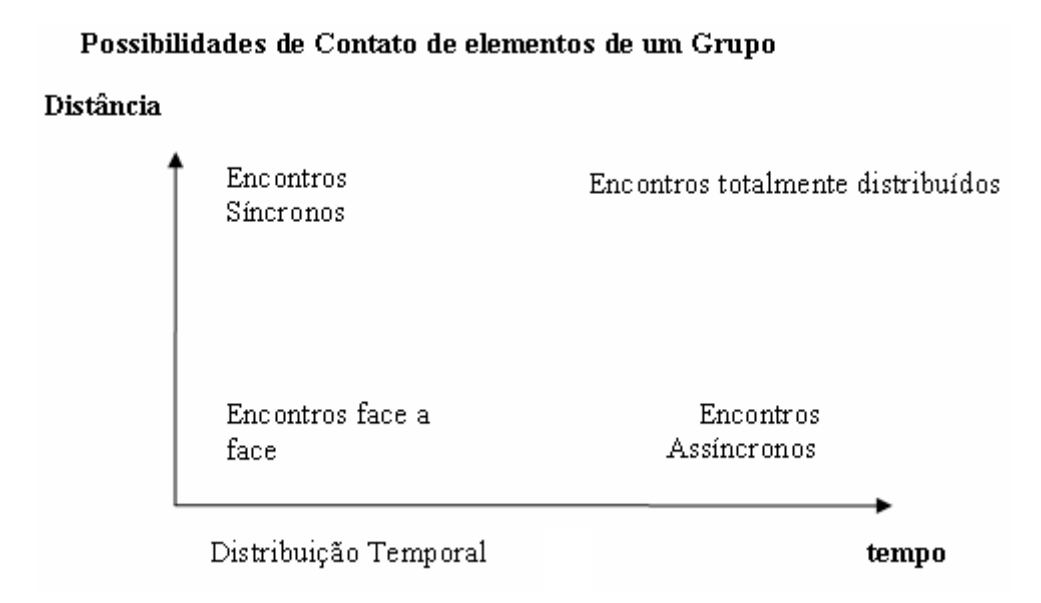

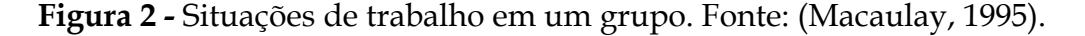

De acordo com a figura-2, encontros face-a-face ocorrem ao mesmo tempo em um mesmo lugar, em contrapartida, encontros assíncronos acontecem em tempos

diferentes, mas em um mesmo lugar. Por sua vez, os encontros síncronos distribuídos ocorrem ao mesmo tempo e em lugares distintos, e sendo que os encontros totalmente distribuídos possuem diferentes tempos e lugares para sua realização.

#### **2.2.2 Características funcionais de ambientes CSCW**

De acordo com Macaulay (1995) existem algumas características funcionais que podem estar presentes em sistemas CSCW, conforme mencionados a seguir:

#### • **Comunicação e Compartilhamento de Informações.**

A comunicação é de extrema importância em situações de trabalho em grupo, seja ela para transmissão de informações ou para tomada de decisões. Muitas vezes, decisões podem ser alcançadas num local onde as pessoas podem ver e sentir as reações e comportamento uma das outras. Por exemplo, uma pessoa bocejando pode estar indicando desinteresse, ou alguém balançando as pernas pode estar manifestando ansiedade. Enfim, qualquer tipo de manifestação é importante em uma discussão, decisão ou qualquer tipo de trabalho em grupo. Procurando manifestar todas as ações dos membros de um grupo em encontros, tem se tentado utilizar canais de áudio e vídeo nos qual o conteúdo de aparência, fala e escrita são transmitidos para todos os membros do grupo. Antes da popularização das *web cams*, a maioria das comunicações via computador eram restritas a canais textuais onde o usuário podia apenas ler e escrever mensagens. A comunicação podia ser síncrona ou assíncrona dependendo do tempo em que os membros do grupo recebiam o conteúdo das mensagens enviadas. Atualmente, exemplos de sistemas CSCW que representam uma característica de comunicação áudio-visual mais ampla, possuem canais de vídeo e voz e sistemas de vídeo conferência .

#### • **Compartilhamento de informações**

Essa é uma característica essencial para grupos devido à necessidade de prevenir esforços repetitivos e assegurar que todos os membros do grupo estão utilizando a mesma informação. É importante notar que nem sempre todas as informações são compartilhadas pelos componentes do grupo, pois alguns dados podem ser de acesso exclusivo, por exemplo, de um coordenador do trabalho. As informações podem estar em formato de texto, números, gráficos, imagens ou vídeo. Grupos precisam de facilidades que lhes assegurem entrada, armazenamento, navegação e recuperação das informações úteis a todos os membros do grupo. Exemplos de tecnologias que facilitam o compartilhamento de informações e podem ser utilizadas por sistemas CSCW são recursos multimídia, hiperdocumentos multi-usuários, base de dados multi-usuários, sistemas de CD-ROM e outros.

#### • **Coordenação e controle de objetos.**

Em muitas situações, certos objetos devem ser compartilhados entre os membros de um grupo devido a algumas razões. Para trabalho cooperativo suportado por computador, as versões antigas do trabalho ou apenas as atualizações imediatas

devem ser apresentadas a todos os membros do grupo. Por exemplo, membros de um grupo de projetistas, ao desenvolver um projeto, estão isoladamente ou em grupo realizando modificações no projeto a todo instante. No caso de papéis, a cada nova versão do projeto, a versão anterior é jogada fora ou arquivada. Sendo de extrema importância que os outros membros do grupo estejam cientes de cada nova versão do projeto. Exemplos de tipos de sistemas CSCW que suportam a característica de coordenação e controle de objetos compartilhados são válidos para encontros síncronos e assíncronos, que incluem facilidades de planejamento, alocação de tarefas e troca de informações entre os membros do grupo.

#### • **Compartilhamento de espaços de trabalho.**

Encontros face-a-face são geralmente auxiliados por uma lousa (ou quadro), ou por computadores onde as pessoas escrevem suas idéias e os outros membros do grupo podem vê-las. Portanto, tanto a lousa ou a tela do computador são consideradas espaços de trabalho que podem ser compartilhados. O resultado de exercícios de "*brainstorming"* podem ser armazenados numa lista que pode ser trabalhada pelos membros do grupo. Uma pessoa pode ser responsável por escrever, mas todas devem ser capazes de ler, fazer sugestões e expor as críticas e seus pontos de vista. Exemplos de tecnologias que suportam a característica de compartilhamento de espaços de trabalho são os sistemas *WYSIWIS (What You See Is What I See),* projetores em salas de encontros face-a-face.

#### • **Organização e entendimento do processo de trabalho.**

Pessoas que trabalham juntas, normalmente, sabem o que e como elas devem fazer certas tarefas. As pessoas devem definir a tarefa a ser realizada, entrar em acordo sobre um conjunto de atividades a ser feito para a realização da tarefa e por fim comunicar a todos as decisões. Para isso, encontros devem ser agendados para que cada membro do grupo possa saber das intenções dos outros. Alguns sistemas CSCW que dão apoio à organização e entendimento do processo de trabalho são os co-editores, as ferramentas de gerenciamento de agendas e os sistemas de *Workflow*. Sistemas *WYSIWIS* exploram janelas públicas para implementar situações onde um escreve na tela do computador e os outros podem visualizar imediatamente na tela de seus computadores ou terminais o que o primeiro escreveu. Como exemplo de ambientes *CSCW* de domínio público disponíveis na *WWW* pode-se citar o IRC, o HIPERNEWS, o MSN, etc.

#### **2.2.3 Colaboração Suportada por Computador**

Conforme apresentado por Santos e Ferreira (1998), no final da década de 60, surgiram as primeiras redes de computadores conhecidas como Redes Locais (LANs - *Local Area Network*). As LANs tinham a função de permitir o compartilhamento de dados entre pequenos computadores separados por pequenas distâncias. Entretanto, estas redes eram problemáticas, pois haviam sido instaladas com diferentes tecnologias e, assim, não podiam ser interconectadas. Paralelamente ao desenvolvimento das LANs, surgiu um outro tipo de rede que era denominada de Redes de Longa Distância (WAN - *Wide Area Network*). Redes WAN conectavam computadores geograficamente distantes. Infelizmente LANs e WANs ainda continuavam incompatíveis (Tanenbaum, 1997). Em 1970 nasceu o projeto ARPA (*Advanced Research Project*), que teve como um de seus resultados a possibilidade de interconexão de diferentes tipos de rede de computadores fossem elas LANs ou WANs. A implementação dessa interconexão foi definida como *internet work*, ou, Internet. A pesquisa na área de CSCW não é recente visto que desde o início da década de 60, Douglas C. Engelbart explorava o uso de computadores para o trabalho com grupos de alto desempenho.

Na década seguinte, com o advento dos minicomputadores, surgiu a Automação de Escritórios (*Office Automation*), que teve como objetivo adaptar e integrar as aplicações mono-usuário mais bem sucedidas, como os processadores de texto e as planilhas eletrônicas, para suportarem o trabalho em grupo. Somente o uso da tecnologia computacional não foi suficiente para esta transformação. Havia a necessidade de se estudar como as pessoas trabalham em grupo e como a tecnologia influi neste processo. Assim, os tecnólogos começaram a aprender sobre a atividade de grupo com economistas, sociólogos, antropólogos, cientistas organizacionais e educadores. Começaram a surgir neste ponto os primeiros trabalhos em direção ao Trabalho Cooperativo Suportado por Computador. Em 1984, o termo CSCW foi usado pela primeira vez quando Paul Cashman e Irene Greif organizaram um *workshop* para reunir pessoas de áreas diferentes, mas com um interesse comum em trabalho em grupo e como a tecnologia pode suportá-lo (Grudin, 1994). Os trabalhos em CSCW não param por aí. Além de vários outros eventos específicos da área, podem-se encontrar artigos da área em eventos de HCI, Hipermídia e Multimídia. Pesquisas, artigos e trabalhos em CSCW podem se encontrados em toda parte, porém vale a pena ressaltar as grandes contribuições prestadas pelos pesquisadores japoneses, a partir de empresas de computadores e softwares como a NEC e a Toshiba, além das companhias de telecomunicações.

#### **2.3 Conceito de Comunidade Virtual**

A computação mediada por computador (CMC) vem transformando nossa maneira de agir e se comportar, pois comunidades surgiram com apoio da CMC, denominadas de "comunidades virtuais" (Rheingold, 1998). O termo comunidade leva a idéia de que um grupo compartilha fatos e experiências de interesse comum, por exemplo, os membros e profissionais pertencentes à um grupo científico de pesquisas. A diferença entre o conceito de "real" e "virtual" esta na idéia de territorialidade. O conceito de "virtual" vai além dos limites geográficos.

Para Jones (1997), o conceito de "comunidade virtual" pode ser visto sob dois pontos de vista:

- O primeiro no qual a "comunidade virtual" é originada e mantido pela CMC (ex: e-mails, IRC, etc);
- O segundo, no qual as "comunidades virtuais" são novas formas de comunidades que surgem pelo uso e apoio da CMC.

O primeiro conceito refere-se ao "*virtual settlement*" (estabelecimento virtual) e o segundo como sendo a própria "comunidade virtual". Assim pode-se dizer que a comunidade virtual difere de seu "*virtual settlement*", porém este é a base da
existência da comunidade virtual, mostrando que a base tecnológica é a condição necessária, mas não é suficiente para que haja a comunidade virtual. Por exemplo, um *chat* em si, não é uma comunidade virtual, embora ele possua vários canais de comunicação (salas), se não houver pessoas conectadas às salas nada ocorrerá.

Conforme Lemos (2002), nem todo canal de comunicação na Internet pode ser classificado como comunidade, pois segundo o autor os participantes não guardam qualquer vínculo de relação pessoal ou temporal, são somente modos de contato eletrônico. O *virtual settlement* é, portanto um ciber-lugar, que é simbolicamente caracterizado por um tópico de interesse, e onde uma porção significativa de interatividade ocorre. Os "*virtual settlement"* seriam caracterizados pelas ocorrências abaixo:

- Uma variedade de comunicadores, que é condição associada à primeira característica da interatividade;
- Um nível mínimo de interatividade, que, para Jones, trata-se da extensão em que essas mensagens em uma seqüência têm relação entre si e, especialmente, como as mensagens posteriores têm relação com as anteriores. É a expressão da extensão de uma série de trocas comunicativas;
- Um espaço público comum onde uma porção significativa do grupo de comunicação mediada por computador interativa de uma comunidade ocorre. O espaço público é um fator importante na existência da comunidade virtual, e diferencia o espaço público, onde está a comunidade, do espaço privado, onde ocorrem as trocas de mensagem individuais; e,

• Um nível mínimo de associação sustentada, ou ainda, uma quantidade de membros relativamente constante, necessária para o nível razoável da interatividade exposta pela primeira característica.

Esses conceitos trazem alguns pontos que podem ajudar a esclarecer um pouco a idéia de "comunidade virtual". Se agregarmos, como o próprio autor determina ao conceito de comunidade virtual o de *virtual settlement*, veremos que também existe como condição para a comunidade virtual, a existência de um espaço público, onde a maior parte da interação da comunidade se desenvolva. Este espaço, por si só não constitui a comunidade, mas a completa. A comunidade precisa, portanto, de uma *base* no ciberespaço: um lugar público onde a maior parte da interação se desenvolva. A comunidade virtual possui deste modo, uma base no ciberespaço, um senso de *lugar*, um *locus* virtual.

# **2.4 Gerência do Conhecimento**

Segundo Polanyi (1996), o conhecimento é entendido como sendo um bem pessoal, criado inicialmente de um contexto social e individual, em outras palavras, o conhecimento não é propriedade de uma organização ou de um grupo. Para Davenport e Prusak (1998) o conhecimento existe internamente nas pessoas, faz parte da natureza humana e possui o seguinte conceito:

 "*Conhecimento é uma mistura fluida de experiência condensada, valores, informação conceitual e insight experimentado, a qual proporciona uma infra-estrutura para avaliação e incorporação de novas experiências e informações. Ele tem origem e é aplicado na mente dos conhecedores. Nas organizações, ele costuma estar embutido não só em documentos ou repositórios, mas também em rotinas, processos, práticas e normas organizacionais"* (Davenport e Prusak, 1998 p.6).

Conforme Takeuchi (1998), o conhecimento pode ser classificado em dois tipos, a saber:

a) **TÁCITO:** este conhecimento é inerentemente pessoal e, portanto difícil de formalizar, criando uma dificuldade para comunicá-lo ou compartilha-lo com outras pessoas. Inspirações subjetivas, intuições e pressentimentos são o núcleo dessa categoria do conhecimento. Alem disso o conhecimento Tácito é profundamente vinculado nas experiências pessoais, como em suas idéias, valores ou emoções. Para ser mais preciso o conhecimento tácito é subdividido ainda em dimensão técnica ("know-how") e dimensão subjetiva ( intuição, "insight",etc) .

b) **EXPLÍCITO:** este pode ser expresso em termos de palavras e números e compartilhado por meio de dados, fórmulas científicas, especificações de produtos, manuais, etc. Nesse caso, o conhecimento é transmitido por meio das pessoas formalmente ou sistematicamente. Essa é a forma dominante do conhecimento no ocidente. Por exemplo, os orientais (Japoneses) por suas vez, entendem o conhecimento como sendo primeiramente tácito, que por essência não é facilmente visível ou expresso. Os conhecimentos Tácitos também contem uma componente cognitiva baseada nas percepções, convicções, ideais, valores, emoções e modelos mentais.

As diferenças apresentadas no item anterior entre conhecimento tácito e explícito são as chaves para entender as diferenças entre o aprendizado do conhecimento oriental e ocidental. Para os ocidentais o conhecimento explícito pode ser facilmente processado por um computador e transmitido eletronicamente, ou ainda, armazenado em um banco de dados. Contrapartida, o caráter subjetivo e a natureza intuitiva do conhecimento tácito impõem uma dificuldade para processar, adquirir e ou transmitir de forma sistemática e lógica. Para o conhecimento tácito ser comunicado ou compartilhado com a organização, ele deve ser convertido em palavras números que possibilitem sua compreensão. Por sua vez, Davenport e Prusak (1999) indicam que para a criação de conhecimento a condição é que "*os dados sejam transformados em informação, e que após isso, seja transformado em conhecimento, por meio de contextualização, categorização, cálculos, etc*". É nesta fase que o conhecimento é convertido de tácito para explícito e uma "Organização de conhecimento" é criada. Embora haja uma clara distinção entre conhecimento tácito e explícito, eles não estão desvinculados, mas são complementares. De acordo com Takeuchi (1998) na sua teoria do "*conhecimento criativo*" mostram que o conhecimento humano é a expansão entre o conhecimento tácito e explícito. Essa interação produz quatro modos de conversão de conhecimento:

- I. Tácito para Tácito, denominado Socialização;
- II. Tácito para Explícito ou Externalização;
- III. Explícito para Explícito ou Combinação; e,
- IV. Explícito para Tácito ou Internalização.

Segue uma descrição sobre cada um deles:

- I. A **Socialização** também denominada de conhecimento compartilhado, esta baseada no compartilhamento e observação de exemplos e experiências de outros indivíduos de forma tácita.
- II. A **Externalização,** também denominada de conhecimento conceitual, surge por meio da linguagem utilizada para expressar o conhecimento tácito de uma pessoa.
- III. A **Combinação** reside no fato de que a sistematização de conceitos em um sistema computacional de conhecimentos.
- IV. Finalmente a **Internalização** surge com o aprendizado pela experiência prática.

# **2.5 Ontologias**

Uma ontologia pode ser definida com sendo uma conceitualização compartilhada de um determinado domínio (Gruber, 1993). Ela é composta por um conjunto de conceitos dentro desse domínio, sendo esses organizados como uma taxionomia e de relações entre esses conceitos. Uma ontologia possui também axiomas.

Uma das vantagens do uso de ontologias nos sistemas de computação está no fato de que:

- Ontologias fornecem termos para representação do conhecimento;
- Permitem compartilhamento do conhecimento;

• Fornecem uma descrição do conhecimento.

Guarino (1998) classifica as ontologias, como mostrado na figura 3, de acordo com sua dependência em relação a uma tarefa específica ou a um ponto de vista.

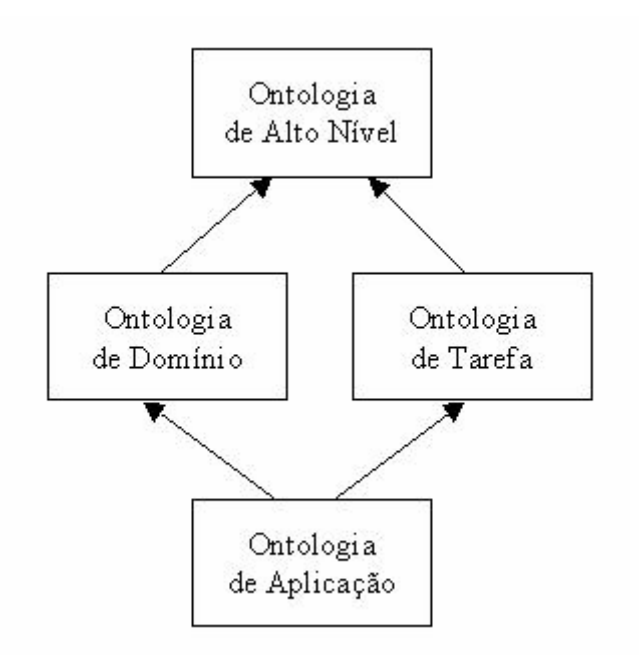

**Figura 3 -** Classificação de Ontologias. Fonte: Guarino (1998).

Guarino (1998) discute que:

- *Ontologias de Alto Nível* descrevem conceitos bem gerais. Em relação aos Sistemas de Informação Gerenciais (SIGs), estas ontologias descreveriam os conceitos básicos do espaço;
- *Ontologias de Domínio* descrevem um vocabulário relacionado a um domínio genérico;
- *Ontologias de Tarefas* descrevem uma tarefa ou uma atividade, como interpretação de imagens ou avaliação de produção cientifica de um grupo de pesquisar, por exemplo;

• *Ontologias de Aplicação* descrevem conceitos que dependem tanto de um domínio específico como de uma tarefa específica, e geralmente são uma especialização de ambos.

Outra distinção que Guarino (1998) faz é entre ontologias refinadas e nãorefinadas, ou ainda, *off-line* e *on-line*. Uma ontologia não-refinada tem um número mínimo de axiomas e seu objetivo é ser compartilhada por usuários que concordem sobre uma determinada visão de mundo. Uma ontologia refinada precisa de uma linguagem de alta expressividade e tem um grande número de axiomas. Ontologias não-refinadas têm maior probabilidade de serem compartilhadas e deveriam ser utilizadas *on-line* para dar suporte à funcionalidade de sistemas de informação. Já as ontologias refinadas deveriam ser usadas *off-line* e somente para referência.

Uma ontologia define os termos usados para descrever e representar uma área de conhecimento. As ontologias são usadas por pessoas e aplicações para a troca de informações sobre um determinado domínio ou área de conhecimento, como biologia ou medicina. Uma ontologia fornece definições de conceitos básicos de um domínio, apropriadas para o processamento automático. O termo "ontologia" é emprestado da filosofia, onde uma Ontologia é uma descrição da Existência. Na Ciência da Computação, vem sendo aplicado desde o início da década de 90 na área de inteligência artificial para representação computacional de conhecimento em áreas como engenharia de conhecimento e processamento de linguagem natural. Para sistemas de Inteligência Artificial, o que "existe" é o que pode ser representado. Neste contexto, podem ser entendidas como uma especificação formal e explícita de uma conceitualização consensual (Grubber, 1993). A noção de conceitualização exige, entretanto, uma adequada formalização, visto que ela pode gerar algumas confusões.

Nesta definição de Tom Gruber (Gruber, 1993), a conceitualização é definida com uma estrutura <D,R> : onde D é um domínio e R é um conjunto de relações sobre D.

O corpo de um conhecimento representado formalmente é baseado numa conceitualização: os objetos, conceitos e outras entidades que são assumidas para existirem em alguma área de interesse e os relacionamentos que são organizados dentro delas (Genesereth e Nilsson, 1987).

A representação do conhecimento é feito por técnicas que auxiliam a modelagem mais precisa de alguns domínios do conhecimento. (Elmasri e Navathe, 2005).

Uma conceitualização é uma visão abstrata e simplificada da realidade que se quer representar para algum propósito. Toda base de conhecimento e sistema baseado em conhecimento está compromissada com alguma conceitualização, explícita ou implícita. Dessa forma uma ontologia é uma especificação explícita de uma conceitualização. Usam-se ontologias comuns para descrever a representação de uma base de conhecimento para um conjunto de agentes. Desta forma, estes agentes podem passar informações sobre o domínio do discurso, sem necessariamente operar sobre uma teoria globalmente compartilhada. O Conhecimento é atribuído aos agentes através da observação de suas ações. Um agente "sabe" algo se ele age como se ele tivesse a informação e está agindo racionalmente para alcançar seus objetivos. As "ações" dos agentes - incluindo servidores de base de conhecimento e sistemas baseados em conhecimento - podem ser vistos através de uma ordem e perguntas da interface funcional. Nesta interface, um cliente interage com um agente fazendo afirmações lógicas e propondo perguntas. De forma pragmática, uma ontologia comum define o vocabulário com a qual as pesquisas e afirmações são trocadas entre os agentes.

A elaboração de uma de uma ontologia é uma tarefa que demanda tempo e é complexa, pois há necessidade do conhecimento sobre o assunto em questão e seu respectivo domínio (Pezza, 2004).

Ainda segundo Pezza (2004) a concepção da ontologia requer as seguintes etapas:

- a) Especificar o domínio e o escopo da ontologia;
- b) Analisar a viabilidade do reuso de ontologias já existentes;
- c) Enunciar termos importantes;
- d) Definir as classes envolvidas;
- e) Identificar e montar a hierarquia das classes; e
- f) Definir as propriedades das classes;

Está descrita no capítulo 3 uma ontologia base que será utilizada no sistema REDMIS e seu respectivo Banco de Dados. Os diagramas de classe foram elaborados a partir do software livre para criação de diagramas DIA (DIA gtk+ *based diagram creation program*-2006). Possui interface simples e agradável de ser utilizada, e é oferecido gratuitamente sob licença GNU tanto para Windows com Linux.

# **2.6 Tecnologias Utilizadas**

Nesta seção estão descritas as tecnologias utilizadas para a construção da ferramenta REDMIS. Foram utilizadas ferramentas tecnológicas gratuitas e de domínio público, proporcionando a elaboração sob o paradigma de software livre.

#### **2.6.1 Modelo de Dados**

Conforme Pezza (2004) menciona em seu trabalho, o banco de dados e seu respectivo sistema gerenciador devem propiciar de forma eficiente o gerenciamento dos dados, entenda-se por isso o armazenamento e a recuperação no banco de dados. O modelo lógico utilizado para a concepção da presente ferramenta foi o "modelo entidade – relacionamento" ou "modelo relacional", por motivos de que nesse caso, concebem-se os dados externos do mundo real como sendo entidades e a relação que os envolve de relacionamento. Entretanto, Silberschatz et al (1999) mencionam que além desse tipo existem mais três modelos lógicos, perfazendo um total de quatro modelos. Fica mencionado que o modelo citado será utilizado por sua ampla aceitação em situações praticas acadêmica e ou comerciais.

A implementação do motor do sistema EDMIS foi feito com o Sistema Gerenciador de Banco de Dados (SGBD) MySQL, cujas características de disponibilidade para diversos sistemas operacionais, assim como seu desempenho e custo zero para licença não comercial (MySQL Licency Policy, 2006) levaram a sua escolha como a plataforma apropriada para ser parte da Ferramenta. Como o sistema proposto será utilizado em ambientes acadêmicos, a licença de código livre deve ser distribuída juntamente com o pacote desenvolvido.

De acordo com Pezza (2004) o sistema apesar de ter como base a ontologia descrita nos itens anteriores , não é capaz de implementar o banco de dados real, uma vez que a ontologia proposta representa um nível de abstração que não pode ser representado no modelo entidade relacionamento.

#### **2.6.2 Linguagem Java**

Criada nos laboratórios da Sun Microsystems, essa linguagem de programação escrita inicialmente em C++, cujo codinome do projeto era Green, depois foi batizada de Java em homenagem a um café importado cuja cidade de origem era chamada de Java (Deitel e Deitel, 2003 pág 59). Como o sucesso da www em 1993 a Sun transforma o potencial dessa linguagem com objetivos de criar paginas da Web com conteúdo dinâmico.

Em essência, Java é uma linguagem orientada a objetos com suporte a programação Web e com suporte a banco de dados.

# **2.6.3 Sistema de Servlets**

A tecnologia Servlet é a base do desenvolvimento de aplicações para Web usando linguagem de programação Java. Um servlet é uma classe Java que pode ser carregada e executada por um servidor Web. Damos o nome para esse servidor web cliente e é chamado de contentor de *servlet*, no início era chamado de máquina *servlet* (Kurniawan, 2002).

Pode-se então entender que os *servlets* são executados num servidor Web e que repondem às solicitações de clientes via Web browser. A figura 4 indica que os *servlets* interagem com seus clientes por meio da solicitação-resposta a um servidor HTTP. A figura 5 mostra um arranjo mais comum, pois as solicitações e respostas ficam agilizadas se o servidor http é colocado no *front-end,* deixando o mesmo cuidar das solicitações estáticas, passando para o contentor *servlet* as solicitações dinâmicas com um tratamento independente.

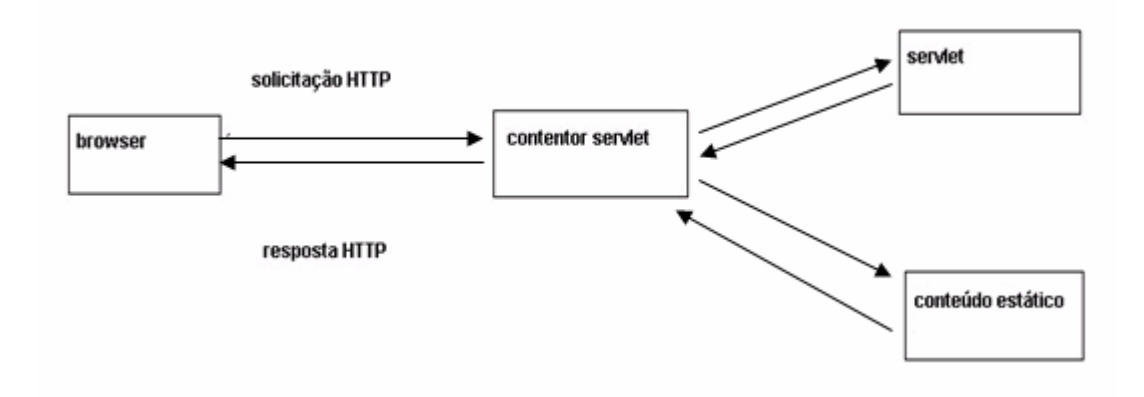

**Figura 4 -** Arquitetura de um aplicativo servlet. Fonte: Kurniawan (2002).

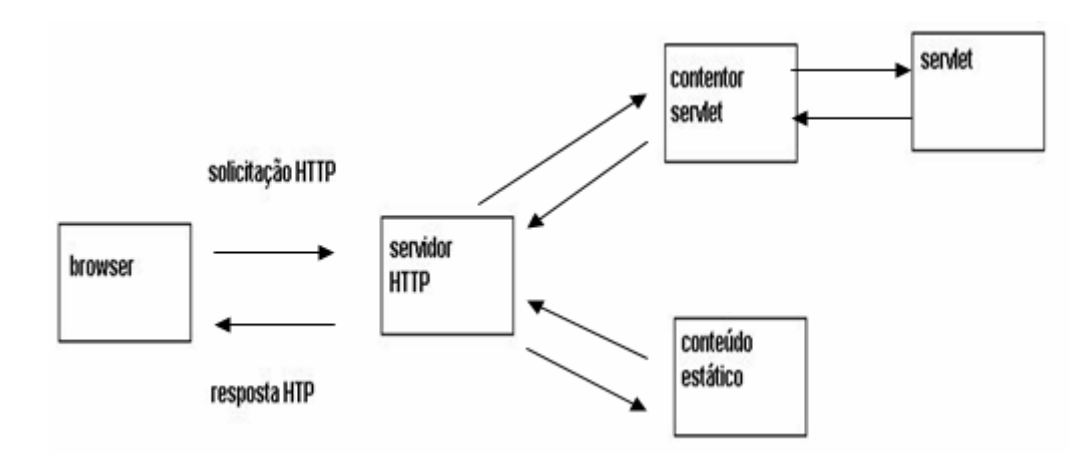

**Figura 5 -** Arquitetura de um aplicativo *servlet* juntamente com um servidor HTTP. Fonte: Kurniawan (2002).

#### **2.6.4 Servidores JSP**

JavaServer Pages (JSP) é uma outra tecnologia Java para desenvolver aplicativos web. A JSP não objetiva substituir os *servlets*, na realidade JSP é uma extensão dessa tecnologia, permitindo misturar código estático com código dinâmico por meio da linguagem JAVA. Possui mecanismos de funcionamento simples, se uma página JSP for acessada, o código dinâmico escrito em JAVA é executado no servidor e a resposta para o cliente será um texto. Uma vez que o código JSP é processado no servidor, torna-se mais seguro, pois o cliente não tem acesso à fonte, somente conseguirá visualizar o código estático (HTML) criado (Kurniawan, 2002).

# **2.7 Recuperação da Informação**

No início do século vinte alguns cientistas contribuíram para o desenvolvimento da Ciência da Informação, dentre eles Paul Otlet, que foi o primeiro a apresentar o termo "Documentação", e também previu que deveriam haver tecnologias apropriadas a sua operacionalização, fato este apresentado em seu *"Traité de Documentation" (1934),* onde apresenta todo interesse por tecnologias que permitam o trabalho com a informação. Posteriormente, na década de 50, o pesquisador Calvin Mooers consagra o termo "*Information Retrieval*", criando assim uma nova área de pesquisa que leva esse nome (Ferneda, 2003). Os primeiros resultados de importância no tratamento computacional da informação surgem com os trabalhos de Hans Peter Luhn, cujos trabalhos no campo da indexação automática e elaboração automatica de resumos obtidos nos laboratórios da IBM trouxeram importantes resultados na forma de tratar, armazenar e recuperar informação. Na década de 1960 Luhn já havia obtido por volta de 80 patentes nos Estados Unidos (Ferneda, 2003).

Um Sistema de Recuperação de Informação (S.R.I) pode ser entendido como sendo uma "caixa preta", em que existe uma entrada, que dá lugar a um processamento, do qual resulta uma saída. Relativamente aos elementos de entrada, eles podem ser um conjunto de documentos ou uma consulta do usuário. Um modelo geral de arquitetura de R.I é apresentado na figura 6.

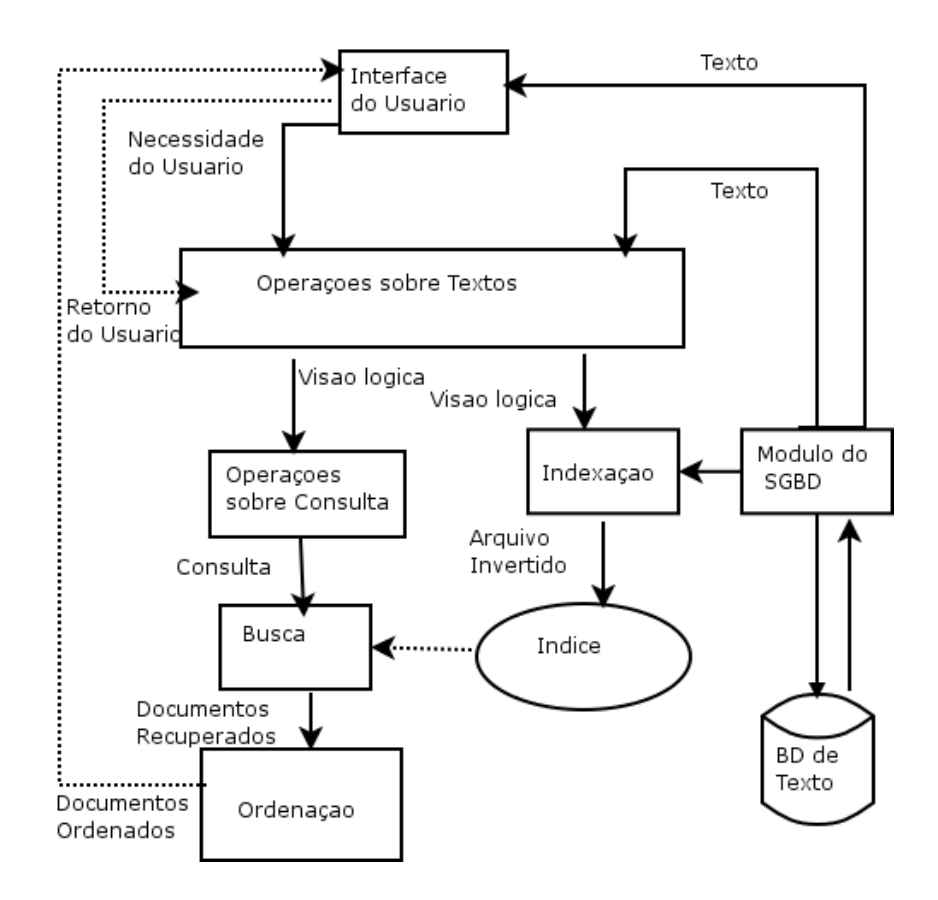

**Figura 6 - A**rquitetura Geral de um Mecanismo de Busca. Fonte: (Baeza-Yates e Ribeiro Neto, 1999).

É necessário encontrar uma representação, tanto para os documentos como para a consulta, que seja adequada para o processamento. Esta representação é normalmente obtida pela aplicação de técnicas de processamento de linguagem natural, e outros processos de Inteligência Artificial, sobre o texto dos documentos e da consulta. Por vezes aplicam-se métodos estatísticos sobre o texto, com o propósito de encontrar as palavras mais freqüentes, pois entre elas podem estar as palavraschave mais relevantes.

A parte do processamento de uma consulta tem a ver com a procura de informação ao longo dos documentos. Este processo da recuperação de informação pode envolver vários algoritmos de integração e classificação dos dados, no sentido de melhorar a eficiência do sistema, tornando o cálculo da relevância dos dados tão adequado quanto possível. A resposta ou saída de um sistema de recuperação de informação (S.R.I) consiste num conjunto de citações ou documentos em que foi encontrada informação sobre a consulta processada.

 O pesquisador Luhn propõe que a freqüência seja utilizada para extrair palavras e sentenças representativas de um documento. Dada uma freqüência f de ocorrência e uma ordem r (*rank*) de sua freqüência de ocorrência, então um gráfico relacionando r a f seria uma curva similar à mostrada na figura 7, que diz que o produto da freqüência de uso de uma palavra e sua ordem de importância é aproximadamente constante (Ferneda, 2003). Luhn utiliza a denominada lei de Zipf, como uma hipótese inicial para estipular dois pontos de corte, um inferior e um superior (Pereira, 2004). As palavras que excedem o limiar superior são consideradas comuns e as abaixo do limiar inferior são consideradas muito raras ou pouco freqüentes.

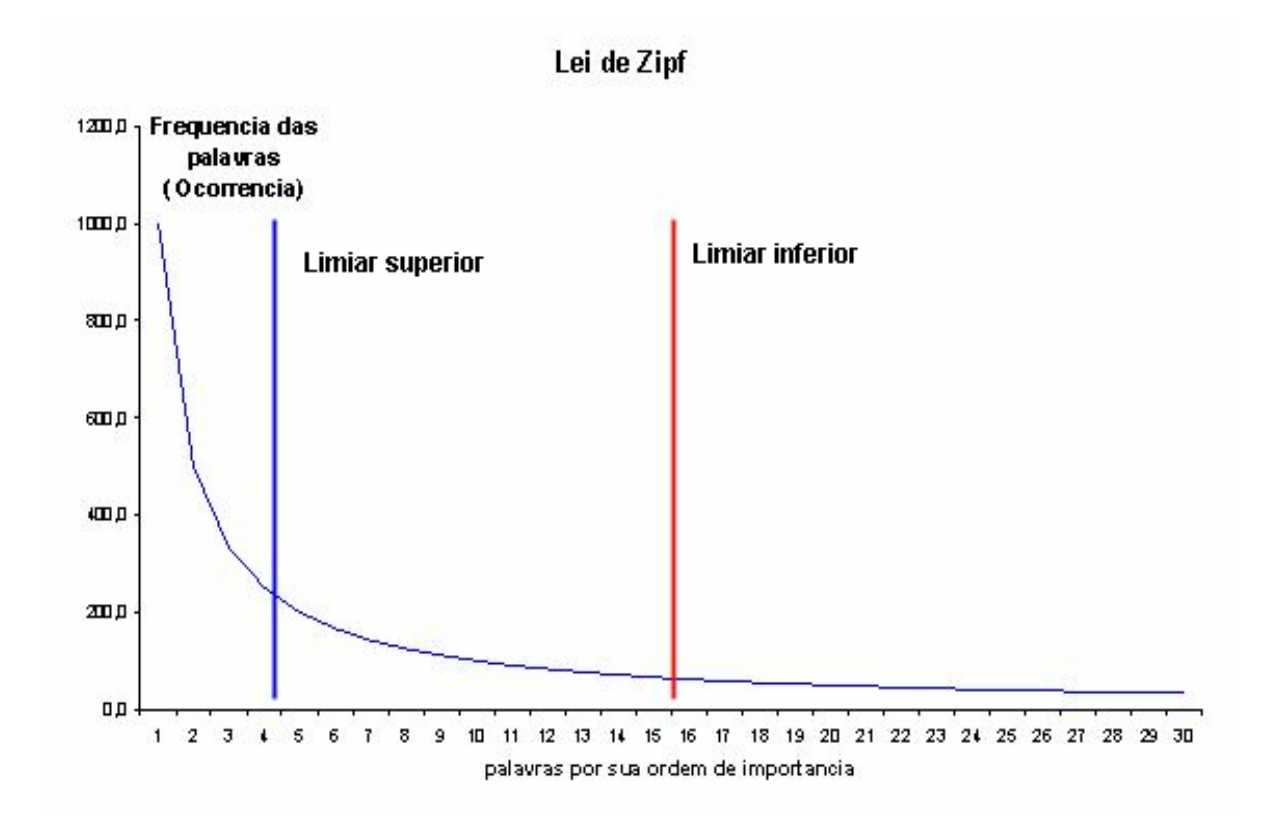

**Figura 7 -** Curva da Freqüência das palavras x Ordem de Importância. Fonte: Adaptada de van Rijsbergen (1979, p.16).

Na literatura os S.R.I podem ainda ser classificados como:

- **Convencionais:** são baseados numa pesquisa de informação precisa ou *"exactmatch".* Nestes são procurados documentos descritos exatamente pelos termos da consulta;
- **Não convencionais:** utilizados para encontrar os seus resultados em uma boa aproximação ou "*best match*".

Para além desta classificação, os S.R.I podem utilizar diferentes modelos para representar e procurar informação sobre os documentos. A próxima secção descreve os principais métodos de RI.

#### **2.7.1 Modelos para Recuperação da Informação**

A recuperação de informação é uma área complexa, onde nem sempre se conseguem obter resultados perfeitos (Pereira, 2004). A eficácia do processo depende, por exemplo, da representação e estrutura escolhidas para os dados, dos algoritmos utilizados e de outros aspectos. Esses modelos de recuperação de informação baseiam-se no fato de que os documentos estão representados por um conjunto de termos de indexação. Isso significa que o termo de indexação é uma palavra que representa um conceito ou significado que está presente no documento. Mas nem sempre esses termos mostram-se representativos para descrever o seu conteúdo (Ferneda, 2003).

Existem alguns modelos em R.I. que são tomados como referencia e utilizados nas maiorias das situações são os modelos: Modelo Booleano (Paice, 1984), Modelo Booleano Estendido (*Extended Boolean models)* (Paice, 1984; Salton e McGill, 1983), Modelo Probabilístico (Maron e Kuhns, 1960), Modelo de Espaço Vetorial (Salton e McGill, 1983), Modelos de conjunto Fuzzy (*Fuzzy set models)* (Lee, 1995), Modelos Bayesianos (Ribeiro e Muntz, 1996) e Modelos Lingüísticos Estatísticos (*Statistical Language Models/Language Models*) (Ponte e Croft, 1998).

Um modelo de recuperação de informação prediz e explica o que um usuário irá considerar relevante dada sua consulta. São três os modelos clássicos seguidos por sistemas de RI para determinar a relevância de documentos: Vetorial, Booleano (Lógico) e Probabilístico, mais detalhes podem ser obtidos em Baeza-Yates e Ribeiro-Neto (1999). Serão vistos nas próximas seções esses três modelos clássicos e o modelo de conjuntos *fuzzy*.

#### **2.7.1.1 Modelo Booleano**

O modelo booleano foi o primeiro modelo utilizado em RI e o modelo mais utilizado até o meio da década de 90, apesar das alternativas que surgiram desde o final dos anos 60 (Ferneda, 2003). É um modelo simples que considera a teoria dos conjuntos e a álgebra booleana como suporte teórico. Os documentos e consultas são considerados ou representados por um conjunto de palavras, onde uma consulta é representada na forma de uma expressão booleana convencional, que liga seus termos por meio de conectivos lógicos AND, OR e NOT (Pereira, 2004).

Neste modelo, um documento é considerado relevante ou irrelevante para uma consulta, não existe resultado parcial e não há informações que permitam a ordenação do resultado da consulta.

Um ponto desfavorável é o fato do modelo booleano não possibilitar a ordenação dos resultados por ordem de relevância. Isso é uma de suas principais desvantagens, já que esta classificação é uma característica considerada essencial em muitos dos sistemas de RI modernos, como por exemplo, nas máquinas de busca (Ferneda, 2003).

 Outra característica deste modelo que pode ser considerada uma desvantagem no caso de usuários inexperientes é o uso de operadores booleanos. Para os usuários que conhecem bem álgebra booleana os operadores podem ser considerados como uma forma de controlar o sistema. Se o conjunto de resposta é muito pequeno ou muito grande, eles saberão que operadores utilizar para produzir um conjunto de respostas maior ou menor. No entanto, para usuários comuns, os operadores booleanos não são intuitivos, pois seu uso é diferente do uso das palavras equivalentes a eles em língua natural.

Por exemplo, se um usuário se interessa por computação e por informática a consulta mais indicada seria:

"computação OR informática" e não "computação AND informática"

Outra desvantagem é que os termos de busca não podem ser ponderados, assumindo-se assim que todos os termos possuem igual ponderação.

#### **2.7.1.2 Modelo Vetorial**

No modelo de Espaço-vetorial, ou simplesmente modelo Vetorial, cada documento é representado por um vetor de termos e cada termo possui um peso associado que indica seu grau de importância no documento esse grau de relevância é um numero ou peso que varia de 0 a 1. Quanto mais próximo de 1 estiver o documento, mais relevante para a consulta ele é considerado, o contrário para documentos que se aproximam de valores próximos de 0.

 Em outras palavras, cada documento possui um vetor associado que é constituído por pares de elementos na forma {(palavra\_1, peso\_1), (palavra\_2, peso\_2),..., (palavra\_n, peso\_n)}. Cada elemento do vetor de termos é considerado uma coordenada dimensional. Assim, os documentos podem ser colocados em um espaço euclidiano de n dimensões (onde n é o número de termos) e a posição do documento em cada dimensão é dada pelo seu peso.

As distâncias entre um documento e outro indicam seu grau de similaridade, ou seja, documentos que possuem os mesmos termos acabam sendo colocados em uma mesma região do espaço e, em teoria, tratam de assuntos similares. Um exemplo é mostrado na Figura 8.

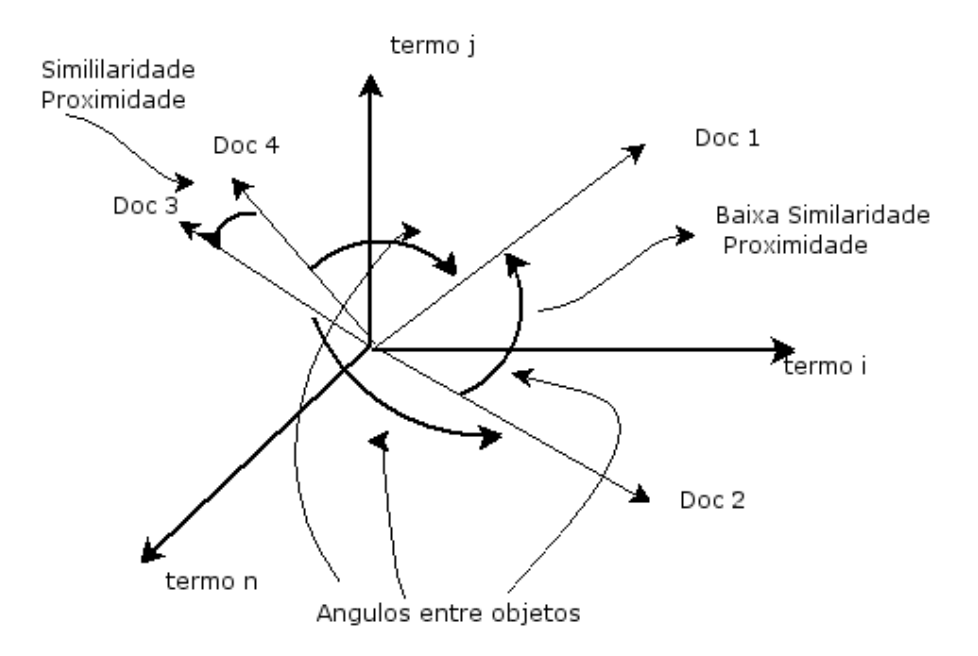

**Figura 8 -** Similaridade de documentos no modelo vetorial. Fonte: Ferneda (2003).

Consultas também são representadas por vetores. Desta forma, os vetores dos documentos podem ser comparados com o vetor da consulta e o grau de similaridade entre cada um deles pode ser identificado. Os documentos mais similares (mais próximos no espaço) à consulta são considerados relevantes para o usuário e retornados como resposta para ela. A equação 1 mostra o cálculo da similaridade entre a consulta e o documento.

$$
sim (Q, D) = \frac{\sum_{k=1}^{n} w_{qk} w_{dk}}{\sqrt{\sum_{k=1}^{n} (w_{qk})^{2} \cdot \sum_{k=1}^{n} (w_{dk})^{2}}}
$$
(Eq-1)

Onde os termos da equação são:

- · Q é o vetor de termos da consulta;
- · D é o vetor de termos do documento;
- · wqk são os pesos dos termos da consulta;
- · wdk são os pesos dos termos do documento.

Uma das formas de calcular a proximidade entre os vetores é testar o ângulo entre estes vetores. No modelo original, é utilizada a função cosseno *(cosine vector similarity)* conforme figura 10, que calcula o produto dos vetores de documentos através da fórmula da equação 1.

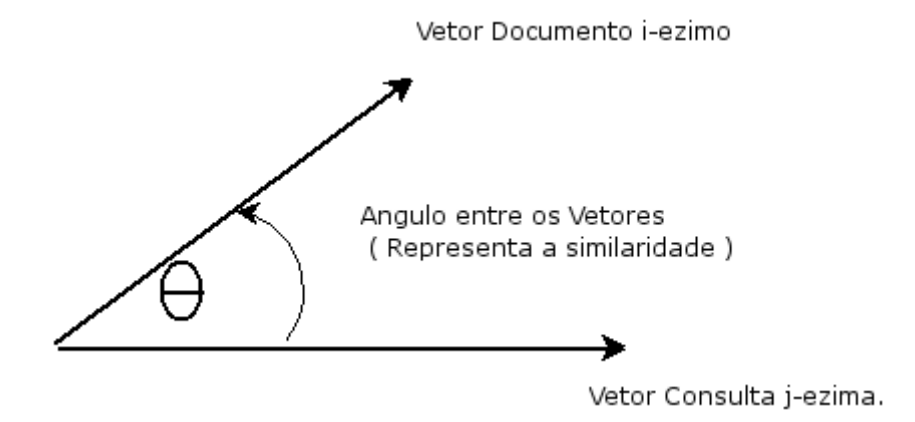

**Figura 9 –** Representação da similaridade entre documentos. Fonte: Pereira (2004).

Calculados os graus de similaridade, é possível montar uma lista ordenada de todos os documentos ordenados por seus respectivos graus de relevância à consulta (*ranking*).

Uma desvantagem do modelo Vetorial é que não é possível incluir dependências entre termos no modelo, para modelar, por exemplo, frases ou termos que aparecem perto um do outro. Este modelo traz ainda duas dificuldades: a associação de pesos aos termos, que nem sempre é uma tarefa simples e, a implementação propriamente dita.

Uma característica do modelo vetorial é de que os termos de indexação são independentes, ou seja, não é levado em conta o relacionamento entre eles. Uma das limitações desse modelo é não permitir que seja feita a formulação por buscas booleanas, esse fato restringe sua flexibilidade (Ferneda, 2003). Um de seus méritos é de que é considerado um modelo conceitual o que em uma teoria é de grande relevância.

#### **2.7.1.3 Modelo Probabilístico**

No modelo probabilístico os termos indexados dos documentos e das consultas não possuem pesos pré-definidos. A ordenação dos documentos é calculada pesando dinamicamente os termos da consulta relativamente aos documentos. É baseado no princípio da ordenação probabilística (*Probability Ranking Principle)* ( Pereira, 2004)*.*

Neste modelo, busca-se saber a probabilidade de um documento D ser ou não relevante para uma consulta Qa. Tal informação é obtida assumindo-se que a

distribuição de termos na coleção é capaz de informar a relevância provável para um documento qualquer da coleção. O modelo probabilístico é um dos poucos modelos que não necessita de algoritmos adicionais para associação de peso aos termos para ser implementado e os algoritmos de ordenação dos resultados são completamente derivados de sua teoria. O modelo assume que a relevância de um documento é independente da relevância de todos os outros, e que um documento D será dito relevante para uma consulta Qq quando:  $P(+Rq/D) > P(-Rq/D)$ .

Onde a simbologia é representada por :

Rq — o documento é relevante para a consulta Qq ;

–Rq — o documento não é relevante para a consulta Qq;

P(+Rq/D) — probabilidade de que o documento D seja relevante para a consulta Qq; P(–Rq/D) — probabilidade de que o documento D não seja relevante para a consulta Qq.

Assim, dada uma consulta Qq, o modelo probabilístico atribui a cada documento D (como medida de similaridade) um peso  $\left. \begin{array}{cc} W\!_{\mathcal{Q}}\end{array} \right\rangle_{\mathcal{Q}}$ , como sendo a medida de similaridade entre a consulta Qq e o documento D. Wqk é o peso para o termo k na consulta, enquanto Wdk é o peso para o termo k no documento. Por meio do teorema de Bayes e estimativas de relevância baseadas nos termos da consulta, a equação que calcula a probabilidade do documento D ser relevante a consulta Q é dada pela equação 2.

$$
sim(D,Q) = \sum_{i=1}^{t} w_{qk} w_{dk} \left[ \log \frac{P(k_i/R)}{1 - P(k_i/R)} + \log \frac{P(k_i/R)}{1 - P(k_i/R)} \right]
$$
 (Eq-2)

Os pesos wqk e wdk pertencem ao intervalo de 0 a 1.

As duas principais desvantagens deste modelo são: o fato de que para várias aplicações a distribuição dos termos entre documentos relevantes e irrelevantes não estará disponível; e, que o modelo define apenas uma ordenação parcial dos documentos.

#### **2.7.1.4 Modelo** *Fuzzy*

O objetivo da lógica *fuzzy* é representar, capturar e operar com a incerteza e as verdades parciais dos fenômenos naturais de forma sistemática e rigorosa (Ferneda, 2003 ). Para melhor compreender os conjuntos *fuzzy* pode-se recorrer a teoria clássica dos conjuntos, que define o conceito de pertinência de elemento. Ou seja, um elemento pode ou não pertencer a um conjunto.

Seja o conjunto  $A(x)$  e U o universo do discurso então  $A(x)$  é uma função fuzzy se :

 $A(x)$ : U => {0, 1 }

Onde  $A(x) = 1$ , se x pertence a  $A \neq 0$ , caso contrário.

O modelo *fuzzy* foi proposto por Zadeh em 1965, e ele propõe uma nova teoria dos conjuntos em que não existe a descontinuidade, ou de outra forma, não há distinção abrupta entre elementos pertencentes e não pertencentes a um conjunto, e esse conjunto é denominado de conjunto nebuloso *"Fuzzy Sets"* (Ferneda, 2003).

Dessa forma um conjunto fuzzy A em U é definido por uma função de pertinência A( x) : U => { 0,1 } , onde são representados por um conjunto de pares ordenados tais que :

 $A = \{ x / A(x), x \text{ pertence a } U \}$ 

U – é denominado de universo do discurso.

A- é um subconjunto de U .

 O grau de imprecisão de um dado elemento pode ser interpretado como uma valoração de possibilidade, ou em outras palavras de que um termo seja membro de um conjunto. Dessa forma A é caracterizado por uma função  $\mu(x)$  que associa a cada elemento x de U um numero  $\mu(x)$  entre 0 e 1. De forma que :

A = { $x, \mu(x)$ } / x pertence a U, e  $\mu(x)$  é um valor numérico de quanto o elemento de x pertence ao conjunto A .

Na teoria dos conjuntos *fuzzy* , existem as operações ou relações *fuzzy ,* que são o complemento a união e interseção. Essas operações são apresentadas abaixo:

**União**  $\mu_{A \cup B} = \max(\mu_A(x), \mu_B(x))$ **Intersecção**  $\mu_{A \cap B} = \min(\mu_A(x), \mu_B(x))$ **Complemento**  $\mu_{\overline{A}}(x) = 1 - \mu_A(x)$ 

Os conjuntos *fuzzy* têm sido utilizados na recuperação da informação uma vez que um documento pode ser entendido como sendo um *fuzzy set* de termos, que são representados por uma esperança µ(t) / t , cujos pesos relativos são uma função do documento e do termo em analise. Esse peso que é associado ao termo mostra o grau de significância do termo em relação ao conteúdo do documento (Ferneda, 2003).

Dessa forma pode-se recuperar do documento aquela informação que for mais relevante para a consulta, pois a função f(doc,termo) é realizada pelo cálculo da importância do termo em cada uma das seções do documento, ou seja o usuário ajusta de acordo com seus interesses os documentos (Pereira, 2004).

# **2.8 Avaliação de Relevância em Recuperação da Informação**

A noção de relevância é subjetiva e situacional, diferentes usuários podem ter opiniões diferentes sobre a relevância ou não de um documento. Um pesquisador pode julgar o resultado de uma consulta por vários níveis de importância, por exemplo :

"Se a consulta for sobre um assunto no qual o pesquisador obterá disponível um documento relacionado com o artigo que está escrevendo para um congresso, a ser enviado no dia seguinte, seu julgamento será possivelmente de *altamente relevante*. Porém, imaginemos o mesmo pesquisador, com a mesma consulta, mas relacionada a um trabalho de uma banca de doutorado para o mês seguinte, talvez o seu julgamento seria de *menor relevância* para aquele momento e situação".

Portanto, a relevância possui um caráter cognitivo e dinâmico. Pois, além de julgar se é relevante ou não, a escala adotada para uma relevância padrão pode ser diferente para pessoas diferentes; e, ainda dinâmico no sentido de que não é so um resultado a ser avaliado, mas um conjunto que pode mudar, dependendo da consulta a ser feita e do estado da base de conhecimento naquele instante.

Apesar dessas ponderações, os resultados de uma consulta nem sempre são um documento, mas partes deste (título, resumo, citações, etc.). E nesse caso, o julgamento irá depender de quanto há de informação pertinente àquela área da pesquisa.

Os sistemas de recuperação de informação podem ser avaliados através de consultas que fazem parte de uma coleção de referência. Um exemplo é a conhecida coleção TIPSTER, usada na Text REtrieval Conference (TREC), descrita em Harman (1993). A TIPSTER é uma coleção de cerca de um milhão de documentos, obtidos de várias fontes, tais como o *Wall Street Journal*. Nesta coleção há um conjunto de consultas e para cada consulta é fornecido um conjunto ideal de documentos resposta, criado por especialistas nos temas envolvidos. Um SRI classifica os documentos recuperados para cada consulta, de acordo com uma ordem de relevância gerando um vetor resultado. Avalia-se o SRI através da comparação das respostas geradas por este sistema e o conjunto ideal de respostas. Para isso, o vetor resultado é examinado e comparado com o conjunto ideal, obtendo-se dois índices de avaliação: precisão e revocação.

Dessa maneira algumas métricas são apresentadas para avaliação de desempenho de sistemas S.R.I que são a cobertura(*recall)* e precisão(*precision)* (Baeza-Yates e Ribeiro-Netto, 1999). Segue a definição de cada conceito:

- Precisão é a fração dos documentos já examinados que são relevantes;
- Revocação é a fração dos documentos relevantes observada dentre os documentos examinados.

A avaliação do modelo de um SRI pode ser observada por um gráfico com as médias precisão versus revocação. O gráfico pode ser obtido calculando-se a precisão para níveis anteriormente estabelecidos de revocação. A figura 10 ilustra a forma geral de um gráfico "precisão versus revocação" em um sistema típico (Baeza-Yates e Ribeiro-Netto, 1999).

Seja, N o conjunto de resposta ideal, |N| o número de documentos deste conjunto e R o vetor resultado recuperado pelo SRI, têm-se as equações 3 e 4.

• Revocação = 
$$
|N \cap R| / |N|
$$
 (Eq-3)

• 
$$
\text{Precisão} = |N \cup R| / |N| \qquad (\text{Eq-4})
$$

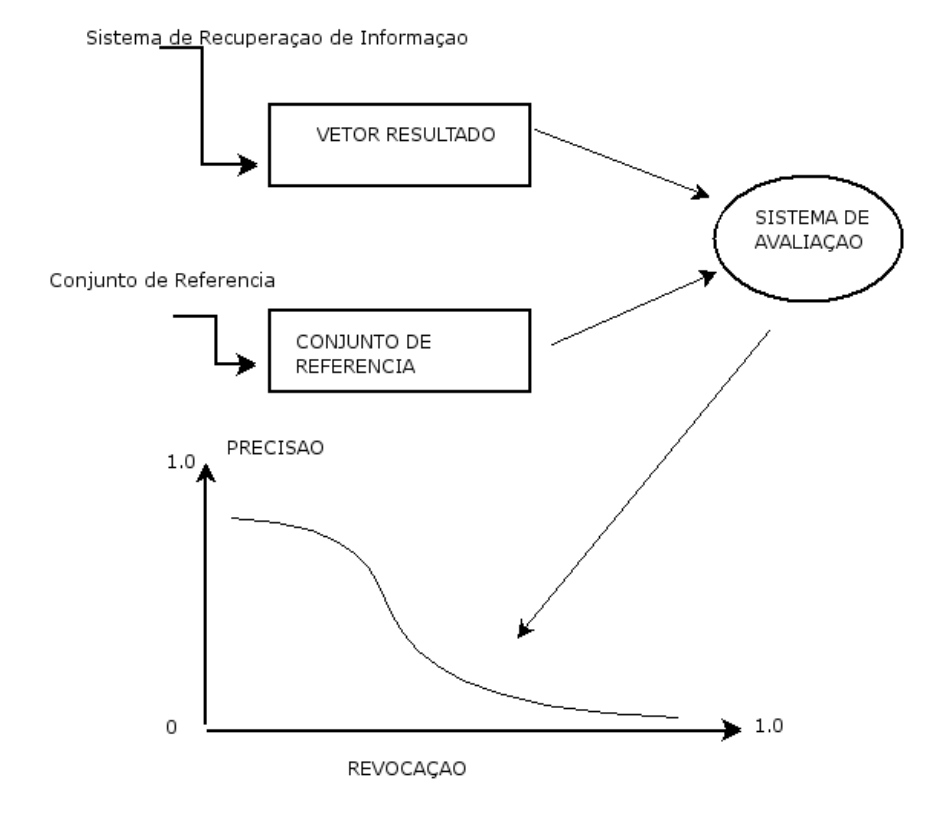

**Figura 10 –** Processo de Avaliação de um Sistema de Recuperação de Informação. Fonte: Ferneda(2003).

# Capítulo 3

# **O Sistema REDMIS**

Este capítulo apresenta a descrição do sistema de Gerência de Documentos REDMIS (*Rapid Electronic Document Management Intelligent System*). Também são discutidas as implementações e adaptações do sistema EDMIS desenvolvido por Alves (2005), com base na utilização de ontologias de domínio para caracterização dos membros do grupo, assim, como as áreas de pesquisa relacionadas com seus pesquisadores.

# **3.1 Arquitetura do Sistema Base "EDMIS"**

 O sistema REDMIS é uma extensão da ferramenta desenvolvida por Alves (2005), cujo nome é EDMIS, e suas características em termos de arquitetura são brevemente descritas no próximo item.

A figura 11 esquematiza a arquitetura da ferramenta EDMIS. Existem na arquitetura do sistema cinco módulos dedicados de acordo com as seguintes funcionalidades:

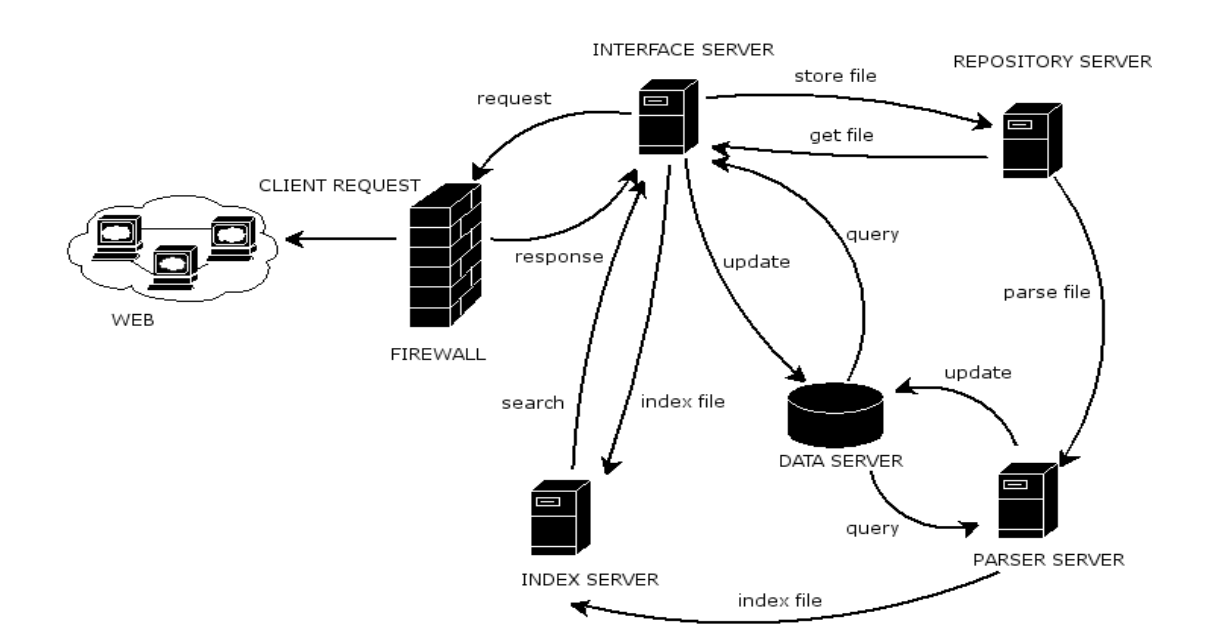

**Figura 11 -** Arquitetura da ferramenta original EDMIS.

*a) Interface Server* é o servidor responsável pela geração dinâmica das páginas que compõem a interface com o usuário.

*b) Data Server* é o servidor responsável pela execução do SGDB - Sistema Gerenciador de Banco de Dados, responsável pelo Banco de Dados do sistema.

*c) Parser Server* é responsável pela extração de texto e eliminação dos formatos dos documentos enviados pelos usuários ao sistema, permitindo assim a indexação dos arquivos pelo seu conteúdo, não somente pelos dados presentes no Banco de Dados, tais como Título, Autor, Editora, etc. O *Interface Server* envia a solicitação de indexação dos documentos ao *Parser Server* toda a vez em que um usuário adiciona ou remove um documento de um determinado grupo de documentos. Os formatos previstos de arquivo que são suportados nativamente pelos conversores do sistema são descritos abaixo:

- **c/cpp/h :** código-fonte de aplicativos escritos em linguagem C/C++.
- **chm :** Arquivo de ajuda do Windows em HTML codificado. Atenção: devido às restrições existentes neste formato de arquivo, este conversor somente funciona em equipamentos rodando sobre o Windows.
- **doc :** Documento do Microsoft Word.
- **htm/html** : Páginas HTML.
- **java :** Código-Fonte de aplicações Java.
- **pdf :** *Portable Document Format*, formato de documentos digitais para leitura com o *Adobe Acrobat/Acrobat Reader.*
- **ppt** : Apresentação do Microsoft *PowerPoint.*
- **ps :** Arquivo *PostScript*.
- **rtf :** *Rich Text Format*, formato de documento compatível com diversos editores de texto.
- **txt:** Documento de Texto ASCII/ANSI.

**xls**: Planilha de cálculos do Microsoft Excel.

Pela natureza dos documentos que um grupo de pesquisa utiliza normalmente, os formatos acima são suficientes para a maioria das situações.

*d) Index Server* é responsável pelo armazenamento e manutenção dos índices dos documentos presentes nos repositórios do sistema. Alves (2005) recomenda que se for o caso do sistema estar num ambientes de grande porte, onde o *Index Server* é instalado em um servidor dedicado, este necessita de um bom link de comunicação com o *Parser Server* e com o *Interface Server*, já que os índices armazenados no servidor são criados pelo *Parser Server* quando das atividades de indexação de documentos e solicitados pelo *Interface Server*, quando da ocorrência de consulta de documentos por parte dos usuários do sistema.

*e) Repository Server* é responsável pelo armazenamento e manutenção dos documentos presentes no sistema.

A ferramenta foi elaborada de forma que todos os elementos possam eventualmente ser instalados numa única maquina desktop, porém, por questões de desempenho, Alves (2005) recomenda que os servidores sejam distribuídos em máquinas distintas para um balanceamento da carga de processamento. Isso é relevante para o *ParserServer* , já que consome elevados recursos de Memória e CPU para a extração dos formatos e Indexação dos documentos por ele processado.

# **3.2 O Sistema REDMIS**

O Sistema REDMIS proposto nesse trabalho tem por objetivo proporcionar um ambiente de gerência de documentos para um grupo de pesquisas, oferecendo para isso um ambiente de colaboração. Uma vez que suas características são herdadas do sistema original EDMIS (Alves, 2005), todas as transações podem ser efetuadas via rede local ou mesmo Internet, estabelecendo assim a possibilidade da criação de uma comunidade virtual acadêmica. No objetivo de manter a característica de utilização de softwares de domínio publico, foram mantidos a linguagem de programação Java, servidores JSP e o Banco de Dados MySql. O sistema REDMIS herda o conjunto das seguintes funcionalidades conforme discutido na seção 2.1:

- **Captura**: Presume-se que o documento já esteja num dos formatos eletrônicos validos.
- **Armazenamento e Organização:** Os documentos são armazenados em sua forma original em arquivo de disco de duas formas conjuntamente: formato e tamanho originais, e compactados (zipados para backup).
- **Roteamento:** Re-direcionamento do documento para um outro usuário do grupo, conforme o grau de relevância para esse usuário com base no seu perfil acadêmico e de produção científicos.
- **Recuperação e Síntese**: Uma vez no banco de dados o documento pode ser recuperado por meio da pesquisa de seu conteúdo. Tipicamente os recuperadores de texto utilizam lógica Booleana. Porém pode haver a combinação de palavras chave obtidas no documento ou todo o texto

(atributos do texto). No caso do sistema REDMIS, foi implementada a técnica de Thesaurus-fuzzy para palavras próximas. Isto é feito por meio da extração de todos os formatos e a conversão para um arquivo de texto simples, no qual é feito todo o trabalho de mineração dos dados, com as técnicas discutidas no capítulo 2 seção 2.7, que são o modelo booleano, vetorial e *fuzzy,* que operam como base na descrição ontológica de seus usuários.

- **Visualização e impressão:** Embora o documento esteja em formato eletrônico, há interesse, dependendo da utilização da informação, de que o documento possa ser impresso. Para isso, a Ferramenta carrega o arquivo desejado utilizando-se da ferramenta nativa do sistema e formatos correntes para o arquivo específico ( ex: Adobe-Reader® , Winzip®,MS-Word®, etc).
- **Descarte:** Esse é momento em que o documento deixa de ser útil, no caso do REDMIS, o documento é descartado do perfil do usuário, mas fica armazenado no diretório da ferramenta, de forma a permitir backup e recuperações futuras por parte de outros usuários.

# **3.3 Metodologia**

Este sistema é projetado com base na descrição ontológica dos seus participantes, de suas atividades e de seus documentos. Foram adaptadas à base de dados da presente ferramenta informações que levam em consideração o perfil dos membros do grupo, tão como os conceitos a eles associados. Os mecanismos de indexação e busca personalizada de conteúdos, utilizam as informações disponíveis num banco de perfis dos seus usuários, mantendo informações referentes a dados cadastrais e informações sobre o grau de interesse ou conhecimento do usuário em determinados assuntos. A modelagem do perfil do usuário serve para aprimorar o processo de indexação e busca personalizada de conteúdos, para que o sistema só recomende para o usuário itens que forem do seu interesse e adequados ao seu nível de conhecimento.

Middleton et al. (2001) afirmam que a modelagem do perfil do usuário é baseada em dois pontos:

- No seu comportamento (*behavior*-*based*) ou;
- No seu conhecimento (*knowledge*-*based*).

Caso seja feita a modelagem baseada no conhecimento, os usuários são associados aos chamados modelos estáticos de usuários do sistema. Em contrapartida a abordagem baseada no comportamento, parte do princípio que o próprio comportamento forma o modelo, sendo então aplicadas técnicas de *web mining* para descobrir padrões úteis de comportamento. O perfil pode ser estabelecido inicialmente no momento do cadastro do usuário, através da indicação direta de alguns assuntos que são do seu interesse. Na presente ferramenta foi adotada uma representação por conhecimentos, num perfil inicial (os pesquisadores são criados no momento da instalação da ferramenta), mas que pode evoluir por meio da alteração do cadastro inicial, à medida que os pesquisadores possam se interessar por outras áreas relacionadas, no momento de suas pesquisas ou projetos. Dessa forma a proposta do REDMIS é no sentido acima, híbrida.

Para isso, o sistema deve acompanhar a evolução do perfil do usuário, uma vez que este é dinâmico. A evolução poderá ser modelada pelo comportamento do usuário, por exemplo, analisando documentos eletrônicos que o mesmo acessa ou utiliza, palavras utilizadas para buscas, documentos que foram redigidos ou publicados pelo usuário, etc.

# **3.4 Ontologia do Sistema REDMIS**

A descrição ontológica da ferramenta REDMIS, foi baseada nas informações que são pertinentes a um grupo de pesquisa, como descrito no trabalho de Pezza (2004), com a utilização da plataforma Lattes (CNPq, 2006) como modelo de dados para representação ontológica dos pesquisadores (Bonifácio, 2002).

| REDMIS BASE       |
|-------------------|
| +Pesquisador      |
| +TituloAcademico  |
| +Instituicao      |
| +areadepesquisa   |
| +Individuo        |
| +conceito         |
| +autor            |
| ⊦Livro            |
| +Obra             |
| +InstEnsino       |
| +docCientifico    |
| +docTeseDoutorado |
| +docTeseMestrado  |
|                   |

**Figura 12 –** Ontologia Base do Sistema REDMIS.

Como pode ser visto na figura 12 temos as classes básicas na representação do conhecimento, e estas classes são subdivididas em subclasses mais específicas, que
possam detalhar, por exemplo, no caso de um documento científico, conceitos envolvidos, palavras chaves, resumo, autor, etc.

São analisados também os atributos das classes mais importantes para que possa ser compreendido o relacionamento e o armazenamento do conhecimento assim como o relacionamento entre as classes.

### **3.4.1 Ontologia docCientifico**

A classe doc\_Cientifico (figura 13) possui os seguintes atributos :

- **anopublicacao :** ano da publicação;
- **autor:** autor da publicação;
- **titulo :** titulo da publicação;
- **categoria :** categoria a qual o documento pertence;
- **conceitos :** os principais conceitos destacados na obra;
- **palchave:** palavras chave presentes no documento;
- **resumo:** resumo da obra;
- **urlpublicacao :** lugar na www onde esta disponível o documento;
	- **numpágs :** número de páginas do documento.

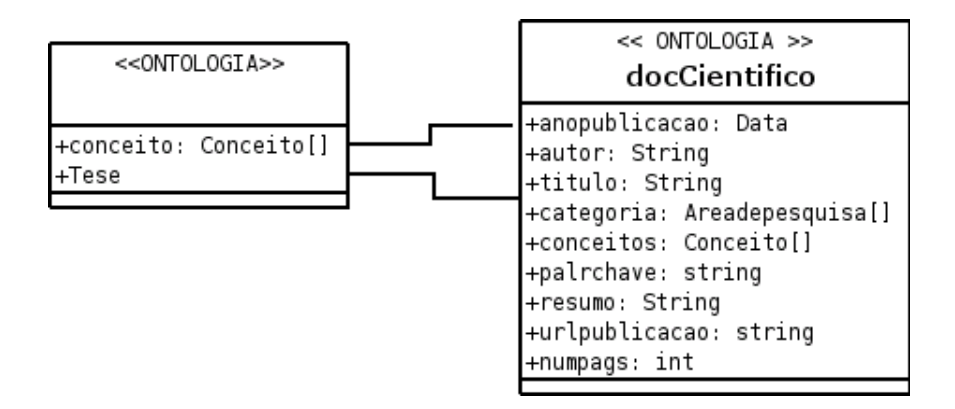

**Figura 13 –** Diagrama da classe docCientífico.

### **3.4.2 Ontologia Pesquisador**

A classe Pesquisador (figura 14) possui os seguintes atributos :

- **titulo:** título acadêmico;
- **areadepesquisa:** área de atuação do pesquisador;
- **publicações:** publicações feitas pelo pesquisador ou de seu

interesse;

**telefone:** telefone do local de trabalho do pesquisador ou seu

contato;

- **organização :** organização a qual o pesquisador pertence;
- **endereço :** endereço do pesquisador (local da instituição).

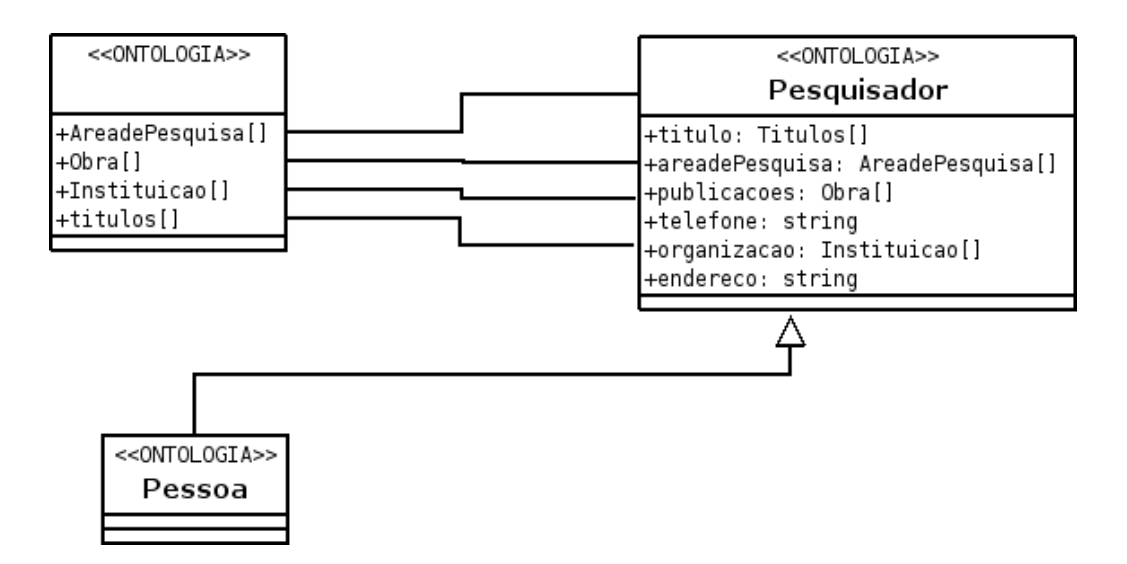

**Figura 14 –** Diagrama da classe Pesquisador.

### **3.4.3 Ontologia Obra**

A classe Obra (figura 15) possui os atributos :

- **anodapublicacao :** ano em que a obra foi publicada;
- **autor :** autor que concebeu a obrar;
- **titulo :** título da obra.

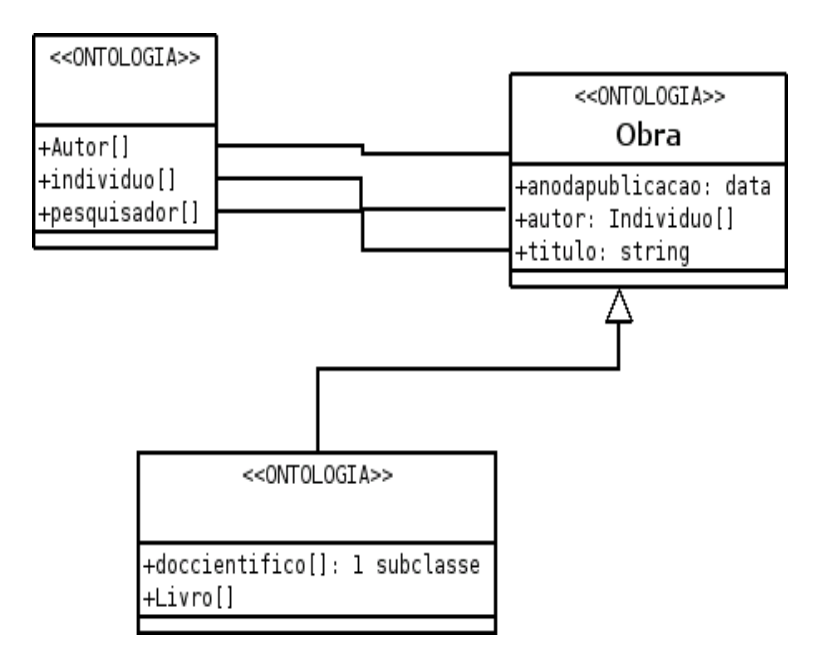

**Figura 15 –** Diagrama da classe Obra.

### **3.4.4 Ontologia Autor**

A classe autor ( figura 16 ) possui o atributo:

**publicações :** publicações feitas pelo autor deriva da classe obra.

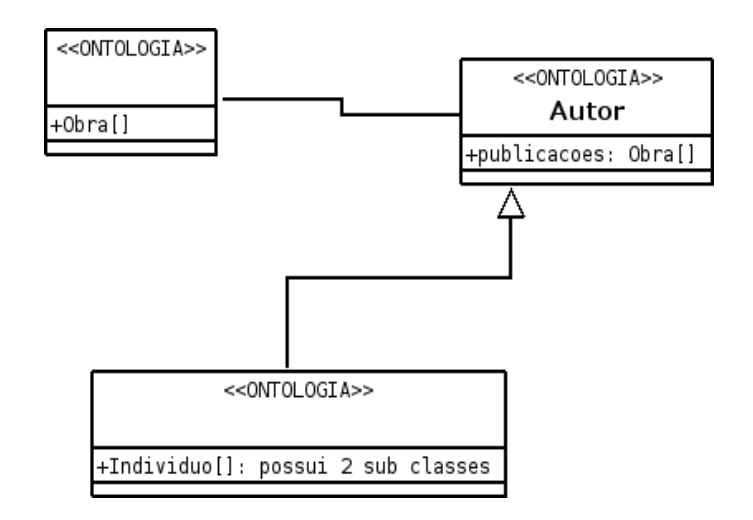

**Figura 16 –** Diagrama da classe Autor.

# **3.4.5 Ontologia Áreas de Pesquisa**

A classe Áreas de Pesquisa (figura 17) possui os atributos:

- **grandearea :** grande área do conhecimento;
- **area :** área do conhecimento;
- **subarea :** subárea do conhecimento;
- **especialidade :** especialidade do conhecimento;
- **estuda :** o que se estuda nessa classe e depende de conceitos.

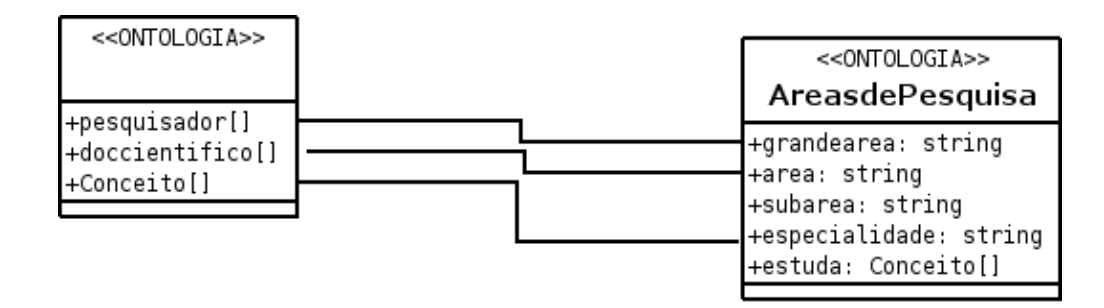

**Figura 17 –** Diagrama da classe Área de Pesquisa.

## **3.4.6 Ontologia Conceito**

A classe Conceito (figura 18) possui os atributos:

- **dependede :** conhecimento que depende de algum conceito;
- **areadeestudo :** área do conhecimento que se estuda;
- **nome :** nome para o conceito;
- **prerequisitopara:** conhecimento que serve para outro conceito.

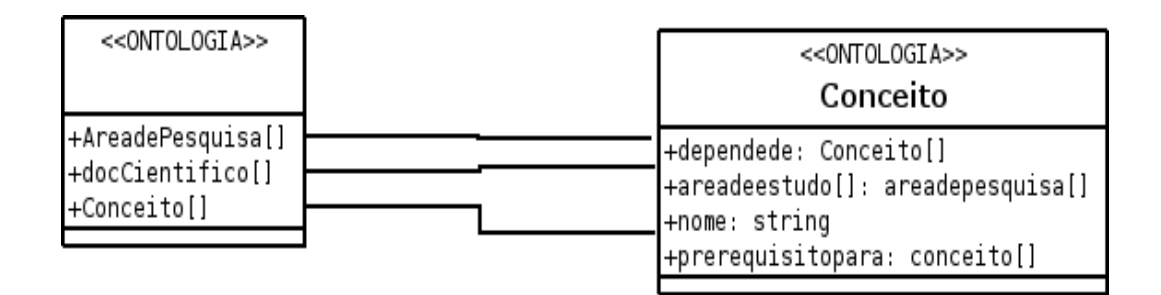

**Figura 18 –** Diagrama da classe Conceito.

## **3.4.7 Ontologia Livro**

A classe Livro (figura 19) possui os atributos :

**editora :** estabelecimento que editou o livro.

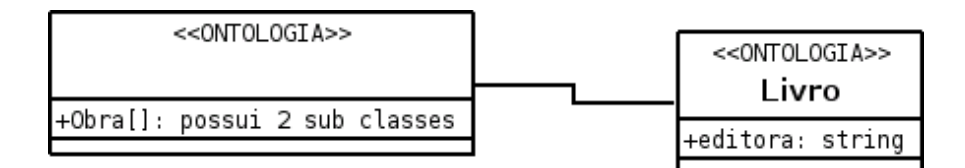

**Figura 19 –** Diagrama da classe Livro.

### **3.4.8 Ontologia Instituição**

A classe Instituição (figura 20) possui os atributos:

- **endereco:** local do estabelecimento de pesquisa.
- **urldainsitituicao:** lugar na rede www.
- **nome:** nome da instituição de pesquisa.

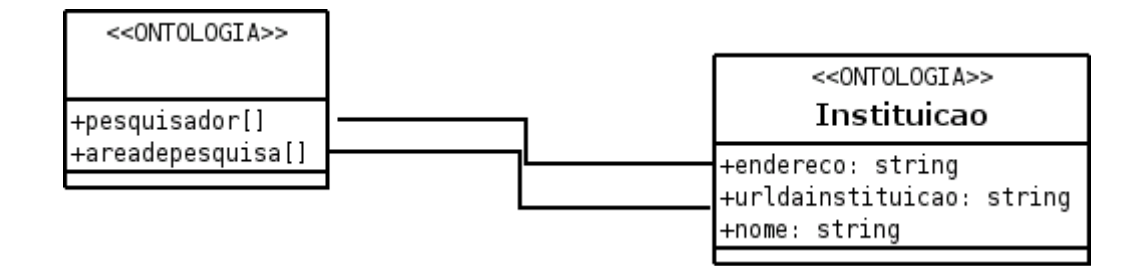

**Figura 20 –** Diagrama da classe Instituição.

## **3.4.9 Ontologia Título**

A classe Titulo (figura 21) possui os atributos :

**grau:** grau acadêmico do título (doutor,

mestre,especialista,graduado);

**Areadepesquisa:** área que originou ou pertence o título.

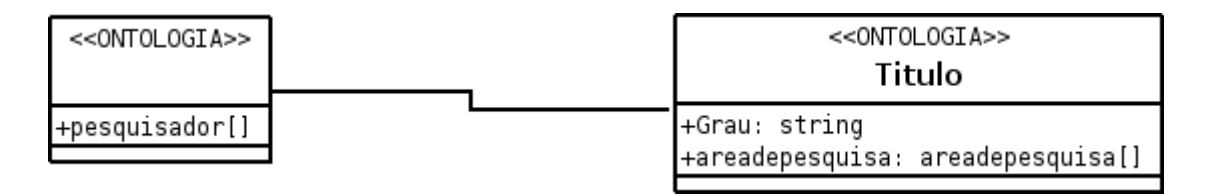

**Figura 21 –** Diagrama da classe Título.

### **3.5 Modelo de Dados**

No item anterior foi descrito uma ontologia para os documentos, conceitos e pessoas que estão envolvidos no sistema REDMIS. Com base nisso, o passo seguinte foi a construção do banco de dados correspondente, para representar o conhecimento modelado por essa ontologia. Esse banco de dados é uma fonte de dados para o motor do sistema EDMIS, desenvolvido por Alves (2005). O banco de dados original da ferramenta encontra-se no Anexo A.

As entidades que fazem parte do banco de dados de REDMIS são:

- Conceitos
- Áreas de pesquisa
- Usuários
- Tipos de documentos

O modelo de dados apresentado na figura 22 foi a implementação da figura 17. Sua função é representar todos os termos que representem e forem cadastrados pelo pesquisador, no momento de seu cadastramento no sistema ou quando ele desejar alterar seus dados. Com base nessa representação, os cálculos de similaridade ontológica serão realizados, o que é discutido na seção 3.7.

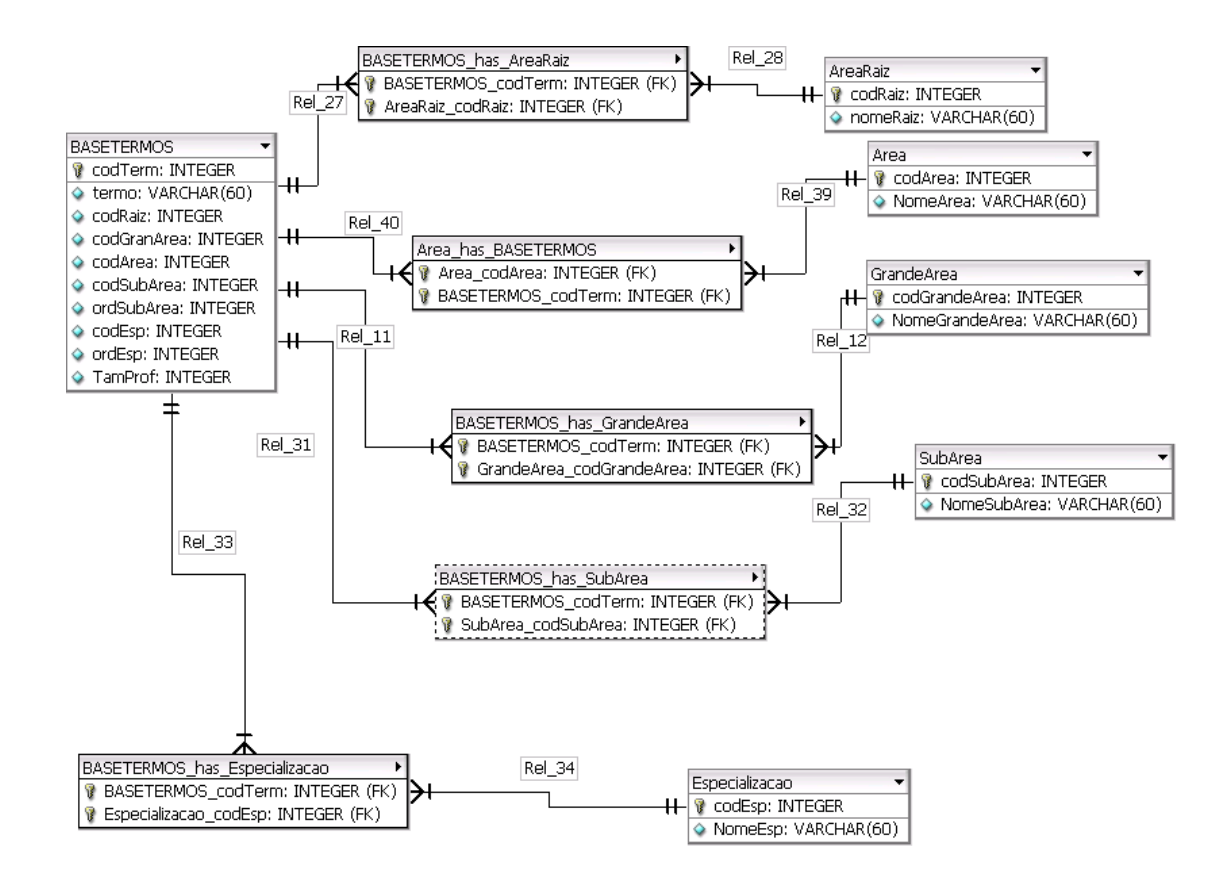

**Figura 22 -** Modelo de dados do sistema REDMIS que alimenta os termos para a representação ontológica fuzzy.

### **3.6 Arquitetura do Sistema REDMIS**

O sistema EDMIS utiliza a tecnologia JSP, resultando no fato de que pode ser executado por meio de qualquer *browser* e por múltiplos usuários ao mesmo tempo. A arquitetura do sistema REDMIS, em termos de camadas, está esquematizada na figura 23.

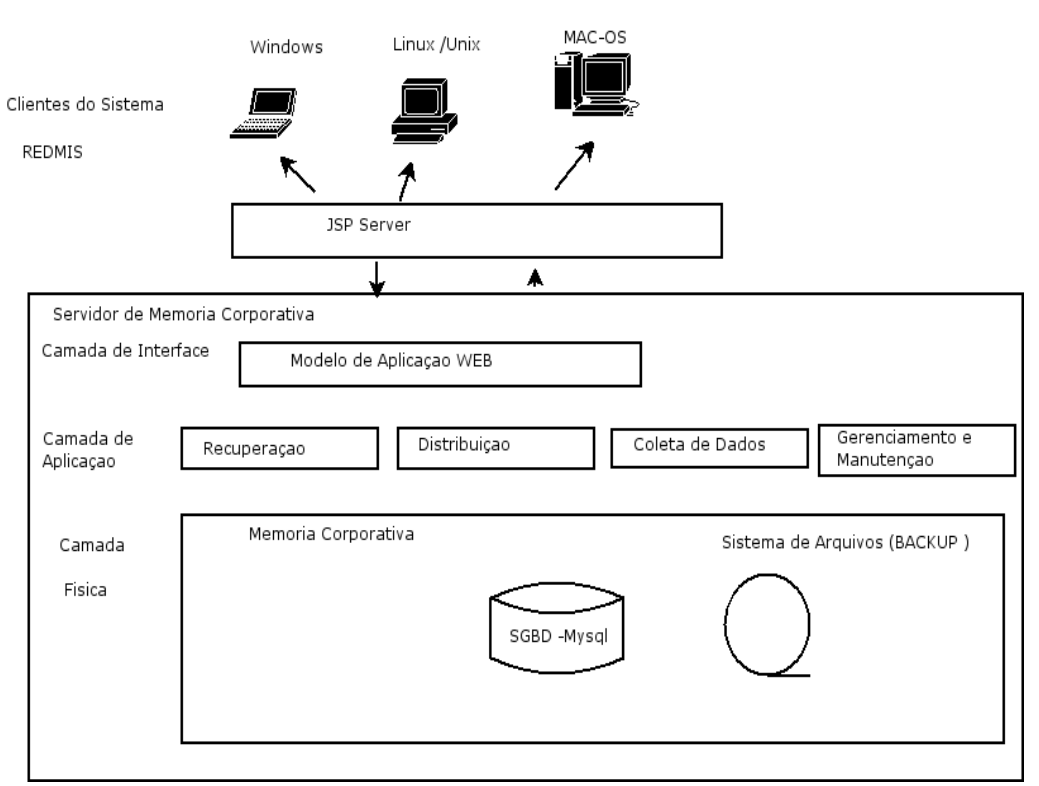

#### ARQUITETURA DO SISTEMA REDMIS EM TERMOS DE CAMADAS

**Figura 23 -** Visão da Arquitetura do sistema REDMIS sob ponto de vista de camadas.

No item busca de documentos, estes são apresentados por meio de seu *"rankimg",* em ordem crescente de relevância. Esse mecanismo implementado, foi construído como sendo uma função nebulosa e com base no modelo de recuperação de informação fuzzy e espaço vetorial. Neste mecanismo, um documento tem como saída um número de "*ranking*", que está na escala de 0 a 1, que corresponde em relação aos termos de entrada (consultas), ao quanto o texto em análise tem correspondência de título ou conteúdo para aquele conjunto de entrada (Shamsfard et al, 2006). O mecanismo de indexação dos termos é ilustrada na figura 24.

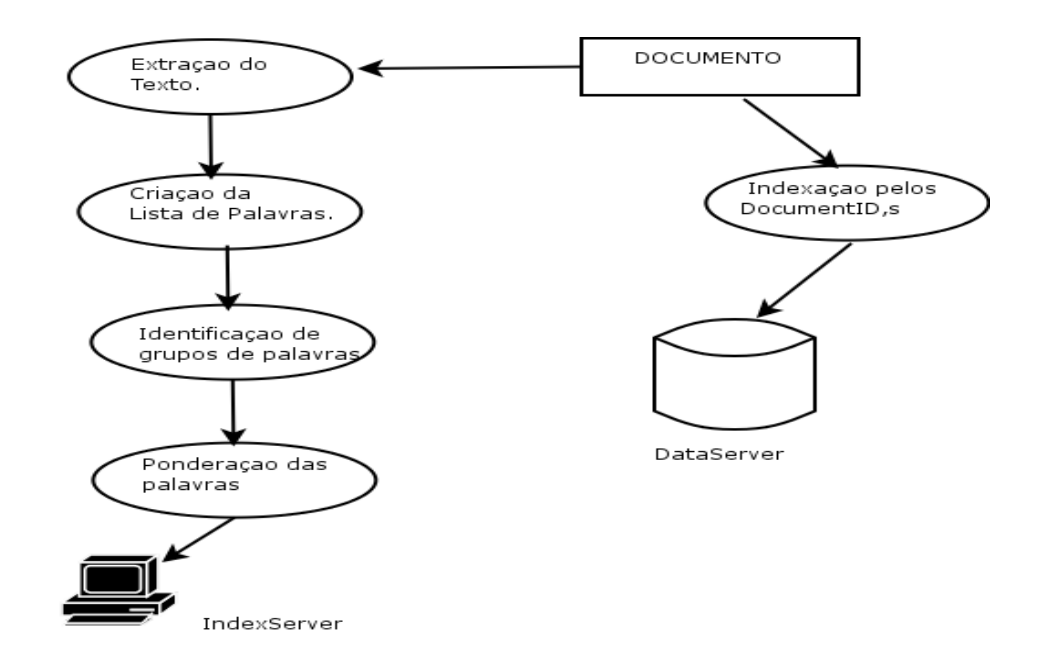

**Figura 24 –** Mecanismo de indexação de documentos em REDMIS.

A figura 25 apresenta o mecanismo do sistema EDMIS utilizado para a recuperação da informação, a partir de uma consulta, e a interação entre o *DataServer* e o *IndexServer*. A ferramenta REDMIS herda esse mecanismo e através da classificação do pesquisador usuário, por meio do módulo "Analisador Ontológico", é feita de forma automática a recuperação da informação por meio da análise do perfil do pesquisador, como apresentado na figura 26.

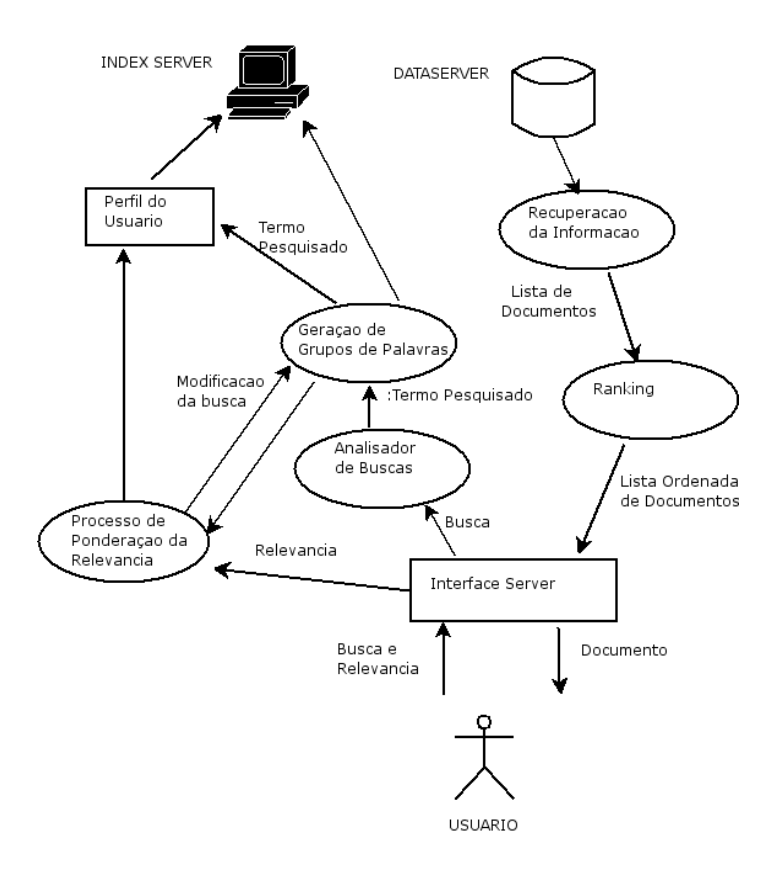

**Figura 25 –** Mecanismo de recuperação de documentos em EDMIS. Fonte: Alves (2005).

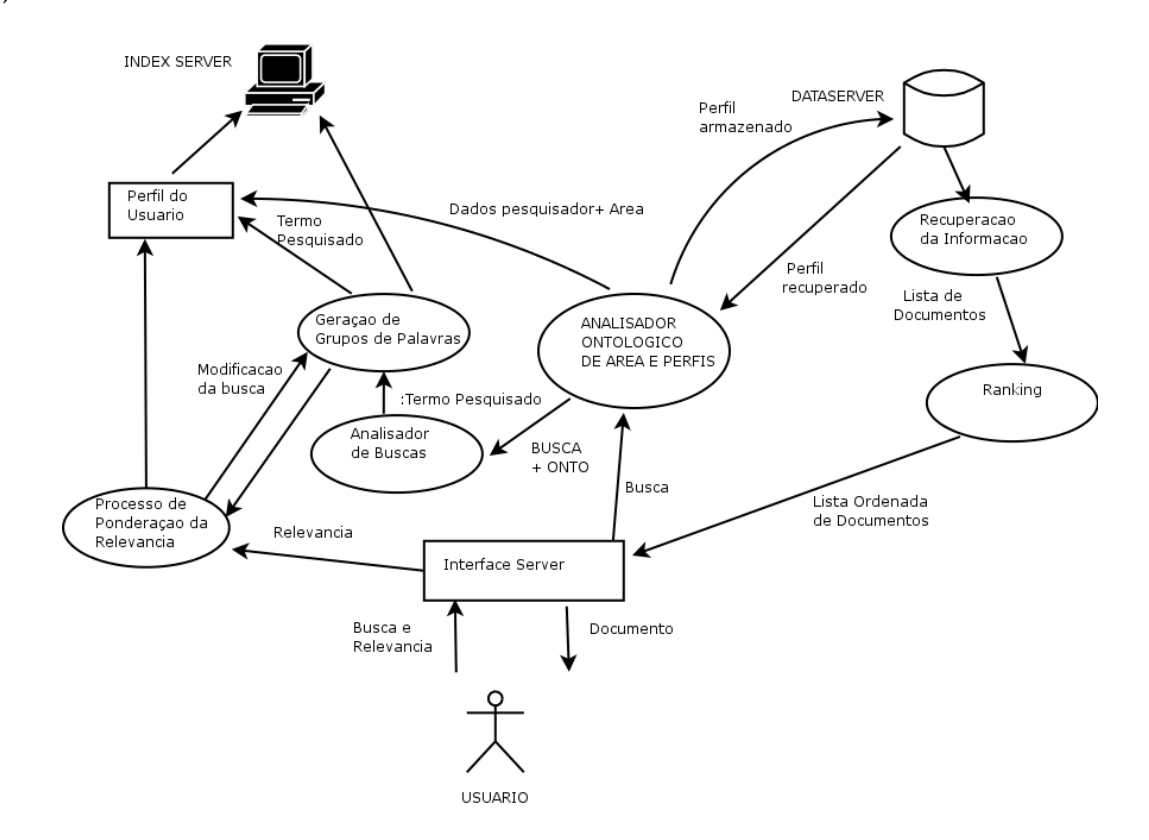

**Figura 26 –** Mecanismo de recuperação de documentos em REDMIS.

A figura 26 apresenta a modificação estrutural feita na ferramenta EDMIS, mostrando que a recuperação da informação é uma função não somente das consultas geradas pelo usuário pesquisador, mas também do seu perfil, baseado na representação ontológica de sua área de conhecimento. Esse módulo está disponível no *Interface Server* após o *login* e validação de usuário. O *IndexServer* do sistema REDMIS foi programado para possuir as *Stop Words* (palavras de uso comum) nos idiomas nativos do sistema, que são: inglês, português, espanhol, italiano e alemão, perfazendo um conjunto de 2774 palavras, que estão apresentadas no Apêndice B. Estes termos forma obtidos no portal da Universidade de Neuchatel disponível em: <http://www.unine.ch/info/clef/ > (Acesso em: 15 Dez. 2006).

### **3.7 Módulo de Classificação Ontológica**

Esse módulo aparece na figura 26 com sendo o "Analisador Ontológico de Área e Perfis", sua função no sistema é receber os dados cadastrados que representam o perfil do pesquisador, assim como, os termos representativos seguindo-se o a ordem: área raiz, grande área, área , sub área , especialidade e o termo.

### **3.7.1 Geração da Ontologia de Termos para Consulta**

A ontologia para os termos representativa no sistema REDMIS, é representada por uma árvore de termos seguindo a hierarquia apresentada na figura 27. Cada termo é um registro da tabela BASETERMOS que está representada na figura 22.

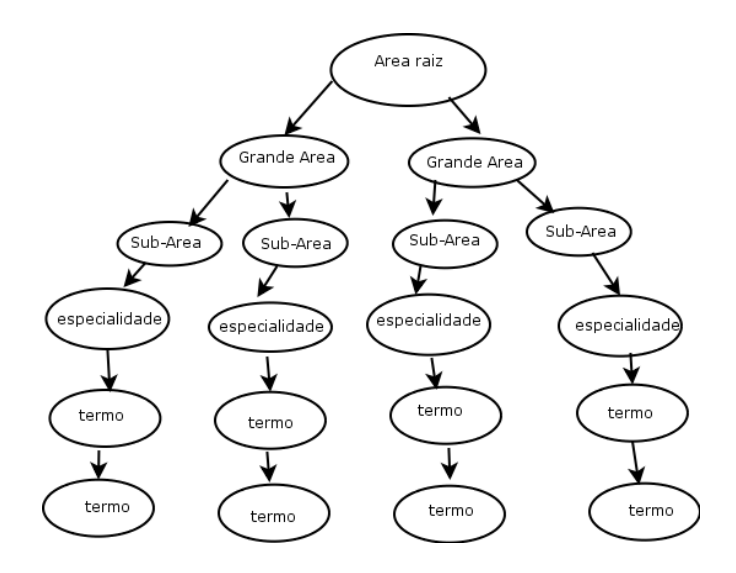

**Figura 27 -** Ontologia de representação de termos para elaboração da consulta.

### **3.7.2 Cálculo da Similaridade**

A medida de similaridade ontológica é feita em nível de estruturas hierárquicas (Árvore) e, pode ser calculada por diferentes métodos (Cordì et al, 2005). Dentre esses métodos pode-se citar:

 a) *Zanobini's metric and Bouquet, Kouper e Scoz* – Essa métrica calcula a similaridade por meio de um conceito simples: seja D(c1,c2) onde c1 e c2 são conceitos (nós da árvore) e D a distância entre eles. Essa métrica computa o caminho mínimo entre eles para o calculo da similaridade.

b) *van Harmelen's metric* – Essa métrica computa a similaridade por meio do comprimento do subtópico e do nível na árvore. É utilizada uma equação com componentes exponenciais naturais para esse cálculo.

c) *Racca's metric* – Essa métrica avalia a similaridade dos termos em função de um *thesaurus.* 

d) *Palme's metric*- Essa métrica considera a distância entre os termos e o nó raiz , além do menor caminho entre eles (Bulskov et al., 2002).

O método mais utilizado atualmente, pela comunidade científica, é o método da métrica do caminho em comum (Cordì et al, 2004). Nesse trabalho, foi utilizado o conceito de similaridade fuzzy (Widyantoro e Yen ,2001) que utiliza um algoritmo para o cálculo da similaridade entre o termo e os termos que formam a ontologia, como apresentado na figura 28.

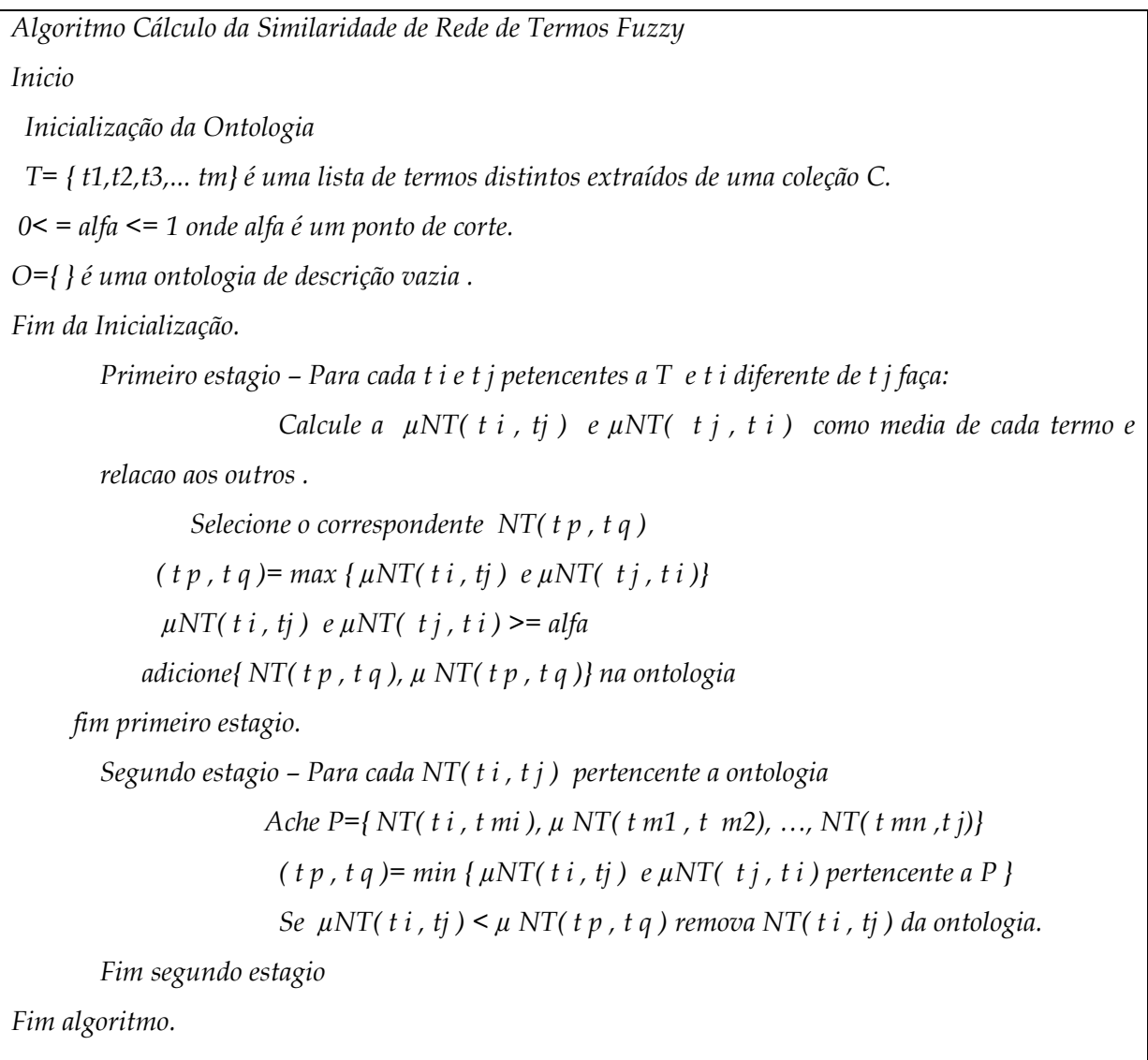

**Figura 28 -** Cálculo da similaridade de rede de termos fuzzy. Fonte: Widyantoro e

Yen (2001).

Cada par de termos possui um grau de similaridade que está entre [0,1], portanto, pode-se ter o seu cosseno correspondente da medida *µNT,* por meio do quantificador fuzzy gaussiano (Lee, 1995) apresentado na equação 3.

$$
g(x, c, \sigma) = e^{-1/2((x-c)/\sigma)^2}
$$
 (Eq-3)

onde o valor de *µNT* , c é a quantidade de termos da amostra e sigma é o desvio padrão dos valores dessa amostra .

A aplicação da equação-3 nos valores obtidos pelo algoritmo da figura 28, comporta-se como um filtro, selecionando os termos de maior similaridade no centro da amostra e os menos similares nos extremos, como uma gaussiana em geral o faz. Isso permite selecionar o conjunto de termos mais significantes com base em um ponto de corte que representará os termos da consulta. Dessa forma, os termos que formarão a consulta poderão ser selecionados à medida que o pesquisador deseje recuperar os documentos por termos mais representativos do seu perfil. Essa opção é deixada a cargo do usuário do sistema, que fornece o valor da representação no intervalo de [0,1], o que implica em aumentar ou diminuir o conjunto de termos da consulta representativa.

# Capítulo 4

# **Estudo de Caso**

### **4.1 Introdução**

O grupo alvo escolhido para a análise da adequação da ontologia e a capacidade de recuperação da informação por um grupo de pesquisas foi o grupo de pesquisas do CRAAM, que atualmente é formado por oito pesquisadores. No ano de 2006 foi incorporado à Escola de Engenharia da UPM. È constituído como grupo de pesquisas no Diretório de Pesquisas do Brasil do CNPq sob o nome de: "CRAAE e CRAAM (Centro de Radioastronomia e Astrofísica Mackenzie, convênio Mackenzie-INPE)" cujo ano de formação é de 1989, como um centro de excelência em pesquisa em Radioastronomia.

A ferramenta REDMIS é uma possível solução de T.I. (Tecnologia de Informação) que pode ajudar na gerência e na disponibilização de forma colaborativa dos conhecimentos, por vezes comuns, entre seus membros. Uma outra situação está no fato de que volume de publicações manipuladas pelos pesquisadores, tais como os recebidos por revistas, congressos ou fóruns, muitas vezes podem passar

despercebidos, e sem chamar a atenção a um, ou mais de um pesquisador como potencial de utilização, que tenha um possível interesse por essa informação. Pode ocorrer ainda a situação que, determinados assuntos que possuam área de conhecimento em comum, não sejam notados por um dado pesquisador. Restando apenas o mecanismo descrito anteriormente, da Socialização do conhecimento como canal de disseminação de tais assuntos.

### **4.2 Abordagem do Problema**

 O CRAAM é um centro de pesquisas em Radioastronomia cuja sede é em São Paulo Capital. É considerado um centro de estudos avançados na área de pesquisa e cujos membros pesquisadores atingem a mais alta classificação em termos de pesquisa segundo o CNPq-LATTES. Esse centro utiliza o radio-observatório situado na cidade de Atibaia-SP, denominado "ROI-Radio Observatório de Itapetinga". Além deste, utiliza o radio-observatório no Ceará na cidade de Eusébio, denominado de "Radio Observatório Espacial do Nordeste"(ROEN); possui por meio de cooperação os sinais e a infra-estrutura do *Instituto de Astronomia y Física del Espacio* (Buenos Aires) o Telescópio Solar Submilimetrico-SST (El Leoncito) e também, finalmente, o Laboratório Antártico de Pesquisas Ionosféricas(Antártica) situado na Estação de Comandante Ferraz (apoio CNPq, Marinha do Brasil e Ministério do Meio Ambiente). Fonte: home-page da Universidade P. Mackenzie - Pós-Graduação em Engenharia Elétrica online (2006).

Dessa forma como pode ser observado, mesmo que um dado pesquisador não esteja em seu loco central, é possível que uma vez situado num desses Rádio Observatórios, ao realizar suas atividades de pesquisa e utilizando o sistema REDMIS via WWW, possa criar e estabelecer como mencionado anteriormente, uma comunidade virtual de trabalho colaborativo, perante seus pares distantes geograficamente. Qualquer pesquisador do grupo, mesmo que não presente geograficamente ou temporalmente, pode via esse ambiente de trabalho utilizar a ferramenta REDMIS como uma ferramenta de CSCW. Para sua implementação é feito nas próximas seções uma representação ontológica da área de Radioastronomia (ontologia de domínio).

### **4.3 Características do Grupo Associadas ao Sistema**

A arquitetura do sistema REDMIS é definida segundo o modelo proposto no capítulo 3. Para isso utilizaremos uma descrição por meio do uso de ontologias de domínio. Os módulos descritos como "*GRUPO-PEOPLE*" aqui será caracterizado por "*CRAAM-PEOPLE*". Para que os pesquisadores usuários desse sistema possam utilizá-lo, é descrito abaixo a classificação da especialidade Radioastronomia e seus vínculos com as Grandes Áreas da Ciência; de acordo com a classificação estabelecida pelo órgão federal brasileiro sob título de Fundação, o CNPq – Conselho Nacional de Desenvolvimento Científico e Tecnológico, subordinado ao Ministério de Ciência e Tecnologia.

Para visualizar as áreas e subáreas envolvidas foi utilizado a descrição por mapas conceituais, por meio do Software de domínio livre IHCM CmapTools (disponível em: <http://cmcp.ihmc.us/download>), juntamente com suas plataformas LATTES (CNPq, 2006).

### **4.4 Taxonomia de Classificação por meio de Mapas Conceituais**

Os mapas conceituais, desenvolvidos por John Novak, são ferramentas para organizar e representar o conhecimento (Novak, 1977). Os mapas conceituais têm por objetivo apresentar, na forma gráfica, os conceitos considerados relevantes pelo autor para a compreensão de um novo conceito. Pode-se construí-los na forma de diagramas hierárquicos que indicam as inter-relações entre conceitos, os quais refletem a estrutura cognitiva do indivíduo sobre um determinado assunto. Essa técnica será utilizada posteriormente na pesquisa para caracterização das áreas correlatas do grupo de pesquisas utilizado no estudo de caso.

Para melhor compreensão, e posterior modelagem da estrutura do grupo de pesquisas, foi construído, com base nas informações disponíveis dos pesquisadores do grupo na plataforma LATTES do CNPq, o mapa conceitual, contendo as áreas, subáreas e especialidades dos pesquisadores do grupo. A figura 29 indica os mapas conceituais de modo não hierárquico e a figura 30 de forma hierárquica.

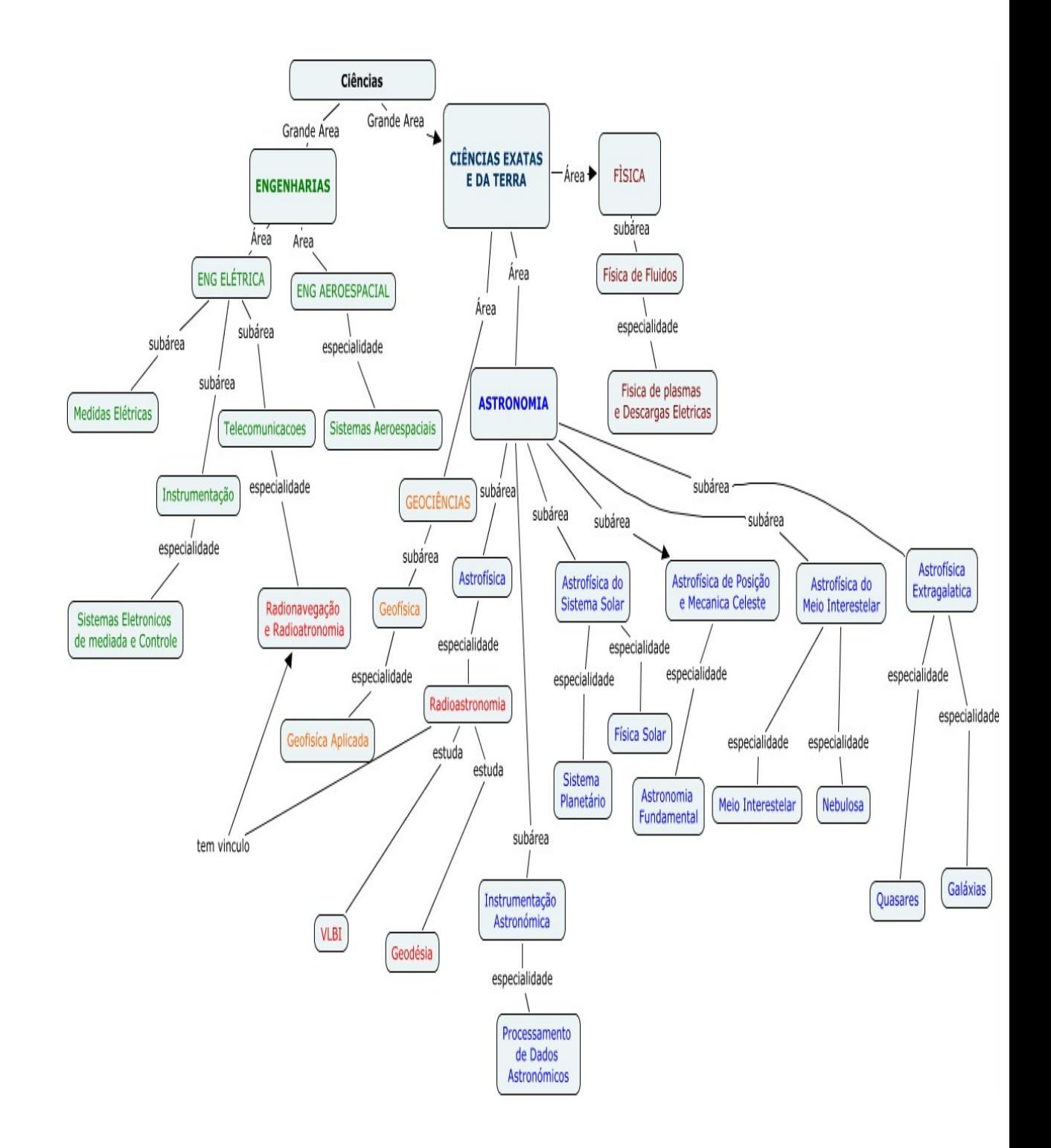

76

**Figura 29 -** Mapa Conceitual não Hierárquico das Linhas de Pesquisa do Grupo CRAAM**.** 

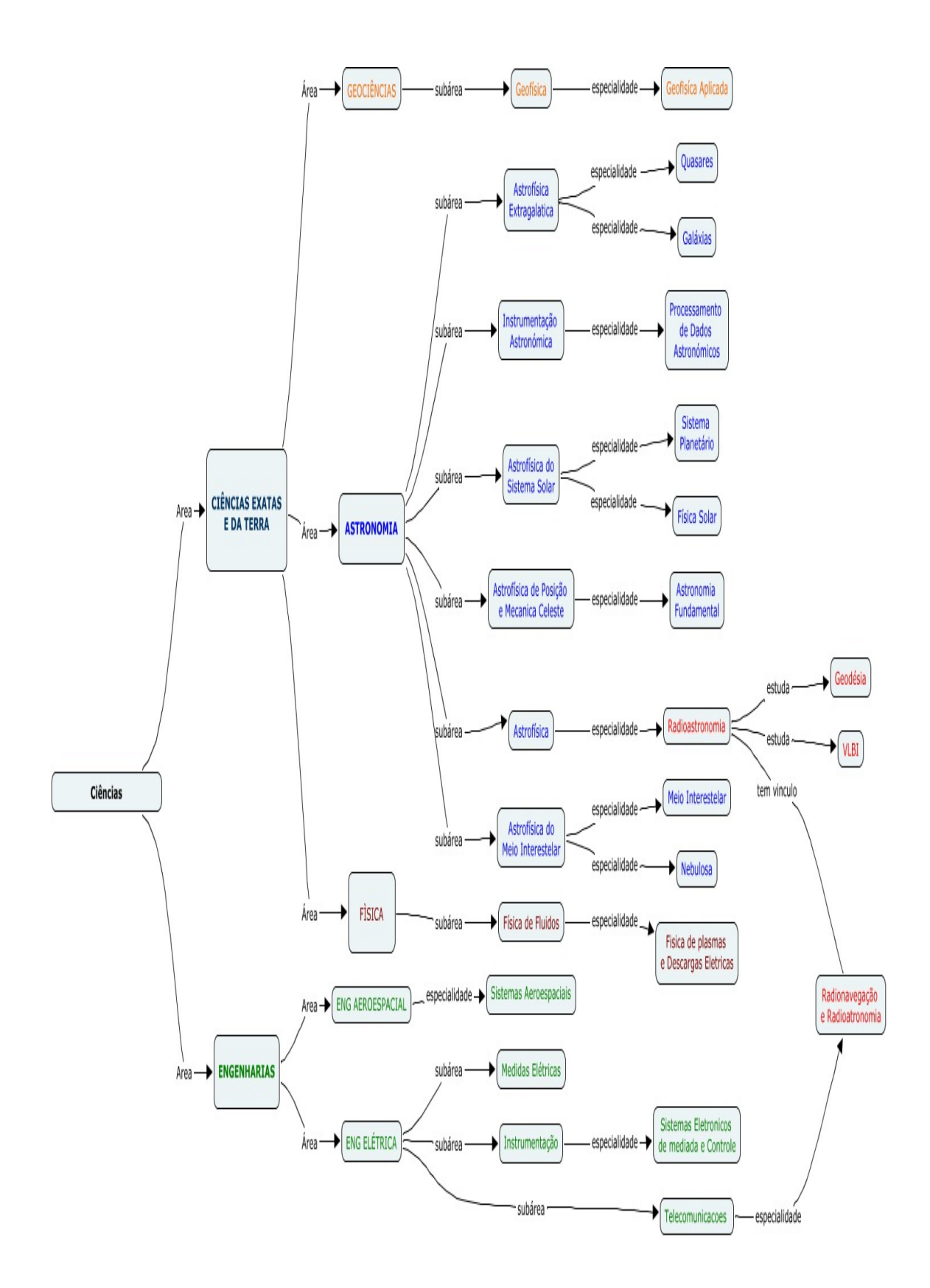

**Figura 30 -** Mapa Conceitual Hierárquico das Linhas de Pesquisa do Grupo CRAAM

Pode-se observar nas figuras 29 e 30 que a especialidade Radioastronomia está associada tanto à área de Engenharia Elétrica como à Astronomia e o vínculo é destacado, exceto o conceito de Radionavegação que só está presente na Engenharia Elétrica.

Estes mapas conceituais servem para a implementação do banco de dados representativo dos pesquisadores do grupo de teste, pois quando acessarem sua conta no sistema, após prévio cadastro, estarão personalizados. Como descrito no capítulo 3, tanto os documentos como conceitos afins serão devidamente "roteados" e "filtrados" para esse determinado pesquisador. As informações representadas nas figuras 13 a 21 passam a ser a alimentação inicial da base de conhecimento. Cumpre ressaltar que o pesquisador pode a qualquer momento alterar as informações de seu perfil. Essa capacidade permite ao sistema adaptar e melhor atender o pesquisador na evolução de sua pesquisa.

### **4.5 Linhas de Pesquisa dos Membros do Grupo**

Nesse tópico são apresentadas as linhas de pesquisa dos membros do grupo. Esses dados são originados a partir da plataforma LATTES (CNPq, 2006), dessa forma é estabelecido um perfil inicial do pesquisador no momento do cadastramento do usuário no sistema. O grupo é formado por oito pesquisadores que serão denominados anonimamente pela representação de P1 a P8. Os dados iniciais em forma de mapas conceituais individuais estão disponíveis no Apêndice C.

### **4.6 Utilização da Ferramenta com Base nos Perfis e Documentos**

Nessa etapa do trabalho foi utilizado para verificação das capacidades da ferramenta um conjunto de 100 documentos, pertinentes à área de Astronomia, Radioastronomia e Física. Esses documentos foram obtidos por meio de busca nos portais da WEB especializados na área, onde é frequente a publicação dos pesquisadores relativos às principais áreas do conhecimento. Para a coleta dos 100 documentos, foram obtidos todos os documentos de acesso gratuito, pois esses portais cobram de não sócios os documentos lá armazenados. Os portais utilizados foram das editoras: *ELSEVIER- ScienceDirect , Springer* e *Blackwell Synergy* . As fontes principais foram: T*he Astrophysical Journal* e *The Royal Astronomical Society.*

O conjunto de documentos totalizam o tamanho de 92.1 Mb em formato PDF. Desse total, têm-se 11 arquivos de resumos perfazendo 586 Kb de tamanho e 89 arquivos com artigos completos perfazendo 91,5 Mb também em formato PDF. Os arquivos foram nomeados aleatoriamente por DocPDFXXX onde XXX varia de 001 a 100. A lista completa de todos os documentos encontra-se no Apêndice A onde a tabelas A.1 mostra os arquivos com seus nomes e títulos, além da descrição de autoria no sentido de terem sido escritos por algum ou mais de um dos membros do grupo de pesquisa de teste. Nos ensaios foram estabelecidos como usuários da ferramenta, conforme a classificação ontológica, cada um dos oito integrantes do grupo de teste.

### **4.7 Condições dos Ensaios**

A ferramenta REDMIS produz para cada usuário a opção de visão pelos tipos de documentos, ou seja, uma visão geral de todos os documentos que fazem parte do banco de dados assim com os que estão no grupo dos Favoritos do Usuário. Na ferramenta REDMIS, além disso, cada usuário tem uma visão de acordo com o perfil de sua pesquisa e área de interesse que é proveniente da sua representação ontológica no momento do seu cadastro no sistema. Também, há uma visão dos usuários que depositaram documentos na base de dados, e se estes lhe são úteis por grau de relevância. Também foi alvo a verificação de autoria e participação dos membros do grupo.

### **4.8 Busca do Conhecimento : Recuperação da Informação**

 Nessa seção são apresentados os conhecimentos obtidos da CM- Assets (Memória de Conhecimento Corporativa) armazenada no banco de dados de REDMIS. As consultas foram feitas automaticamente por meio do *login* do usuário, pois a consulta é elaborada automaticamente por meio da leitura dos termos que compõem e correspondem ao perfil do usuário, com base na avaliação ontológica dos termos que representam o usuário. Para cada um dos oito pesquisadores, o sistema possui um conjunto de palavras chaves que obedecem a uma hierarquia ontológica, discutida no capítulo 2. Foi elaborado um conjunto de termos que representam o pesquisador e que formam a consulta que alimenta o motor de busca. Este último, retorna os documentos que posssuem maior similaridade com o pesquisador. Esses documentos são apresentados de forma decrescente de importância e relevância para a consulta, formando um "*ranking*" de documentos pelo grau de similaridade do documento com aquela consulta (Shamsfard et al, 2006).

Os ensaios foram efetuados de acordo com os seguintes critérios:

- a) Recuperação da Informação com 100% da representação ontológica pela média fuzzy e 100% dos documentos recuperados (0% da média do *ranking*);
- b) Recuperação da Informação com 70% (maior ou igual a) da representação ontológica pela média fuzzy e 100% dos documentos recuperados ( 0% da média do *ranking*);
- c) Recuperação da Informação com 100% (maior ou igual a) da representação ontológica pela média fuzzy e 70% da média do *ranking* dos documentos recuperados;
- d) Recuperação da Informação com 70% (maior ou igual a) da representação ontológica pela média fuzzy e 70% da média do *ranking* dos documentos recuperados.

### **4.8.1 Elaboração dos Termos Ontológicos Fuzzy para Consulta**

Cada pesquisador tem seu perfil representado por um conjunto de termos coletados manualmente dos seus "Curriculum Lattes", obedecendo a uma estrutura hierárquica conceitual, perfanzendo-se um total em média de 15 termos representativos. Essas informações fazem parte do banco de dados da representação ontológica do pesquisador. Aplicou-se o método de classificação e cálculo de similaridade discutido na seção 3.7.

Cada termo na estrutura hierárquica (árvore de termos) possui uma similaridade que foi obtida pelo algoritmo descrito na figura 28 e denominado aqui de similaridade média-fuzzy. Esse valor representa o grau de similaridade entre o

termo e os outros termos, respeitada a hierarquia ontológica elaborada e a presente no banco de dados (Área raiz, grande área, área , sub área , especialidade), esse valor associado é a similaridade do termo (Bulskov et al, 2002). Nesse sentido ele representa um ângulo entre o vetor do termo e o restante dos termos da ontologia, calculando-se o cosseno desse valor tem-se a similaridade do termo em relação à ontologia. Para cada pesquisador foi gerada uma tabela onde os termos e os cálculos dos seus pesos são apresentados na seguinte ordem: simi\_conj(ângulo de similaridade), média fuzzy e o cosseno do ângulo.

Para a elaboração dos ensaios, as buscas foram realizadas pelo sistema com as opções:

- *a) Query Q1-* elaborada com o conjunto de termos que possuam similaridades iguais ou superiores a 70% da representação ontológica fuzzy;
- *b) Query Q2-* elaborada com o conjunto de todos os termos da representação ontológica fuzzy.

 Cada pesquisador foi representado como uma consulta ao motor de busca de REDMIS conforme a figura 26. As tabelas 1 a 8 apresentam os resultados obtidos pela ferramenta, através do módulo ontológico que gera as consultas para a busca dos documentos. Os termos associados às sub-áreas e especialidades foram formadas pelo conjunto:

 T (sub-áreas, especialidades) = {*Radioastronomy, Geophysics, Physics, Cosmology, Extragalactic, Astrophysics, Atmosphere, Solar-Physics*}

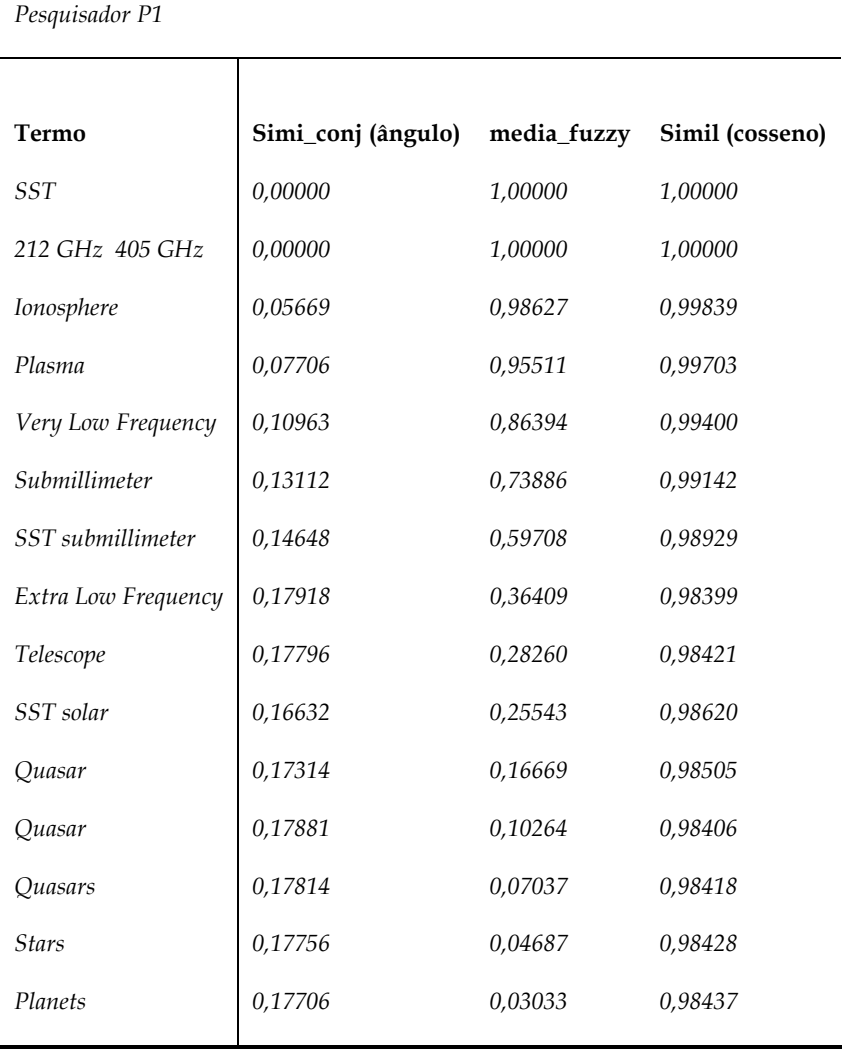

**Tabela 1–** Pesquisador P1 e os seus termos associados.

As consultas relativas a esse pesquisador pelo critério estabelecido são:

*Q1= { SST, 212 GHz 405 GHz, Ionosphere, Plasma, Very Low Frequency,Submillimeter } Q2={SST,212GHz405GHz,Ionosphere,Plasma,VeryLowFrequency,Submillimeter,SSTsubmillimeter, Extra Low Frequency,Telescope,SST solar,Quasar,Quasar,Quasars,Stars,Planets}* 

| Pesquisador P2      |           |             |             |  |
|---------------------|-----------|-------------|-------------|--|
| Termo               | simi_conj | media_fuzzy | Simil (cos) |  |
| <i>SST</i>          | 0,00000   | 1,00000     | 1,00000     |  |
| 212 GHz 405 GHz     | 0,00000   | 1,00000     | 1,00000     |  |
| Ionosphere          | 0,05454   | 0,98725     | 0,99851     |  |
| Plasma              | 0,07413   | 0,95830     | 0,99725     |  |
| Very Low Frequency  | 0,10607   | 0,87185     | 0,99438     |  |
| Submillimeter       | 0,12715   | 0,75204     | 0,99193     |  |
| SST submillimeter   | 0,14220   | 0,61469     | 0,98991     |  |
| Extra Low Frequency | 0,17388   | 0,38578     | 0,98492     |  |
| Telescope           | 0,17254   | 0,30452     | 0,98515     |  |
| SST solar           | 0,15529   | 0,30401     | 0,98797     |  |
| Thermal emission    | 0,16625   | 0,19145     | 0,98621     |  |
| Flare               | 0,16588   | 0,14079     | 0,98627     |  |
| X-ray               | 0,15312   | 0,14057     | 0,98830     |  |
| X-ray               | 0,14218   | 0,14038     | 0,98991     |  |
| solar minimum       | 0,14190   | 0,10579     | 0,98995     |  |
| solar maximum       | 0,14165   | 0,07823     | 0,98998     |  |

**Tabela 2 –** Pesquisador P2 e os seus termos associados.

As consultas relativas a esse pesquisador pelo critério estabelecido são: *Q1= {SST, 212 GHz 405GHz, Ionosphere, Plasma, Very Low Frequency,Submillimeter } Q2={SST,212GHz405GHz,Ionosphere,Plasma,VeryLowFrequency,Submillimeter,SST Submillimeter,Extra Low Frequency,Telescope,SST solar,Thermal emission,Flare,X-ray,X-ray,solar minimum,solar maximum }* 

| Pesquisador P3            |           |             |             |  |
|---------------------------|-----------|-------------|-------------|--|
| Termo                     | simi_conj | media_fuzzy | Simil (cos) |  |
| <i>SST</i>                | 0,00000   | 1,00000     | 1,00000     |  |
| 212 GHz 405 GHz           | 0,00000   | 1,00000     | 1,00000     |  |
| Ionosphere                | 0,06439   | 0,98252     | 0,99793     |  |
| Plasma                    | 0,08752   | 0,94295     | 0,99617     |  |
| Very Low Frequency        | 0,10865   | 0,86704     | 0,99410     |  |
| Submillimeter             | 0,12238   | 0,76941     | 0,99252     |  |
| CME Coronal Mass Ejection | 0,18501   | 0,44099     | 0,98294     |  |
| solar maximum             | 0,18223   | 0,35322     | 0,98344     |  |
| energetic protons         | 0,20444   | 0,18986     | 0,97918     |  |
| Solar Flares              | 0,20028   | 0,13914     | 0,98001     |  |
| Geomagnetic Storm         | 0,21643   | 0,06136     | 0,97667     |  |
| solar minimum             | 0,21196   | 0,04117     | 0,97762     |  |

**Tabela 3 –** Pesquisador P3 e os seus termos associados.

# As consultas relativas a esse pesquisador pelo critério estabelecido são:

*Q1= {SST, 212 GHz 405 GHz, Ionosphere, Plasma, Very Low Frequency,Submillimeter } Q2= { SST,212 GHz 405 GHz,Ionosphere,Plasma,Very Low Frequency,Submillimeter,CME, Coronal Mass Ejection,solar maximum,energetic protons,Solar Flares,Geomagnetic Storm,solar minimum}* 

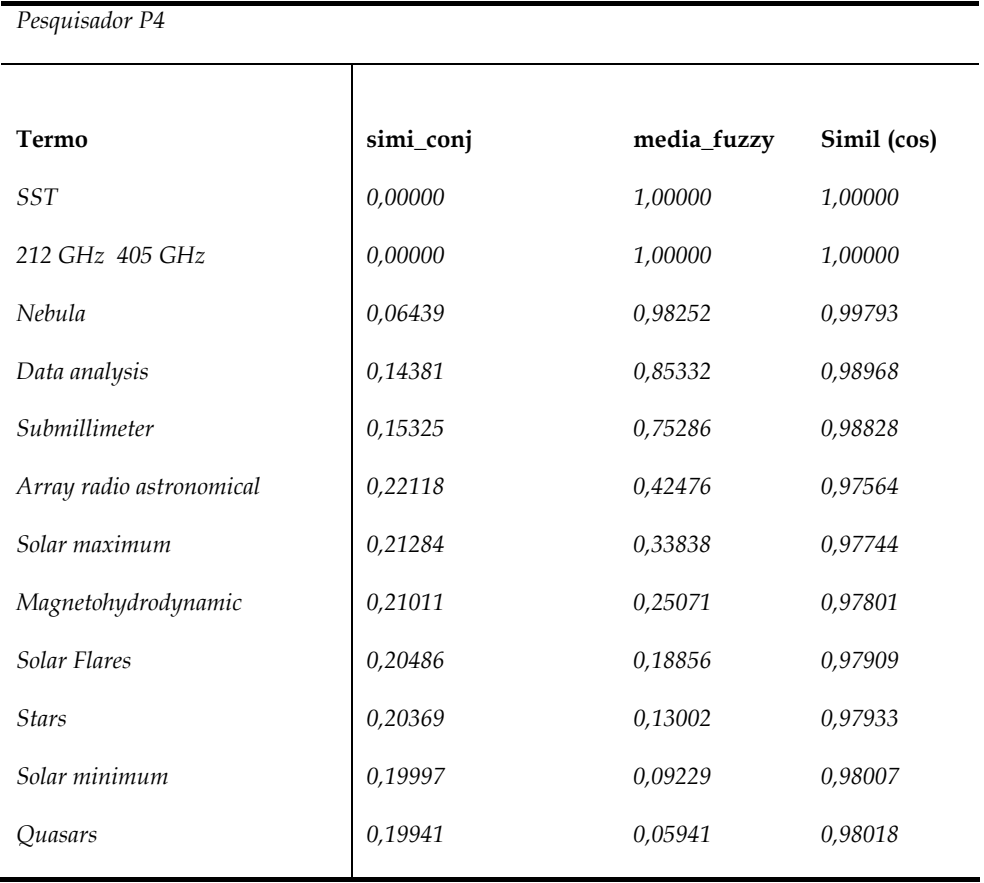

**Tabela 4 –** Pesquisador P4 e os seus termos associados.

As consultas relativas a esse pesquisador pelo critério estabelecido são:

*Q1={SST, 212 GHz 405 GHz, Ionosphere, Plasma, Very Low Frequency,Submillimeter} Q2={SST,212GHz 405GHz,Nebula,Data analysis,Submillimeter,Array radio astronomical,solar maximum,Magnetohydrodynamic,Solar Flares,Stars,solar minimum,Quasars }* 

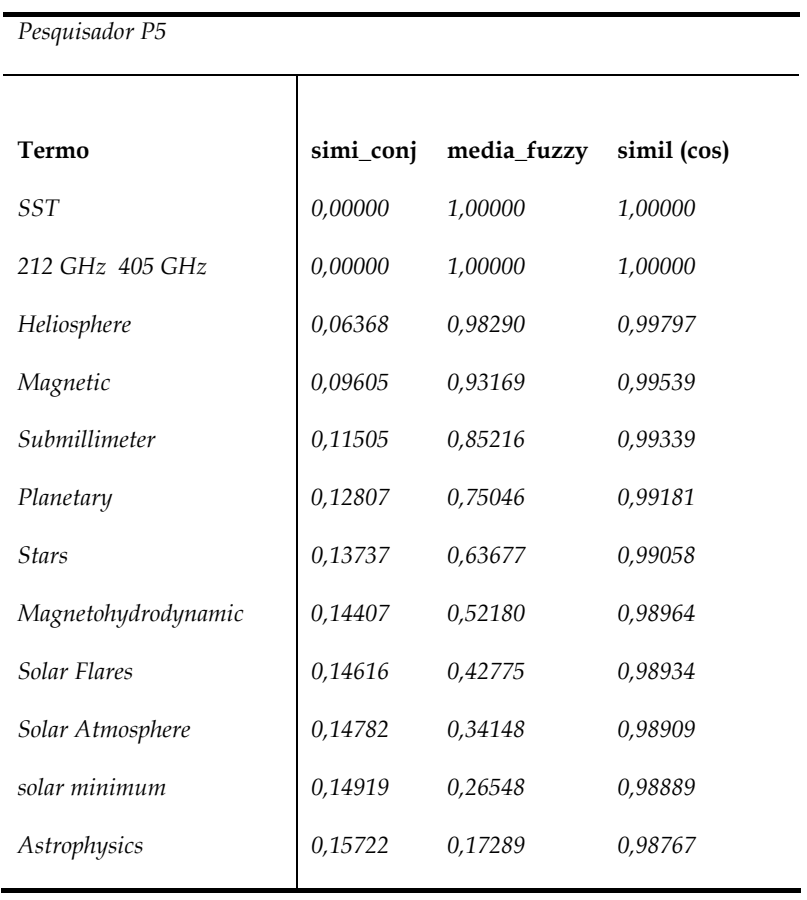

**Tabela 5 –** Pesquisador P5 e os seus termos associados.

As consultas relativas a esse pesquisador pelo critério estabelecido são:

*Q1= {SST,212 GHz 405 GHz,Heliosphere,Magnetic,Submillimeter,Planetary} Q2= { SST,212 GHz 405 GHz,Heliosphere,Magnetic,Submillimeter,Planetary, Stars,Magnetohydrodynamic,Solar Flares,Solar Atmosphere,solar minimum,Astrophysics }* 

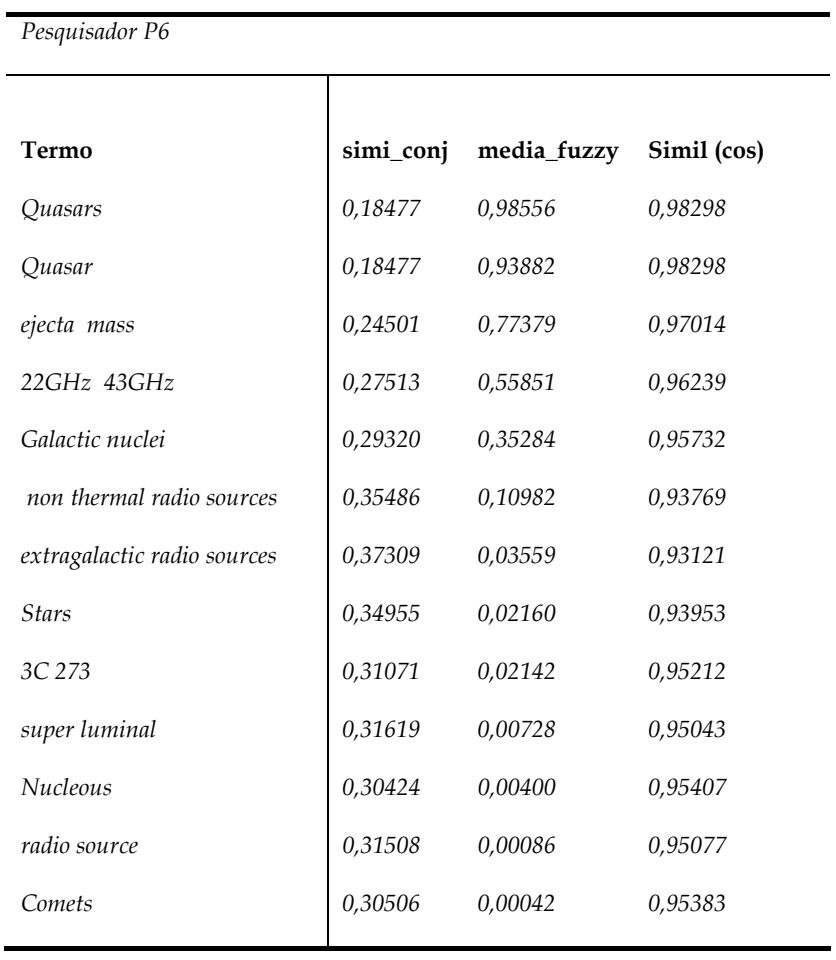

**Tabela 6 –** Pesquisador P6 e os seus termos associados.

As consultas relativas a esse pesquisador pelo critério estabelecido são:

*Q1= {Quasars,Quasar,ejecta mass }* 

 *Q2= {Quasars,Quasar,ejecta mass,22GHz 43GHz,Galactic nuclei, non thermal radio sources,extragalactic radio sources,Stars,3C 273,super luminal,Nucleous,radio source,Comets }* 

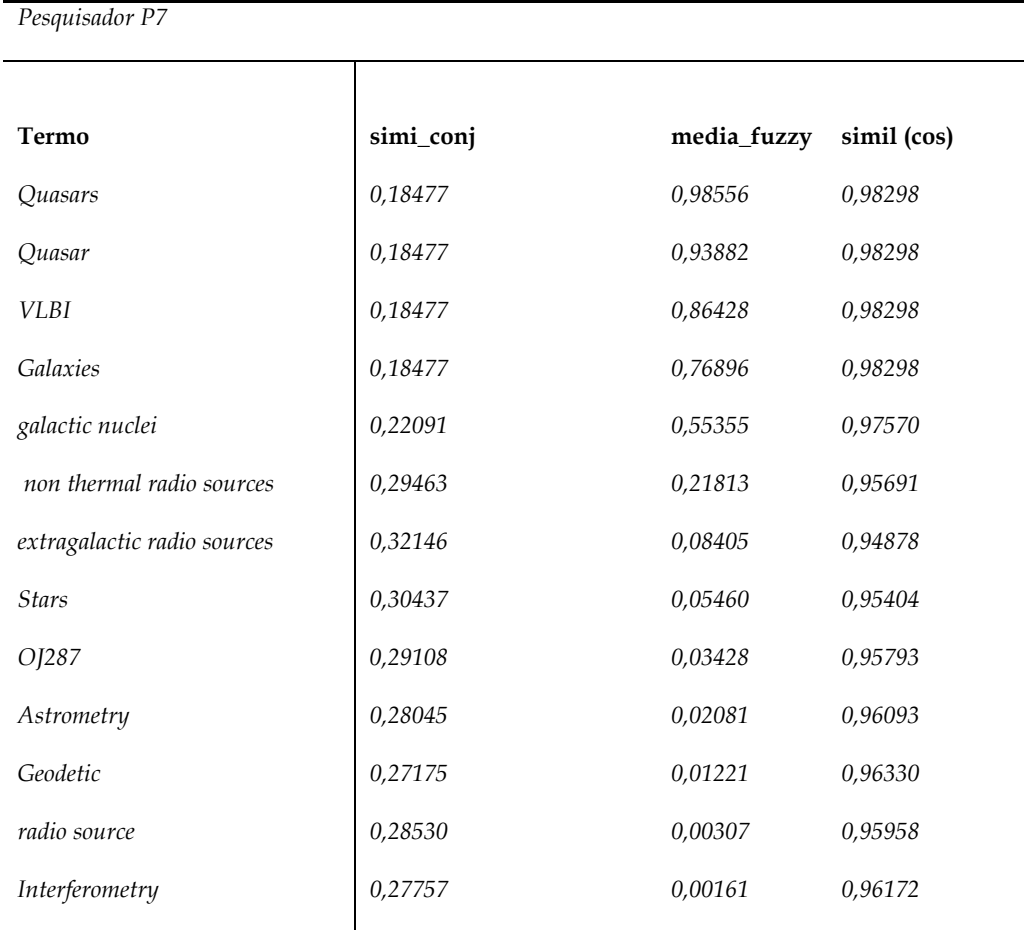

**Tabela 7 –** Pesquisador P7 e os seus termos associados.

As consultas relativas a esse pesquisador pelo critério estabelecido são:

```
Q1= { Quasars,Quasar,VLBI,Galaxies }
```
*Q2={Quasars,Quasar,VLBI,Galaxies,galactic nuclei, non thermal radio* 

*sources,extragalactic,radiosources,Stars,OJ287,Astrometry,Geodetic,radiosource,Interferomet*

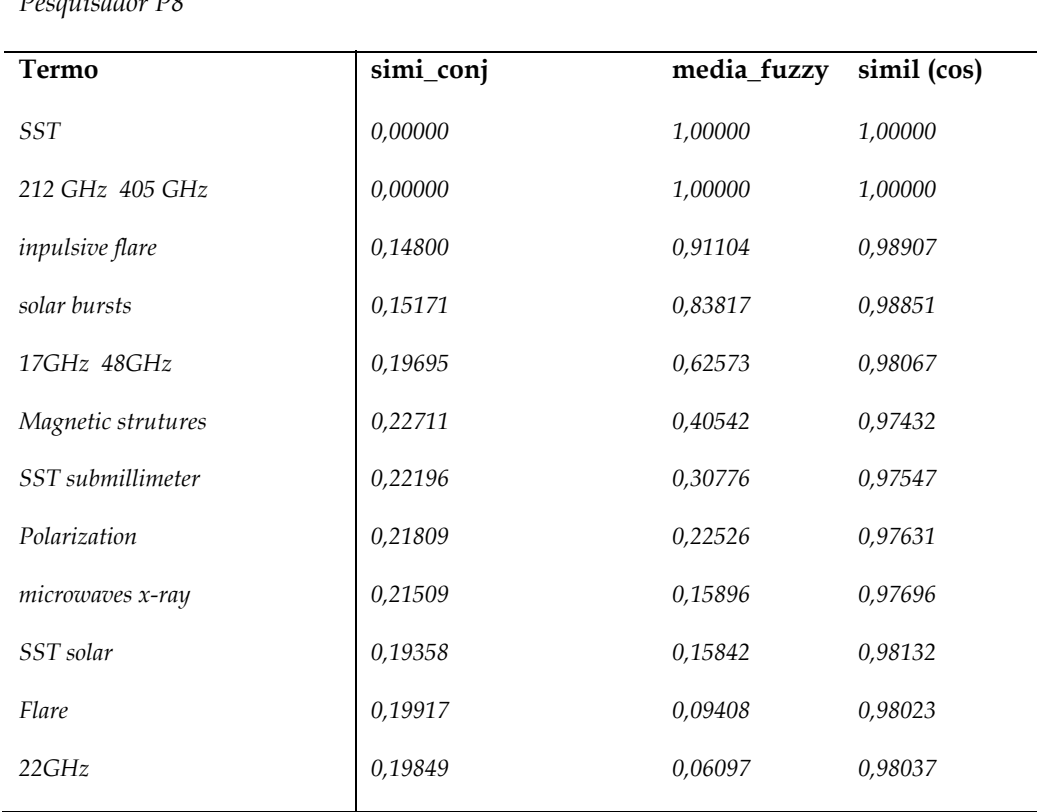

**Tabela 8 –** Pesquisador P8 e os seus termos associados.

*Pesquisador P8* 

A consultas relativas a esse pesquisador pelo critério estabelecido são:

*Q1= { SST,212 GHz 405 GHz,inpulsive flare,solar bursts } Q2= { SST,212 GHz 405 GHz,inpulsive flare,solar bursts,17GHz 48GHz,Magnetic structures,SST submillimeter,polarization,microwaves x-ray,SST solar,flare,22GHz}* 

# **4.9 Recuperação da Informação Obtida pela Ferramenta**

O pesquisador pode escolher a linha de corte de seu interesse no processo de recuperação da informação no sistema REDMIS. Ele pode selecionar os documentos segundo um grau de relevância (ponto de corte), levando-se em conta seu perfil ontológico. Esse é o ponto de grande importância desta ferramenta em relação à ferramenta EDMIS.

Os pontos de corte utilizados para os ensaios foram "alto" e "baixo", onde "alto" significa selecionar os documentos com valores de "*ranking*" superiores a 70% do valor médio obtido da amostra recuperada; e "baixo", significa recuper e apresentar 100% dos documentos recuperados (0% da média do *ranking*).

### **4.9.1 Resultados Obtidos pelo Sistema**

Estão apresentados os gráficos representativos, obtidos para cada pesquisador, pelos valores numéricos gerados após as consultas (*query's*) elaboradas automaticamente pela ferramenta, e com os pontos de corte "alto" e "baixo" utilizados separadamente, aplicando-se o critério discutido na seção 4.8.1. As tabelas de origem estão apresentadas no Apêndice D.

As discussões apresentadas utilizaram para os nomes dos documentos os dígitos de seus nomes, por exemplo o DocPdf018 é referenciado no texto simplesmente como 18.

O gráfico 1 apresenta os documentos recuperados para a consulta Q1 e os dois pontos de corte 70% e 100% dos documentos recuperados. Para esse pesquisador, em 70% dos documentos recuperados observa-se uma concentração em torno dos 30 primeiros documentos. Utilizando-se, arbitariamente para fins de análise, como ponto de corte o valor de 70% do "ranking" máximo obtido, e considerando apenas os documentos com "ranking" superior a 0,12, apenas, nove documentos mais significantes são obtidos: Doc 1, 2, 9, 10, 22, 23, 24, 25 e 26. Eles
possuem apenas um dos termos representativos da ontologia, retornando documentos que podem eventualmente ser relevantes para o pesquisador, uma vez analisado o perfil do seu mapa conceitual, que é o mais completo do grupo, e que a princípio tem interesse em todas aquelas áreas. Porém, quando se leva em conta todos os documentos recuperados, observa-se que esses documentos passam a ter um "ranking" reduzido e os documentos com maior significância passam a ser os da faixa nominal de 28 a 30 , 40 a 43 e 46 a 53, perfazendo doze documentos recuperados ou 12% da amostra. Analisando-se os seus conteúdos, observa-se mais de um termo da sua ontologia presente nos documentos e que o pesquisador é um dos autores nos doze documentos. Os últimos documentos também possuem uma pequena relevância para o pesquisador, porém não comparável à amostra central (documentos de 30 a 60).

No gráfico 2, têm-se todos os termos ontológicos representativos do pesquisador e por esse motivo observam-se alguns resultados diferentes da análise anterior:

- a) Os documentos iniciais com 70 % dos documentos retornados perdem representatividade (1 a 10) mas ressalta-se ainda os documentos 26, 27 e 28 com pouca representatividade para o pesquisador.
- b) Com 100% da amostra de documentos, os documentos mais relevantes são os 29 e 30, onde o pesquisador é um dos autores. Da mesma forma, a faixa de documentos situada entre 30 e 60, mais precisamente o conjunto {41,42,49,50,51,52,53}, retornou exatamente os documentos onde o pesquisador é um dos autores exceto o documento 52.

c) Os documentos finais passam a ser insiginificantes para o interesse do pesquisador.

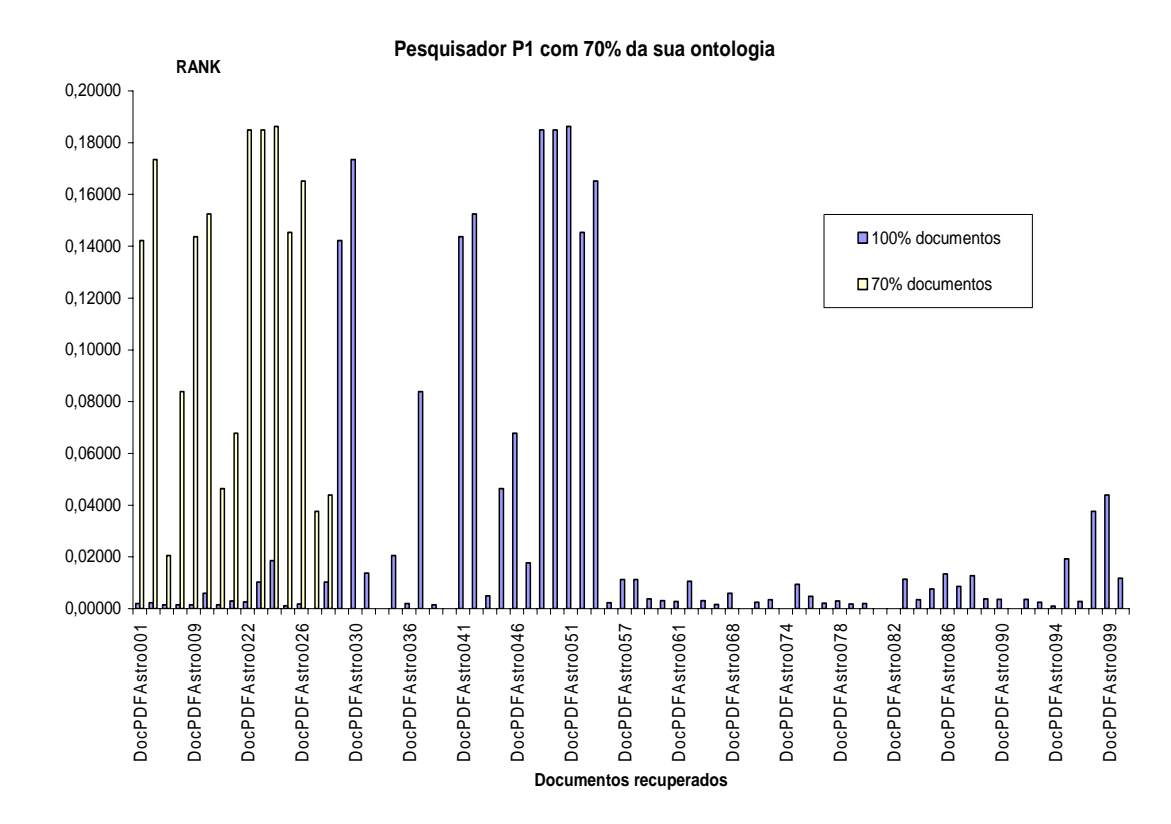

**Gráfico 1-** Documentos recuperados para a o pesquisador P1 para os pontos de corte alto e baixo e com 70% da sua ontologia.

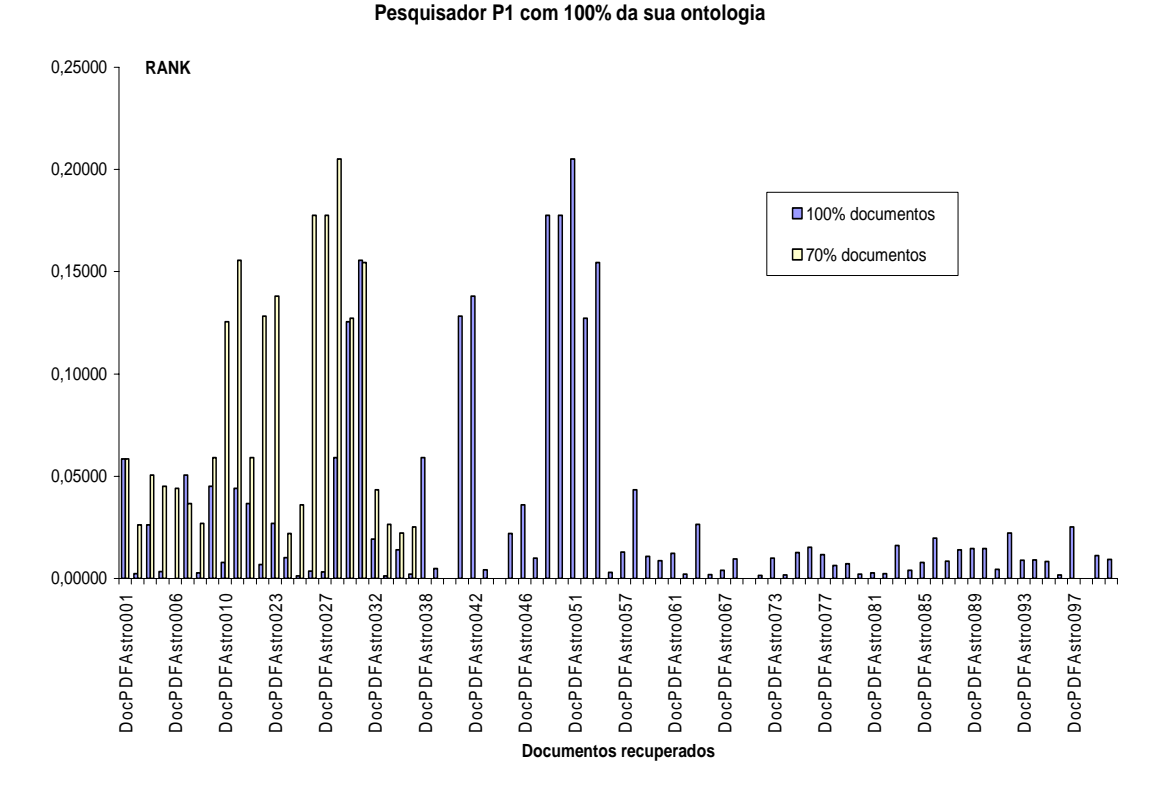

**Gráfico 2-** Documentos recuperados para o pesquisador P1 para os pontos de corte alto e baixo e com 100% da sua ontologia.

O gráfico 3 apresenta em ordem decresente de *"ranking"* os documentos retornados pela ferramenta, indicando que os documentos mais representativos, em relação ao seu perfil, são aqueles em que o mesmo é um dos autores, no caso 80% dos documentos é autor e 20% não são de sua autoria, mas todos representando o perfil definido.

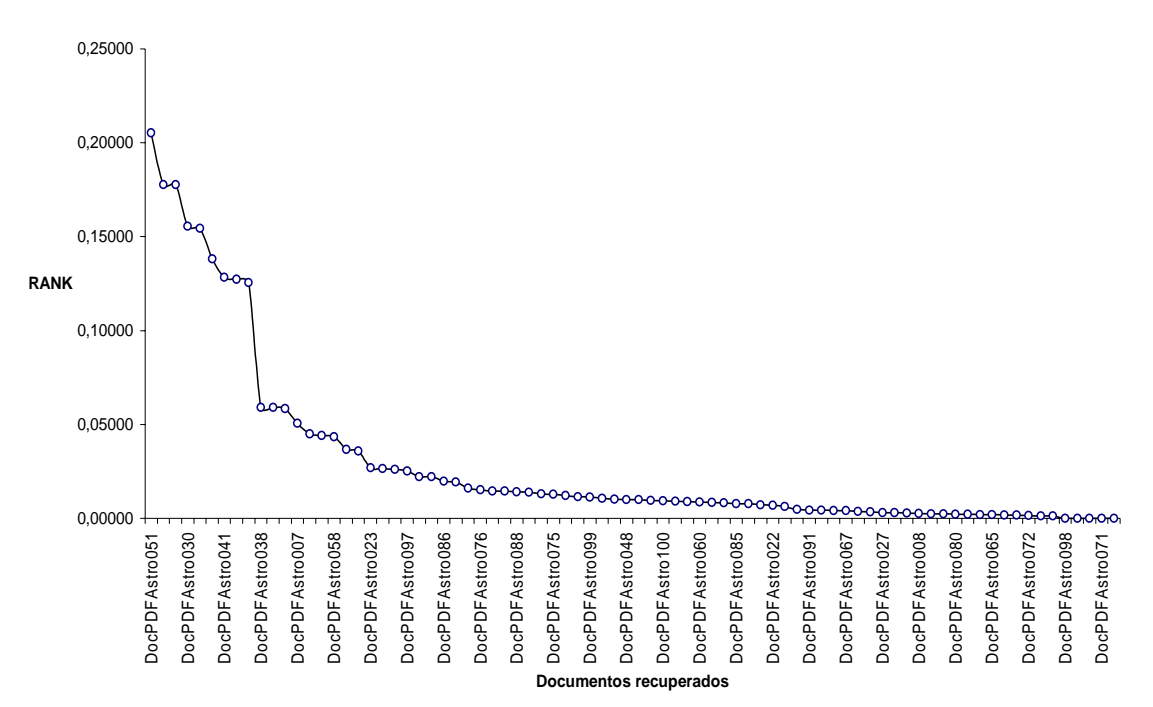

**Gráfico 3 -** Documentos recuperados para a o pesquisador P1 para o ponto de corte baixo.

O pesquisador P2 possui pelo gráfico 4 um perfil semelhante ao do pesquisador P1, e nesse sentido, para 70% da sua ontologia e com 70% dos documentos mais relevantes o comportamento de retorno de documentos na faixa de 1 a 26 se repete , ou seja, são documentos que pouco representam o perfil do pesquisador, porém, pelo seu mapa conceitual, alguns podem ser relevantes. Nesse caso todos os documentos superiores ao 26 são irrelevantes. Mas quando se consideram todos os documentos da amostra, observa-se que são retornados os documentos {29,30,38,41,42,49,50,51,52,53} onde é um dos autores, com excessão do documento 38 e 52 . Particularmente o documento 38 que não é de sua autoria possui quase todos os termos de seu perfil. Os documentos 88, 97 e 99 passam a representar

**Pesquisador P1 100% da ontologia 100% documentos**

uma pequena relevância comparada aos documentos na faixa central , onde o documento 97 não possui correspondência ao pesquisador .

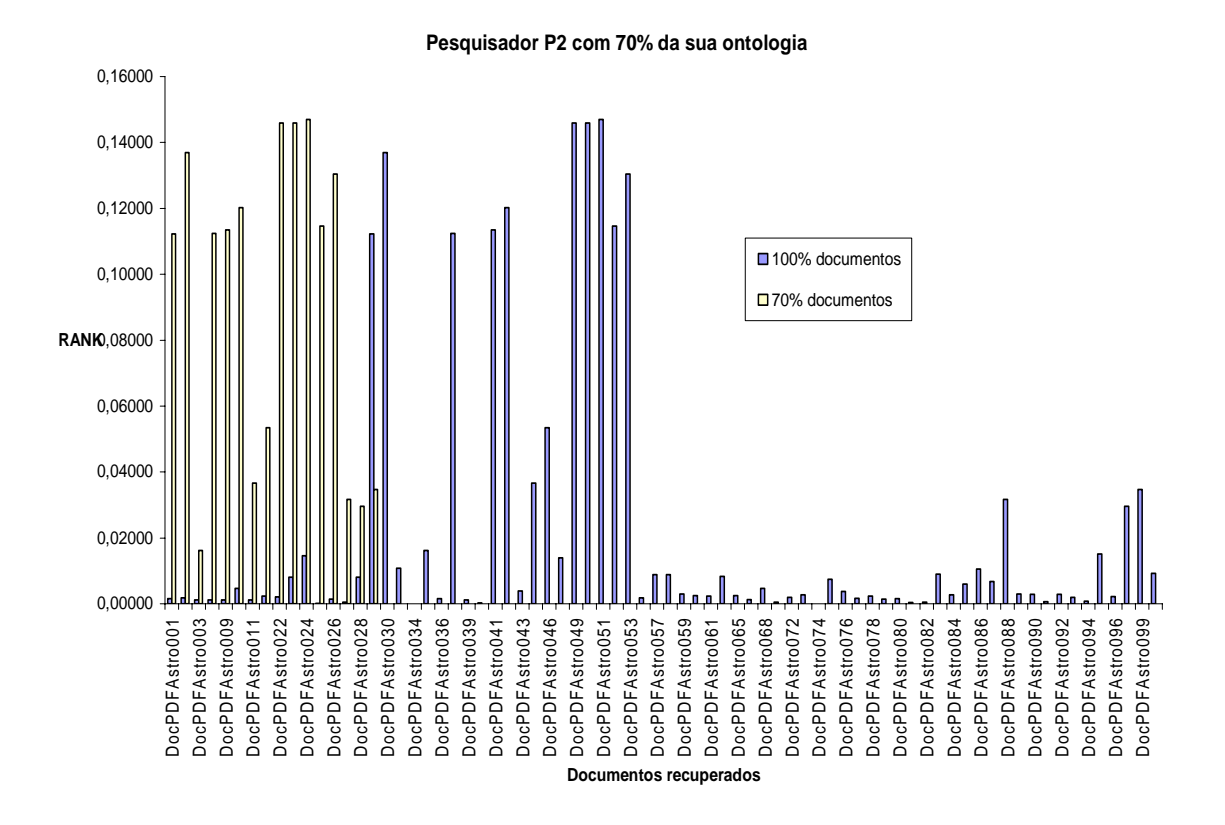

**Gráfico 4 -** Documentos recuperados para o pesquisador P2 para os pontos de corte

alto e baixo e com 70% da sua ontologia.

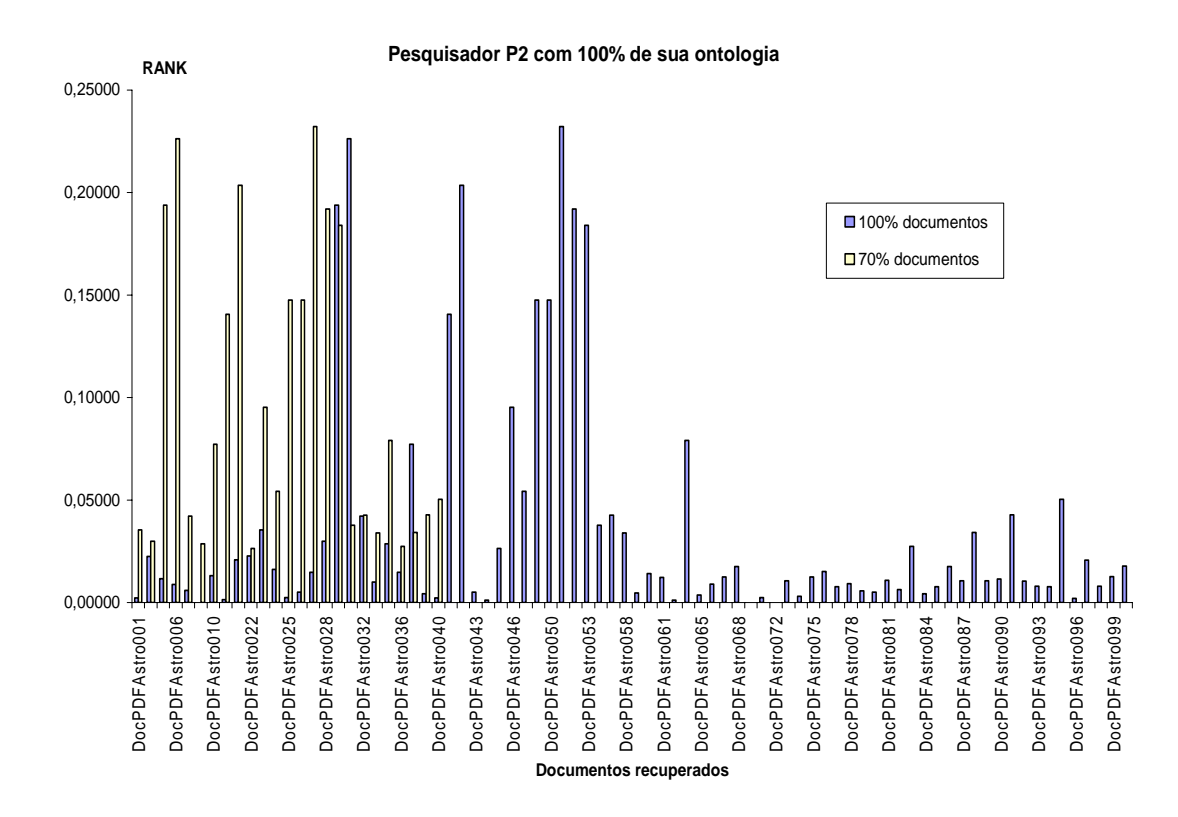

**Gráfico 5 -** Documentos recuperados para o pesquisador P2 para os pontos de corte alto e baixo e com 100% da sua ontologia.

O gráfico 5 apresenta para a ontologia completa e 0 % dos documentos, uma relevância comparável aos 100% dos documentos para o conjunto recuperado {3,6,11,21,25,26,27,28,29}. O pesquisador é autor do documento 29, porém, os documentos 25,26,27,28 não representam valor de conteúdo para o pesquisador, mas foram selecionados pela ferramenta por possuírem pelo menos dois termos da ontologia completa. Para os 100% dos documentos o conjunto retornado é semelhante ao apresentado no gráfico 4, ou seja indendente da ontologia o sistema recupera o mesmo conjunto de dados mais significantes.

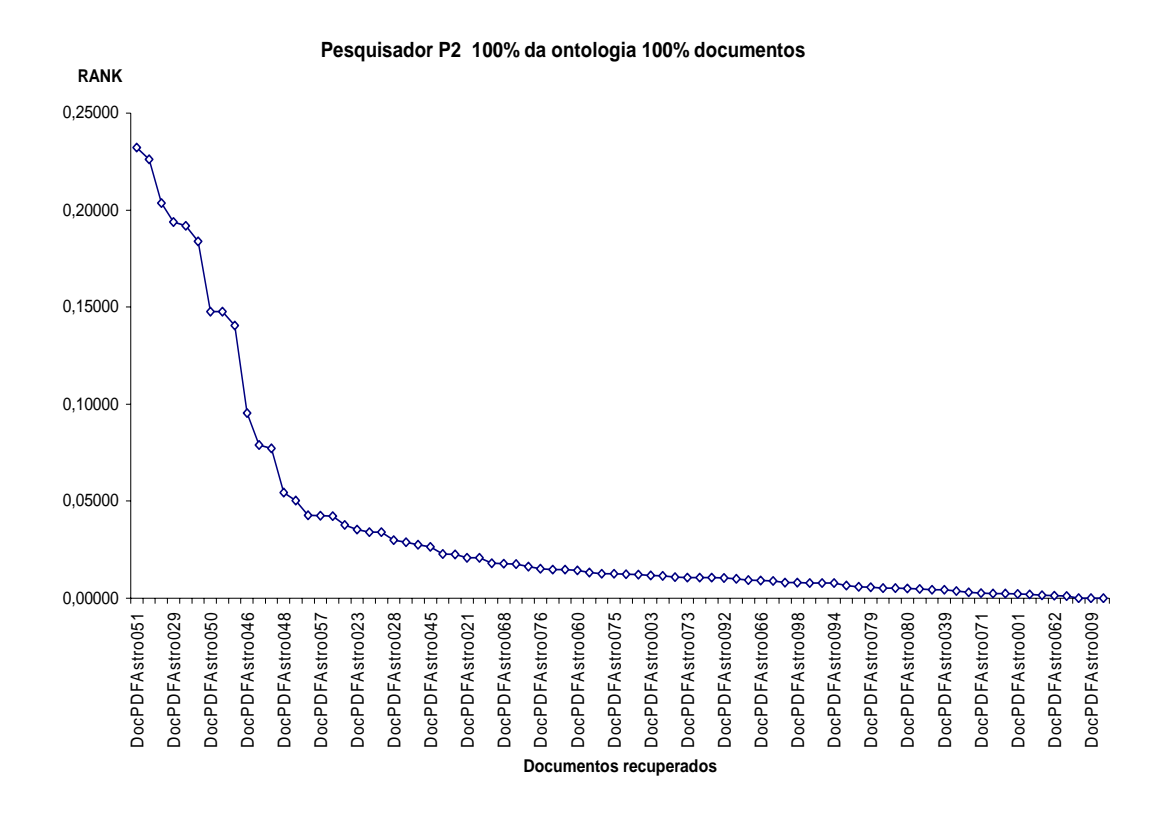

**Gráfico 6 -** Documentos recuperados para a o pesquisador P2 para o pontos de corte baixo.

O gráfico 6 apresenta em ordem decresente de *"ranking"* os documentos retornados pela ferramenta indicando que os documentos mais representativos em relação ao seu perfil, são aqueles em que o mesmo é um dos autores, no caso 80% dos documentos é autor e 20% não são de sua autoria, mas todos representando o perfil definido. É um resultado semelhante ao obtido pelo pesquisador P1.

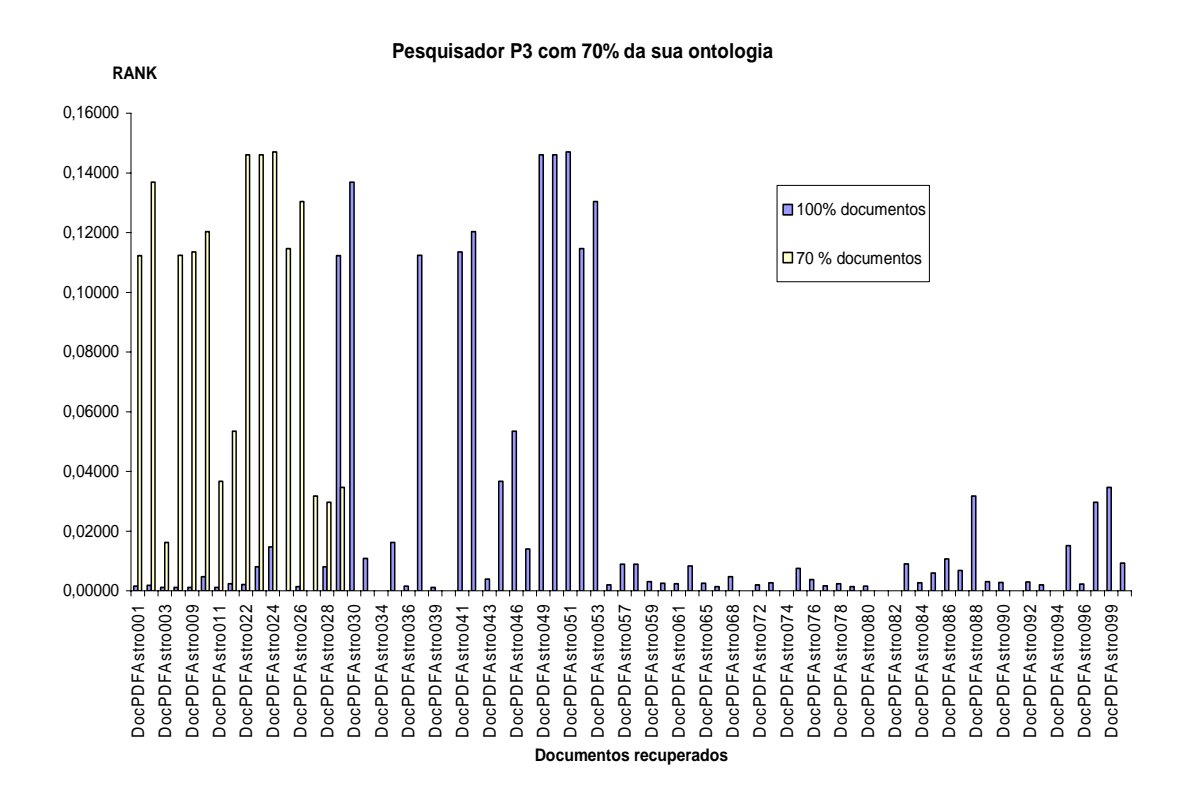

**Gráfico 7-** Documentos recuperados para o pesquisador P3 para os pontos de corte alto e baixo e com 70% da sua ontologia.

O gráfico 7 apresenta para 70% da ontologia e 70% dos documentos o retorno do seguinte conjunto de documentos { 1,2,7,9,10,22,23,24,25,26}, que não representam o perfil do pesquisador, mas foram recuperados por terem pelo menos um dos termos da ontologia presentes em seus conteúdos. Os resultados com a representação ontológica completa do autor tornam os documentos da amostra anterior irrelevantes em termos de "ranking", e o conjunto resposta apresentado é formado pelos documentos { 29,30,38,41,42,49,50,51,52,53 }, que é um resultado semelhante ao obtido nessas mesmas condições de teste para os pesquisadores P1 e P2. Tal fato é explicado por terem um perfil ontológico semelhante.

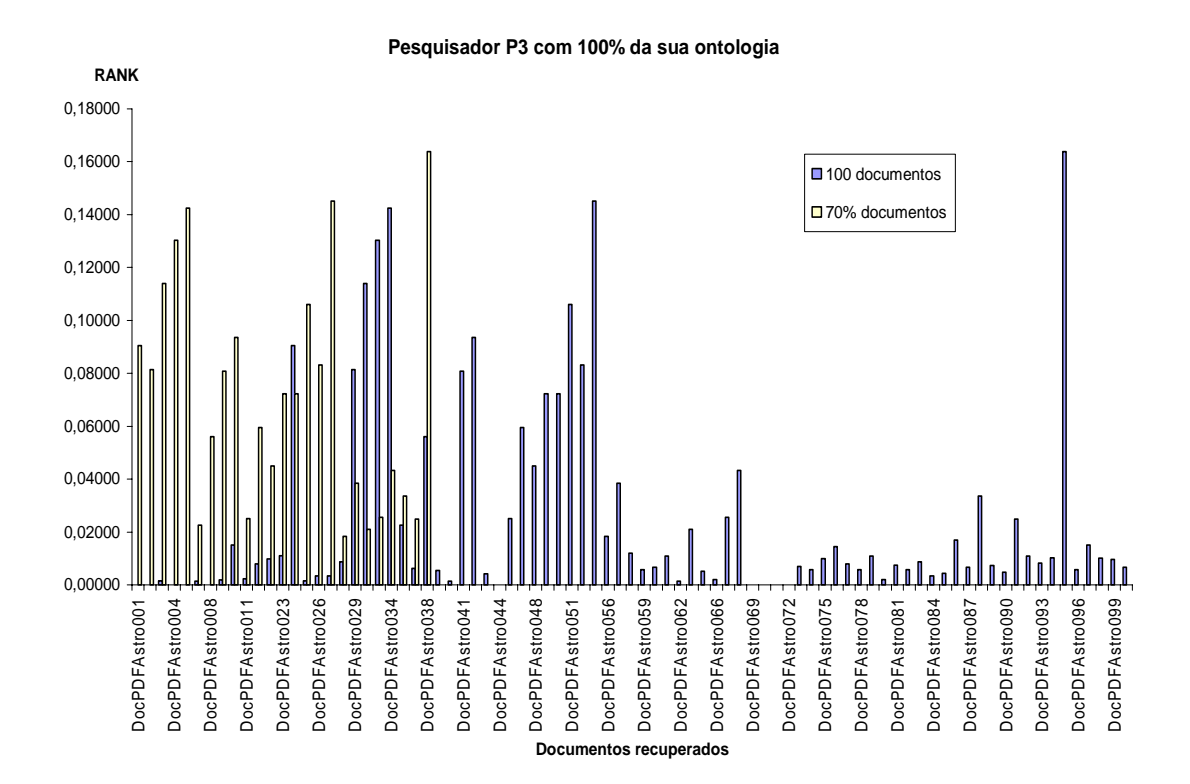

**Gráfico 8 -** Documentos recuperados para o pesquisador P2 para os pontos de corte alto e baixo e com 100% da sua ontologia.

O gráfico 8 apresenta para 100% da ontologia e 70% dos documentos o conjunto de documentos formados por {1,2,3,4,6,27 e 38} onde para seu perfil o documento 38 possui alguma significância. Levando-se em conta todos os documentos retornados, o perfil do pesquisador fica semelhante ao dos pesquisadores P1 e P2, mas destaca-se o conjunto de documentos {30,32,34,41,42,51,53,95}, nesses documentos o pesquisador é um dos autores, mais especificamente nos documentos 30,34,41,51,53 e nos documentos 32 e 95 a representatividade já esta incluída no proprio título do documento.

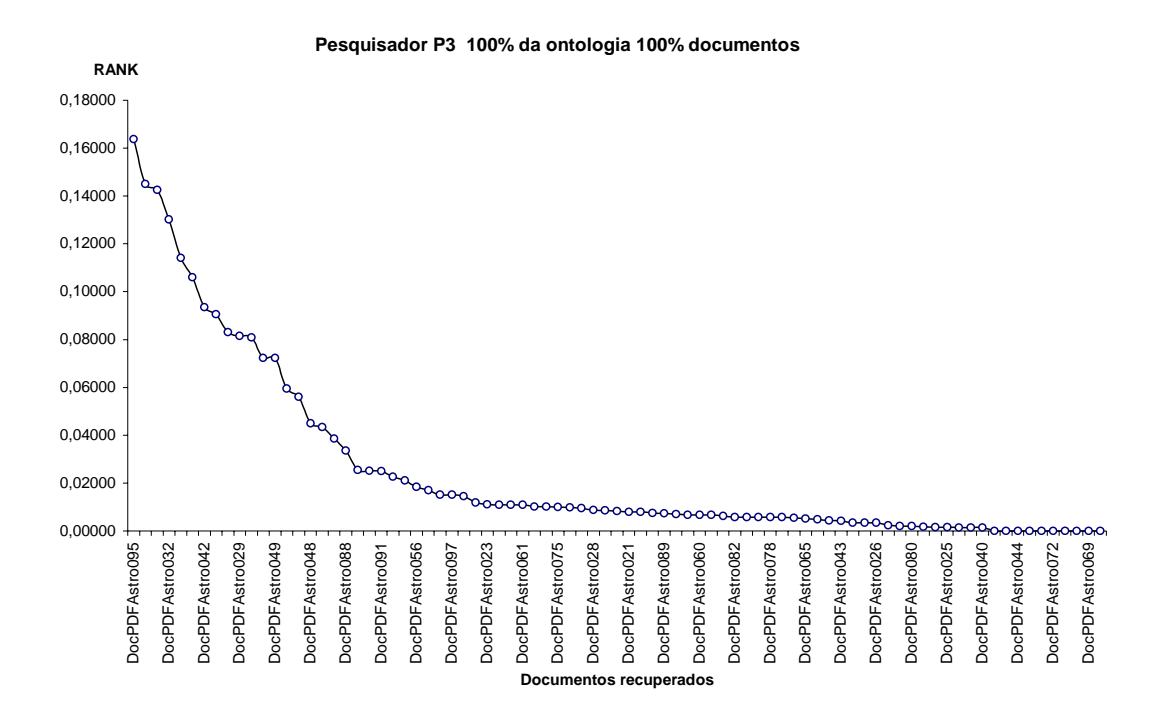

**Gráfico 9-** Documentos recuperados para a o pesquisador P3 para os pontos de corte baixo.

O gráfico 9 apresenta em ordem decresente de *"ranking"* os documentos retornados pela ferramenta indicando que os documentos mais representativos, em relação ao seu perfil, são aqueles em que o mesmo é um dos autores, no caso 60% dos documentos recuperados é autor e 40% não são de sua autoria, mas todos representam o perfil efinido. É um resultado que indica que o perfil do pesquisador é similar ao conjunto de documentos que formam a base de teste.

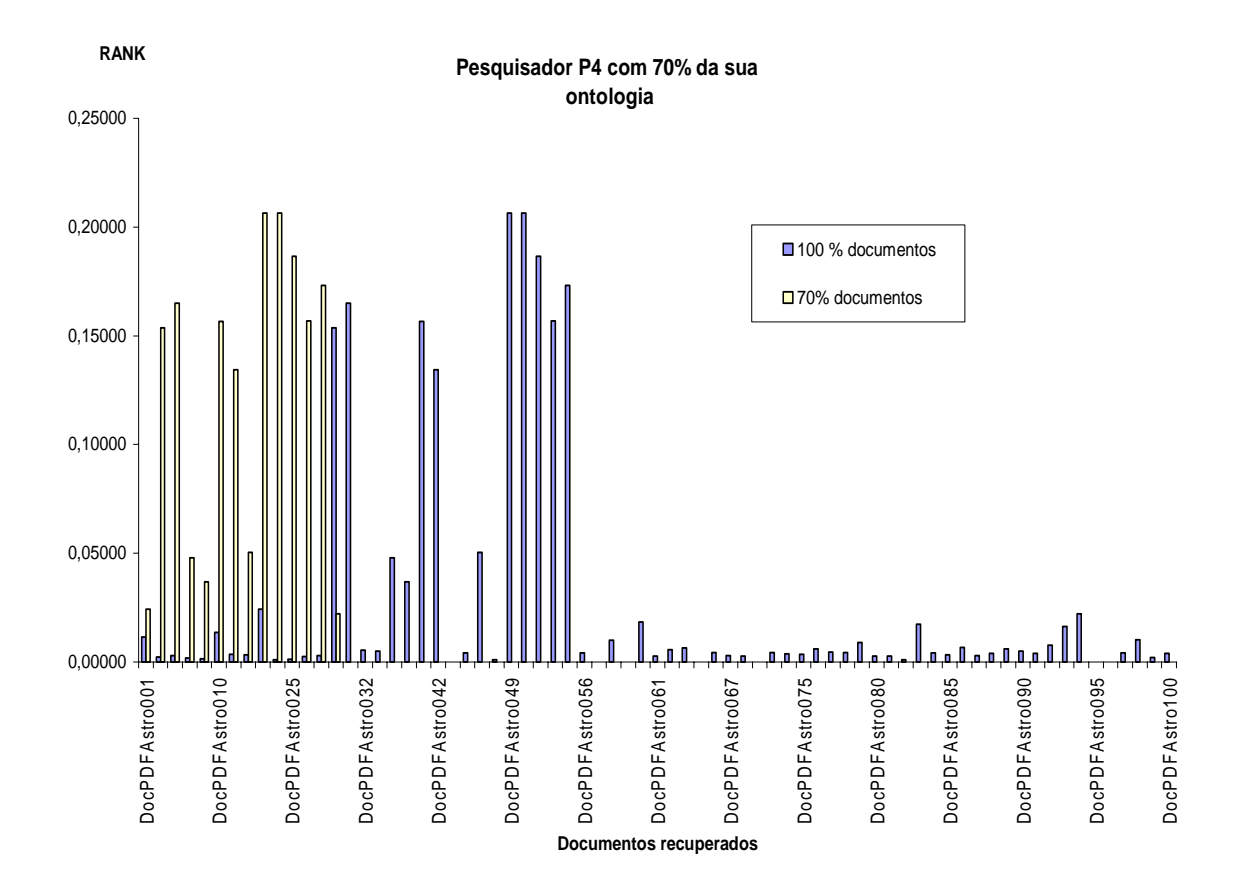

**Gráfico 10 -** Documentos recuperados para o pesquisador P4 para os pontos de corte alto e baixo e com 70% da sua ontologia.

O gráfico 10 apresenta para 70% da ontologia e 70% dos documentos o conjunto de documentos {2,5,10,23,24,25,26 e 28} e exceto o documento 28, todos possuem similaridade com o pesquisador para os termo "*nebula*", o que está de acordo com o seu perfil. Para 100% dos documentos o perfil do pesquisador se aproxima dos pesquisadores P1, P2 e P3, fato esse que se justifica pois possuem um conjunto de termos em comum (área de pesquisa em comum). O conjunto retornado é {29,30,41,49,50,51,52 e 53} onde o mesmo é um dos autores em todos os documentos.

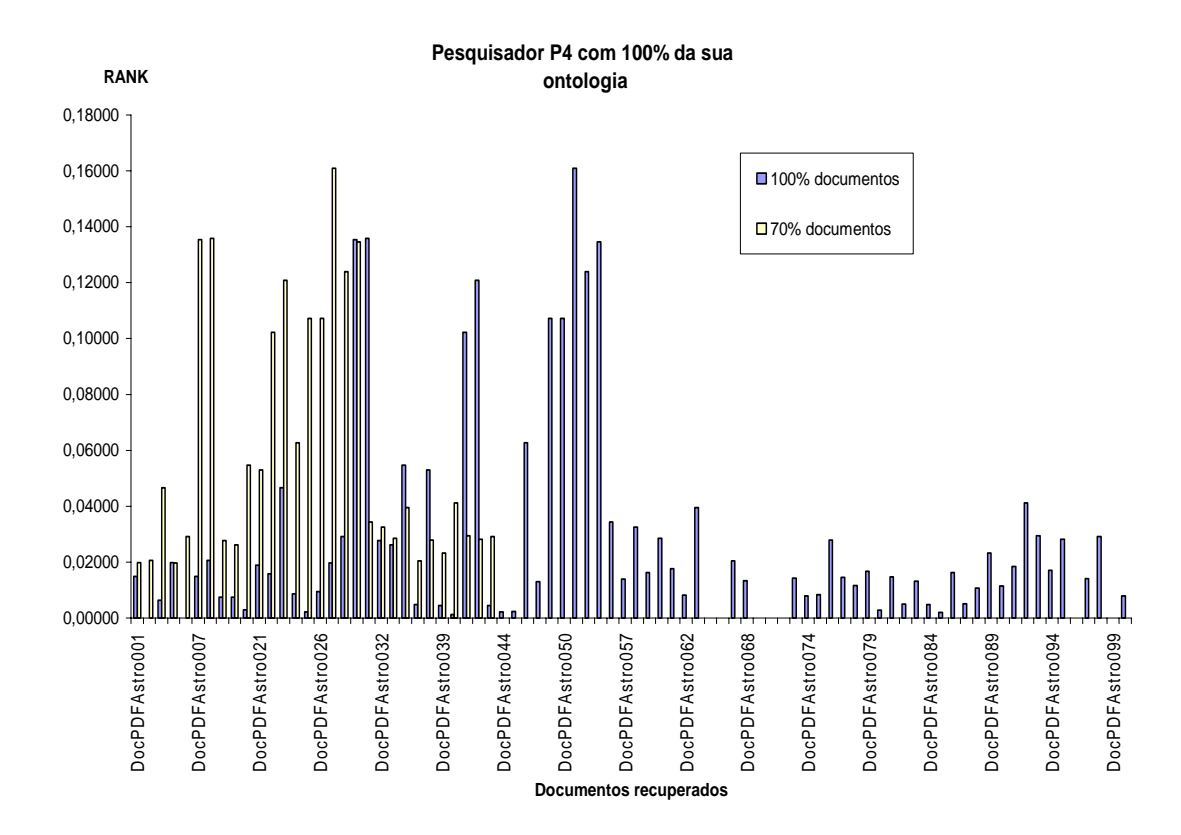

**Gráfico 11-** Documentos recuperados para o pesquisador P4 para os pontos de corte alto e baixo e com 100% da sua ontologia.

O gráfico 11 apresenta resultados semelhantes aos do gráfico 10 para 100% dos documentos e para 70 % dos documentos. Ressalta-se o conjunto {7,8,23 e 27}, todos documentos adequados ao perfil do pesquisador. No conjunto final de documentos aparece pelo menos um termo da sua ontologia, particularmente o documento 92.

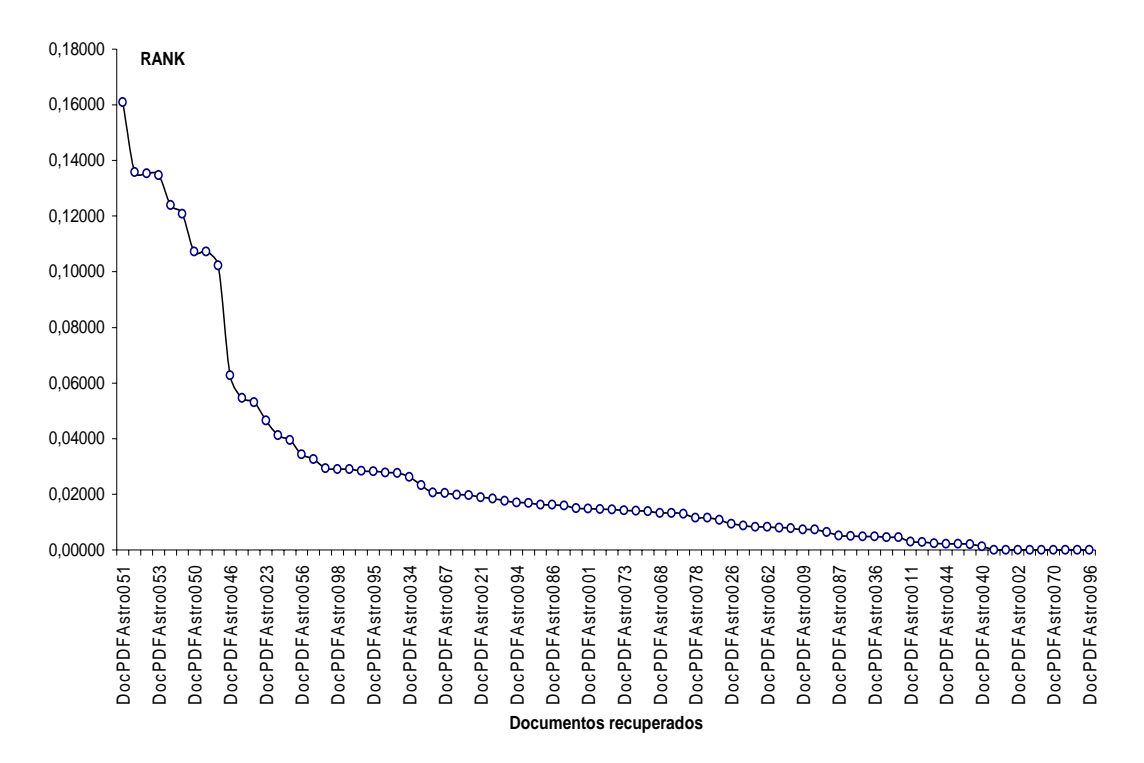

 **Pesquisador P4 100% da ontologia e 100% documentos**

**Gráfico 12-** Documentos recuperados para a o pesquisador P4 para os pontos de corte baixo.

O gráfico 12 apresenta em ordem decresente de *"ranking"* os documentos retornados pela ferramenta indicando que os documentos mais representativos em relação ao seu perfil, são aqueles em que o mesmo é um dos autores , no caso em 80% dos documentos recuperados é autor e 20% não são de sua autoria, mas todos representando o perfil definido. É um resultado que indica que o perfil do pesquisador é similar ao conjunto de documentos que formam a base de teste e sua ontologia melhor representa os documentos retornados .

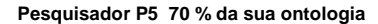

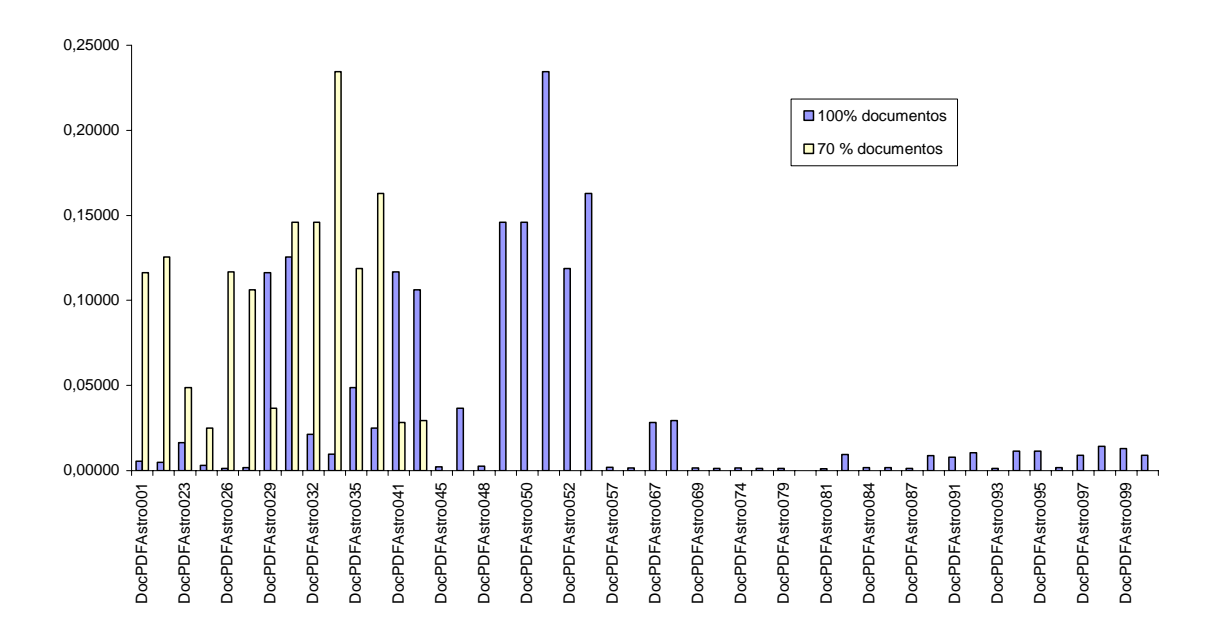

**Gráfico 13 -** Documentos recuperados para o pesquisador P5 para os pontos de corte alto e baixo e com 70% da sua ontologia.

O gráfico 13 apresenta para 70 % da ontologia os documentos recuperados e, observa-se que, para 70% dos documentos o conjunto de documentos retornado são {8,30,32,34 e 38} onde somente no documentos 34 o pesquisador é autor e possui relevância com a sua ontologia. Na situação de 100% dos documentos, o conjunto é formado pelos documentos {9,39,41,42,49,51,52 e 53}, onde o documento 53 possui o maior número de termos da ontologia e também onde o pesquisador é autor. Todos os documentos são de autoria do grupo com excessão do documento 52.

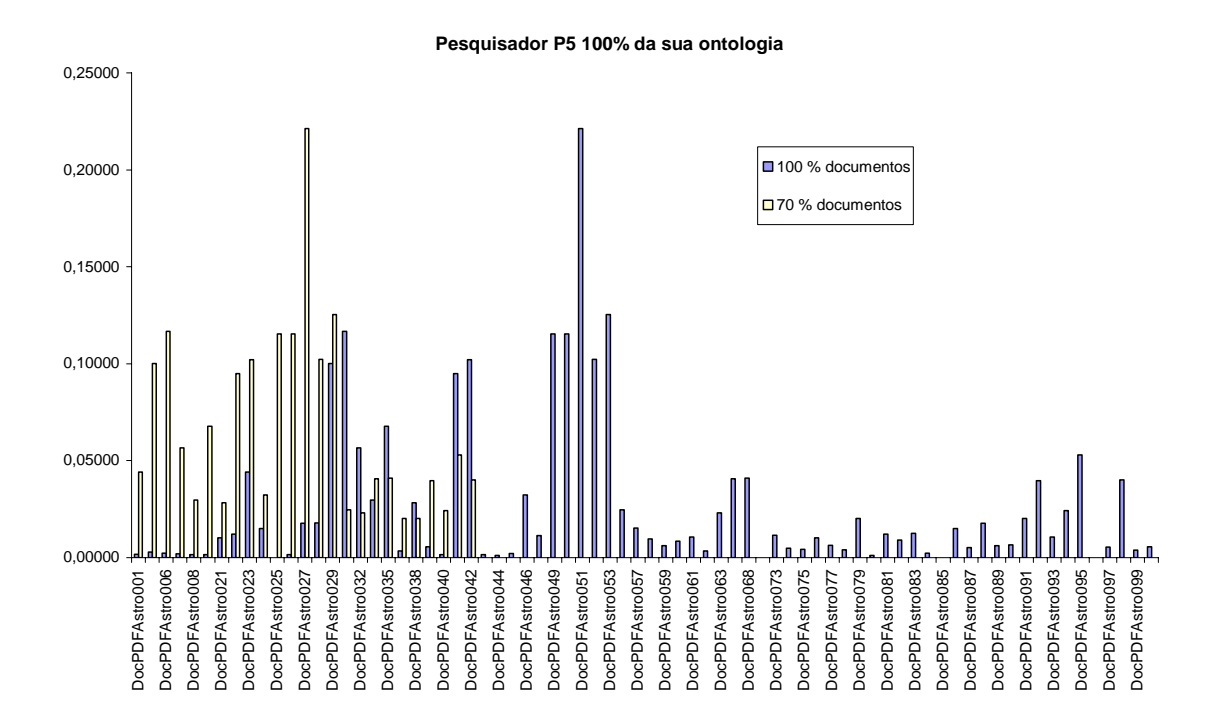

**Gráfico 14-** Documentos recuperados para o pesquisador P5 para os pontos de corte alto e baixo e com 100% da sua ontologia.

O gráfico14 apresenta para 100% da ontologia um comportamento semelhante ao gráfico 13 em 100% dos documentos retornados e para 70% dos documentos retornados o documento 34 aparece de forma destacada, como já mencionado, o pesquisador é um dos autores. A mesma tendência para os documentos finais ocorre de forma semelhante ao pesquisador P4, pois os mesmos possuem os termos "*solar flare*" e "*magnetohydrodynamic*" nas suas ontologias.

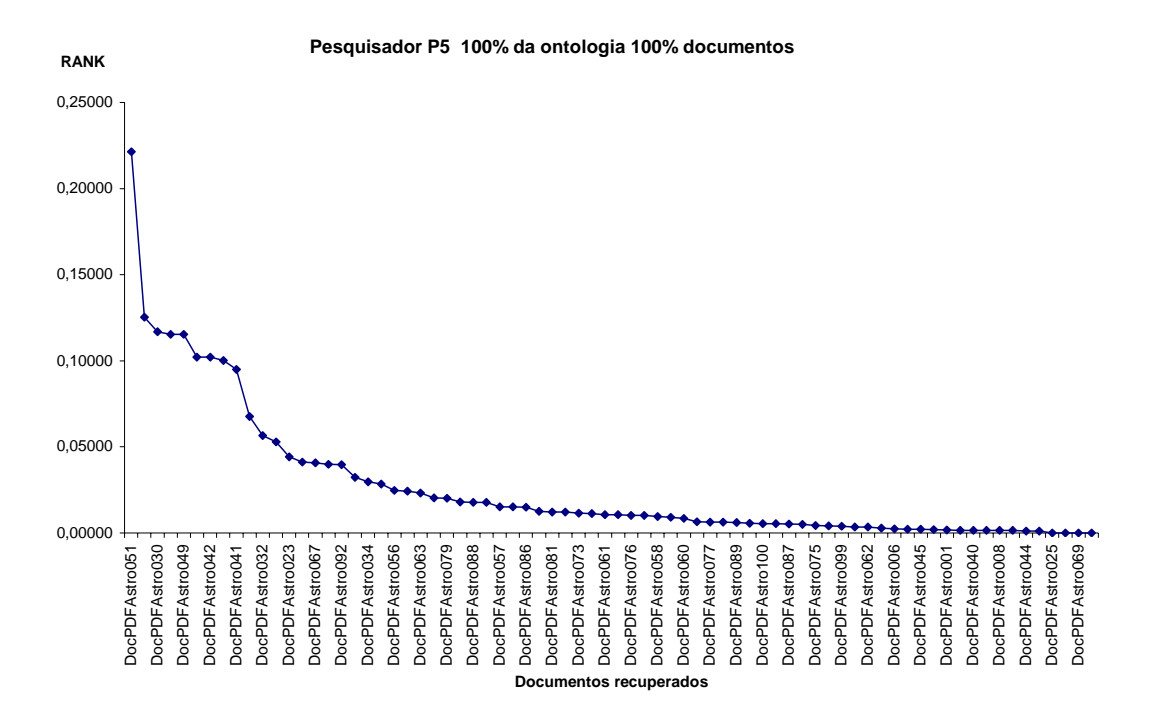

**Gráfico 15-** Documentos recuperados para a o pesquisador P6 para os pontos de corte baixo.

O gráfico 15 apresenta em ordem decresente de *"ranking"* os documentos retornados pela ferramenta, indicando que os documentos mais representativos em relação ao seu perfil, são aqueles em que o mesmo é um dos autores , no caso 80% dos documentos recuperados é autor e 20% não são de sua autoria, mas todos representam o perfil definido. É um resultado que indica que o perfil do pesquisador é similar ao conjunto de documentos que formam a base de teste e sua ontologia melhor representa os documentos retornados .

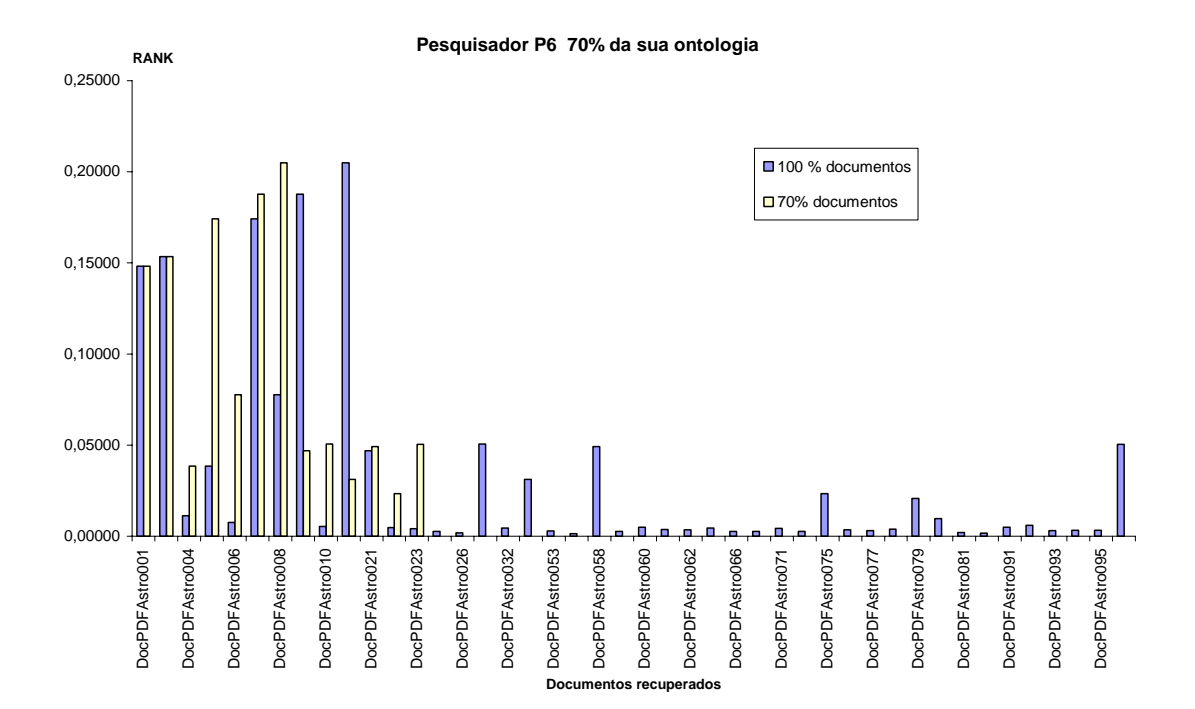

**Gráfico 16 -** Documentos recuperados para o pesquisador P6 para os pontos de corte alto e baixo e com 70% da sua ontologia.

O gráfico 16 apresenta para 70% da ontologia e 70% dos documentos retornados o conjunto { 1,8,30,32,34,35 e 38}, os quais são representativos com a ontologia do autor, de forma significativa para o 38 pois embora não seja autor, foi elaborado por membros do grupo de pesquisa. Analogamente para 100% dos documentos retornados {28,58,75,79 e 96} são correlatos ao pesquisador e os documentos 28 , 58 e 96 tratam da área específica representada pelo termo "*extragalactic*".

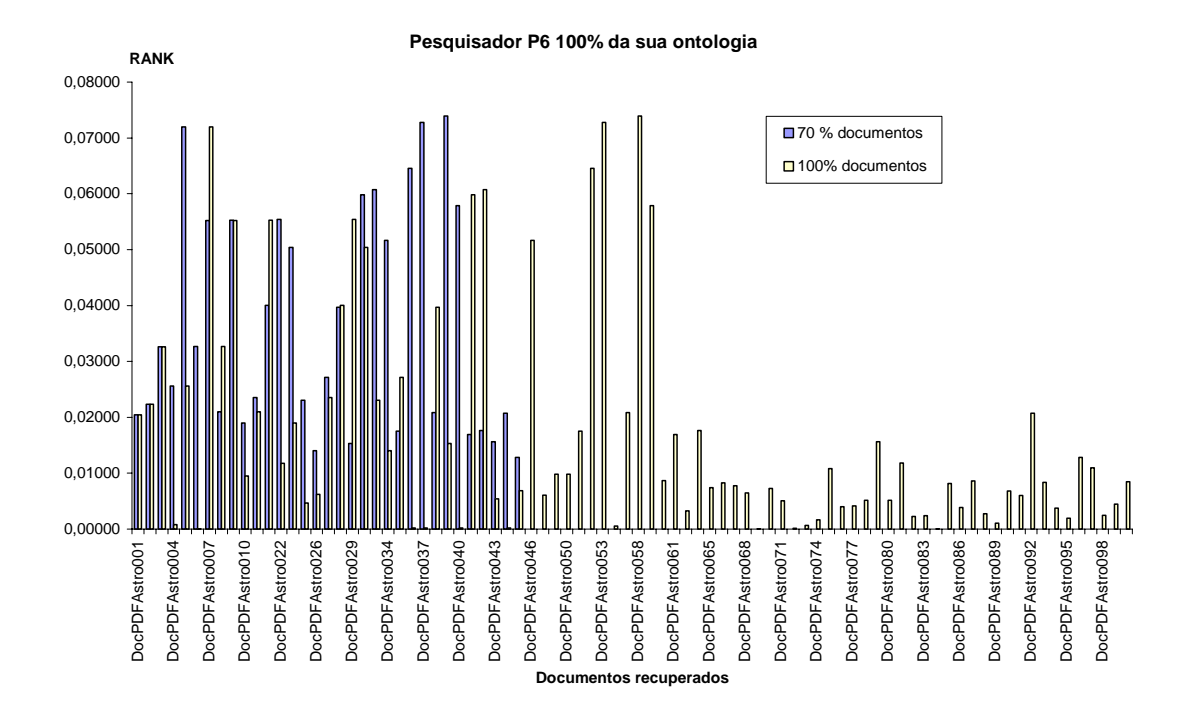

**Gráfico 17-** Documentos recuperados para o pesquisador P6 para os pontos de corte alto e baixo e com 100% da sua ontologia.

O gráfico 17 indica que para 100% da ontologia e 70% dos documentos os documentos retornados são relativos à área representada pelos termos *"extragalactic", "quasars*" e que para 100% dos documentos retornados os documentos { 52,53,58 e 59 } correspondem totalmente ao seu perfil; os documentos 52 e 53 foram elaborados por membros do grupo de teste.

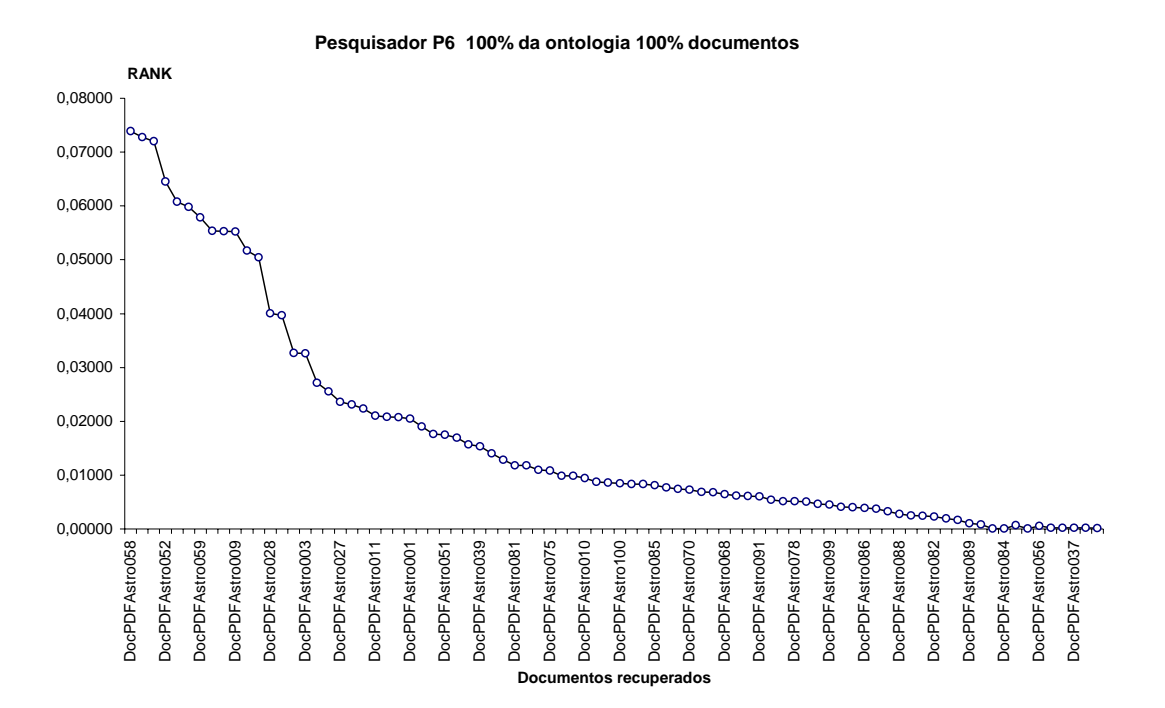

**Gráfico 18 -** Documentos recuperados para a o pesquisador P6 para os pontos de corte baixo.

O gráfico 18 apresenta em ordem decresente de *"ranking"* os documentos retornados pela ferramenta e os documentos mais representativos, em relação ao seu perfil, são aqueles em que o mesmo é um dos autores, no caso 84% dos documentos recuperados é autor e 16% não são de sua autoria, mas todos representando o perfil definido. É um resultado que indica que o perfil do pesquisador é similar ao conjunto de documentos que formam a base de teste e sua ontologia melhor representa os documentos retornados.

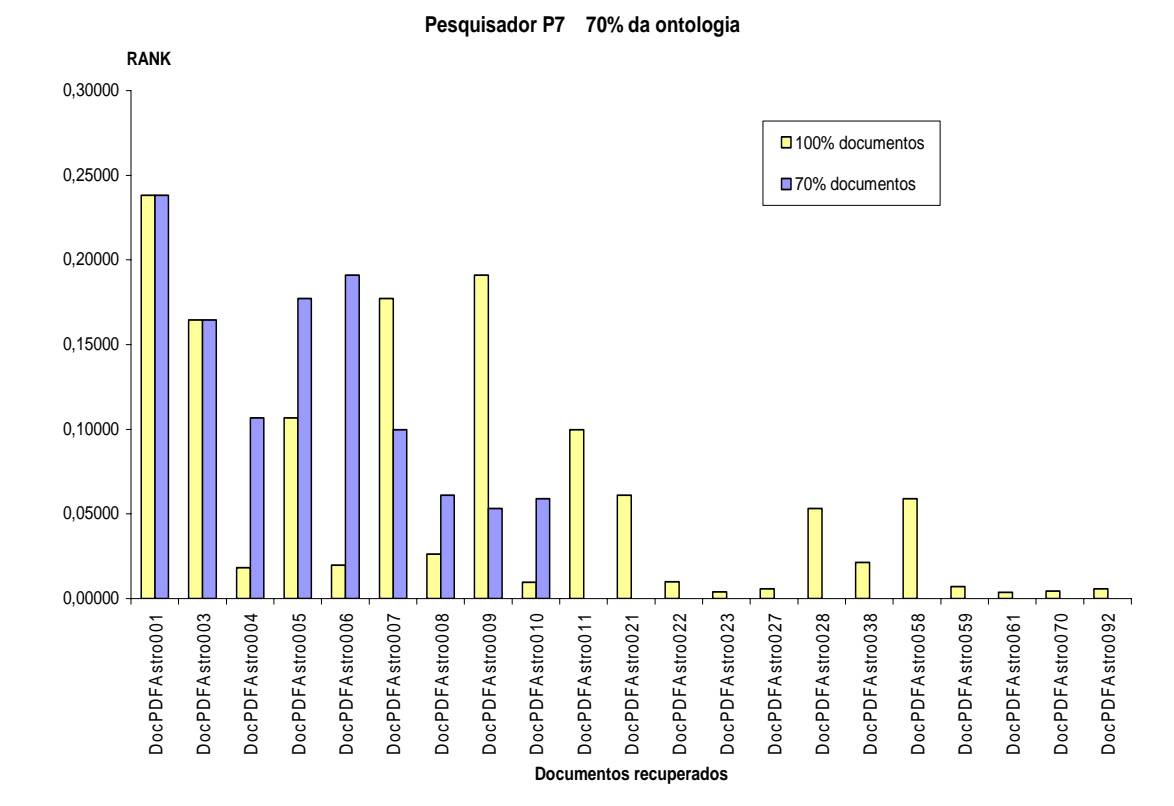

**Gráfico 19 -** Documentos recuperados para o pesquisador P7 para os pontos de corte alto e baixo e com 70% da sua ontologia.

O gráfico 19 apresenta para 70 % da ontologia e 70% dos documentos recuperados os documentos compatíveis com o perfil do pesquisador, representado pelos termos "*quasars*" , "*quasar*" , "*galaxies*" e "*geodetic*", que representam a faixa de documentos 1 a 10. Para 100% dos documentos retornados os documentos continuam ainda nessa faixa e os de número 28 e 53 possuem compatibilidade com esses termos.

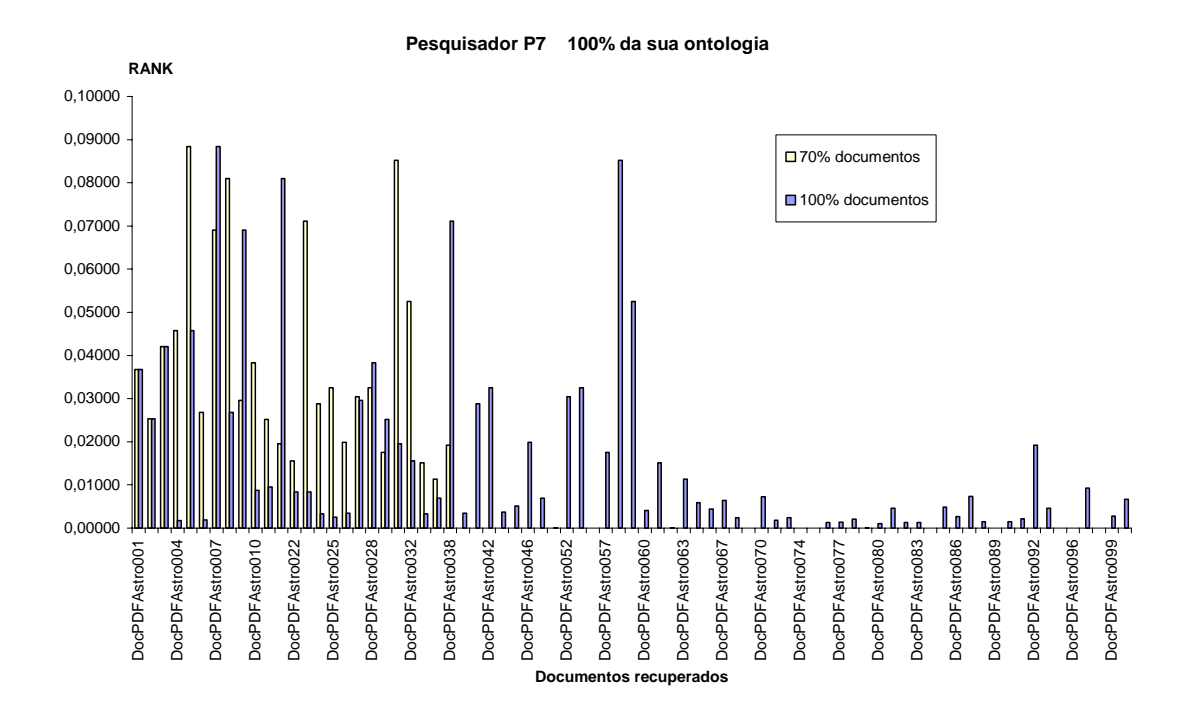

**Gráfico 20 -** Documentos recuperados para o pesquisador P7 para os pontos de corte alto e baixo e com 100% da sua ontologia.

O gráfico 20 apresenta o mesmo comportamento do gráfico 19, porém com um maior retorno na faixa de documentos de 1 a 40 e para o caso de 70% de documentos recuperados. Para 100% dos documentos recuperados o comportamento permanece semelhante aos pesquisadores P1, P2, P3, P4 e P5, na faixa de 1 a 40 e de 40 a 60. Nestes intervalos foram recuperados os mesmos documentos, pois os pesquisadores possuem ontologias semelhantes.

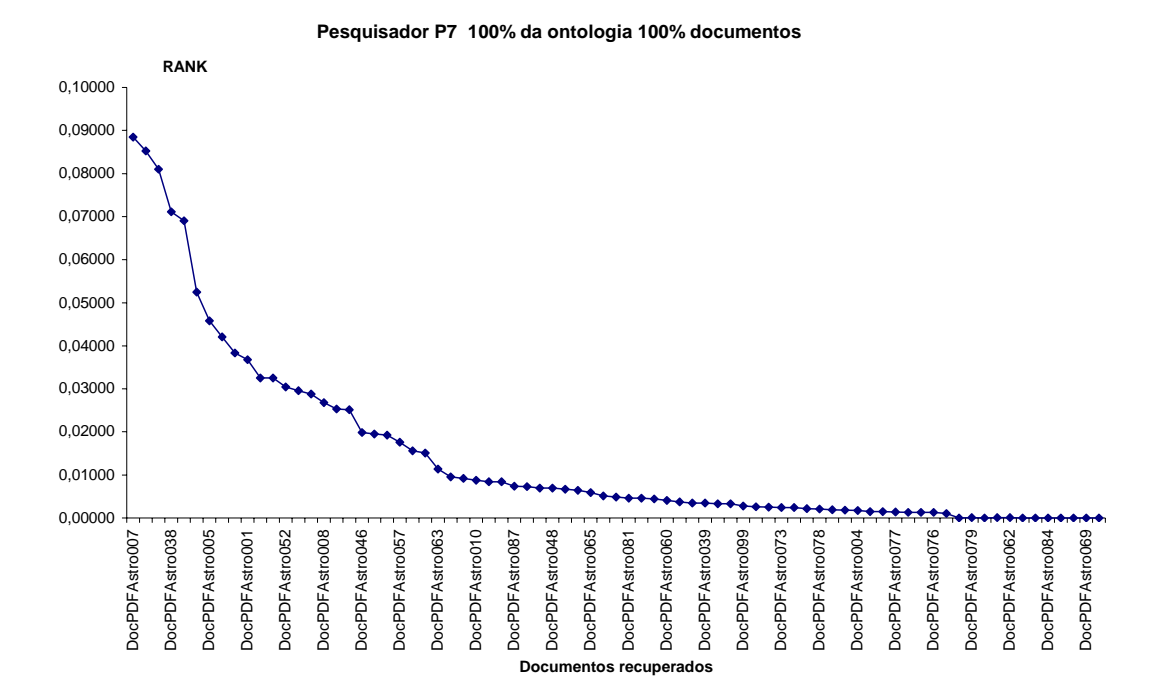

**Gráfico 21-** Documentos recuperados para a o pesquisador P7 para os pontos de corte baixo.

O gráfico 21 apresenta em ordem decresente de *"ranking"* os documentos retornados pela ferramenta e indica que os documentos mais representativos em relação ao seu perfil são aqueles em que o mesmo é um dos autores , no caso 60% dos documentos recuperados é autor e 40% não são de sua autoria, mas todos representando o perfil definido. É um resultado que indica que o perfil do pesquisador é similar ao conjunto de documentos que formam a base de teste e sua ontologia melhor representa os documentos retornados .

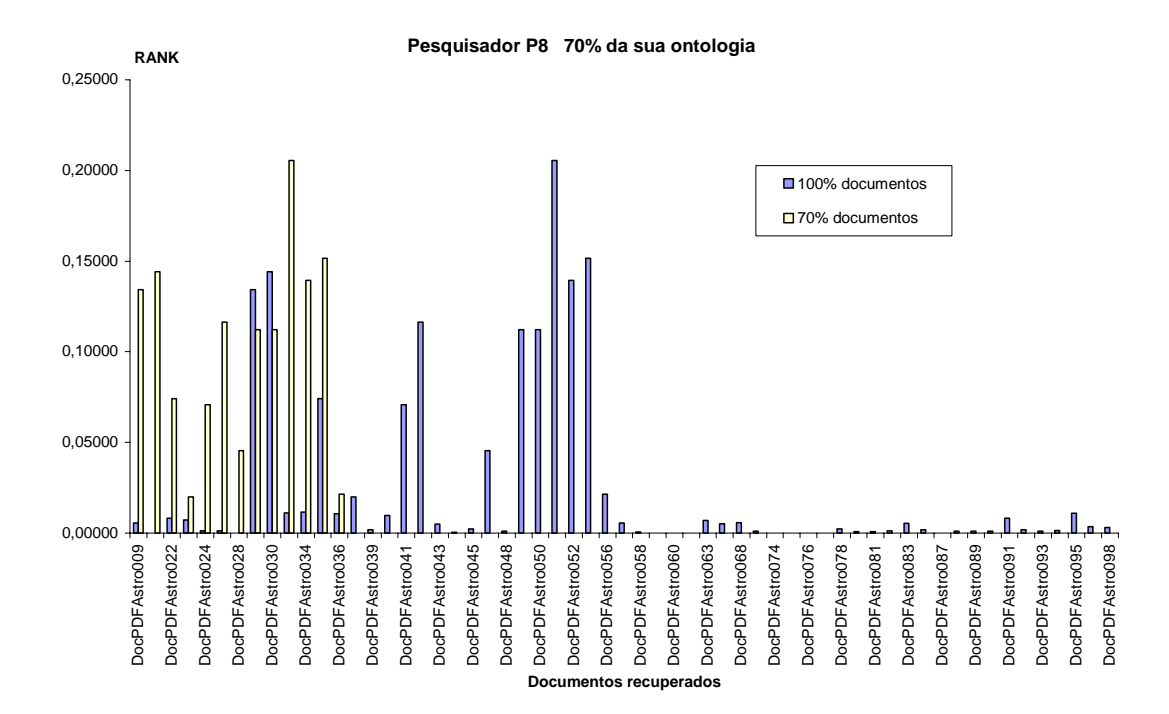

**Gráfico 22-** Documentos recuperados para o pesquisador P8 para os pontos de corte alto e baixo e com 70% da sua ontologia.

O gráfico 22 apresenta para 70% da sua ontologia e para 70% dos documentos comportamento análogo ao do pesquisador P6 e P7, pois seu perfil também é semelhante a estes nos termos "*quasars*", "*quasar*", "*galaxies*" e "*geodetic*". Para 100% dos documentos o seu comportamento se assemelha ao dos pesquisadores P1 , P2, P3 , P4 e P5, visto que ele também é autor nesses documentos .

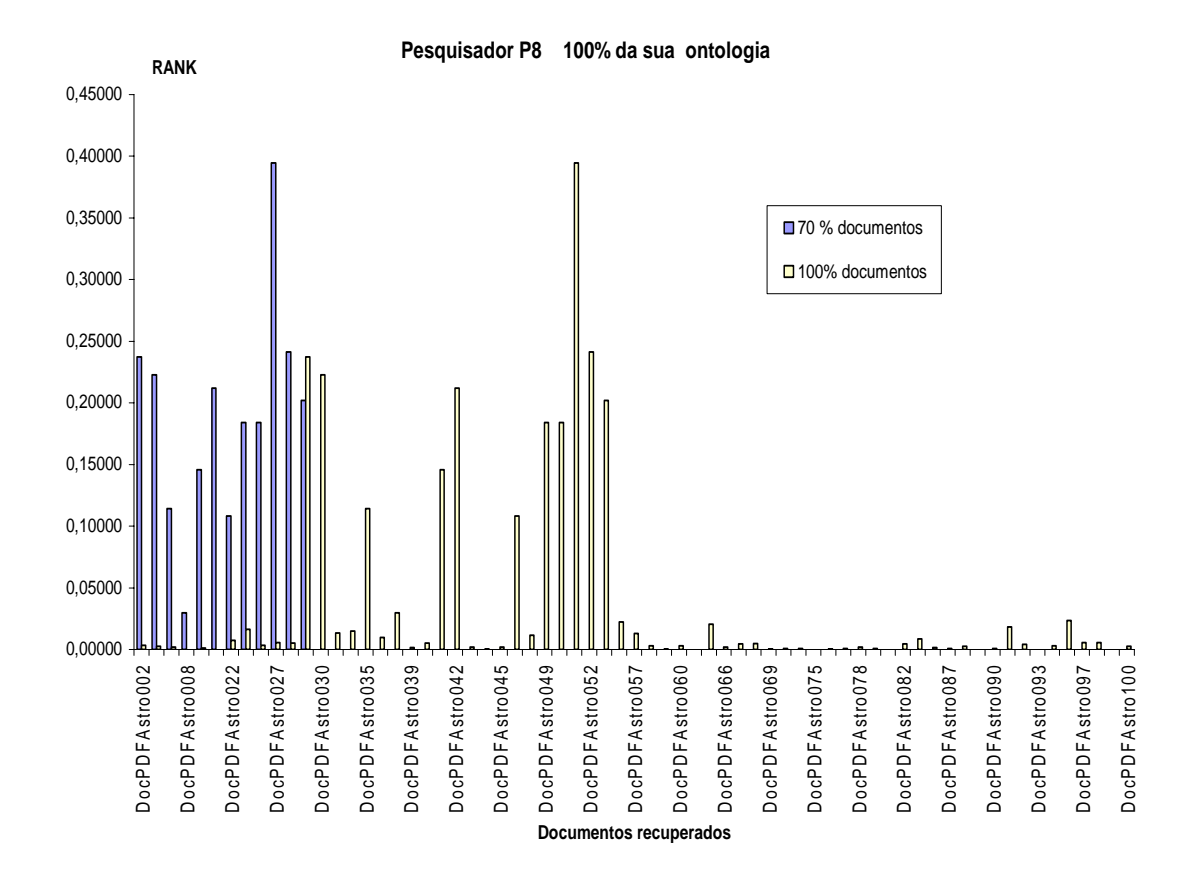

**Gráfico 23 -** Documentos recuperados para o pesquisador P8 para os pontos de corte alto e baixo e com 100% da sua ontologia.

O gráfico 23 apresenta os documentos recuperados de forma semelhante e com maior valor de "*ranking*" do que no gráfico 22. Isso indica que a representação ontológica do autor é suficientemente representativa para o perfil do autor e foi talvez melhor elaborada .

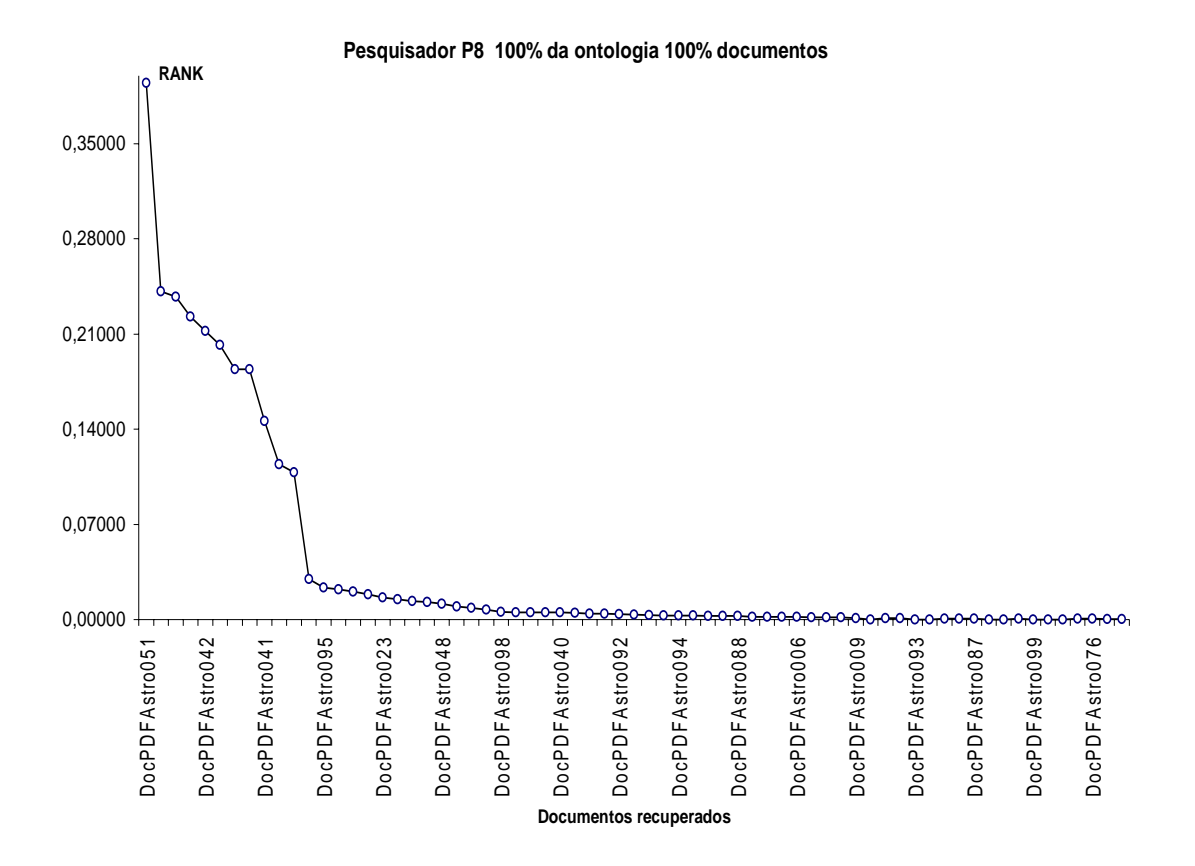

**Gráfico 24 -** Documentos recuperados para a o pesquisador P8 para os pontos de corte baixo.

O gráfico 24 apresenta em ordem decresente de *"ranking"* os documentos retornados pela ferramenta, que indicam que os documentos mais representativos, em relação ao seu perfil, são aqueles em que o mesmo é um dos autores, no caso 70% dos documentos recuperados é autor e 30% não são de sua autoria, mas todos representam o perfil definido. É um resultado que indica que o perfil do pesquisador é similar ao conjunto de documentos que formam a base de teste e sua ontologia melhor representa os documentos retornados, e destaca que o mesmo posssui duas linhas claramente distintas de pesquisa.

#### **4.9.2 Grupos de Pesquisa por Afinidade de Tema e Ontologia**

Pela análise dos dados do item 4.9.1 pôde-se observar a existência de dois sub-grupos de pesquisa no grupo de teste. O primeiro é o sub-grupo de pesquisa A, com os membros: P1,P2,P3,P4,P5 e P8; e, o segundo é o sub-grupo de pesquisa B, com os membros: P6 , P4 e P7.

Os gráficos 25 e 26 apresentam os perfis com "*ranking*"similares, obtidos por análise dos gráfico anteriormente discutidos. Esse gráficos foram elaborados com 100% das ontologias e 100% dos documentos recuperados.

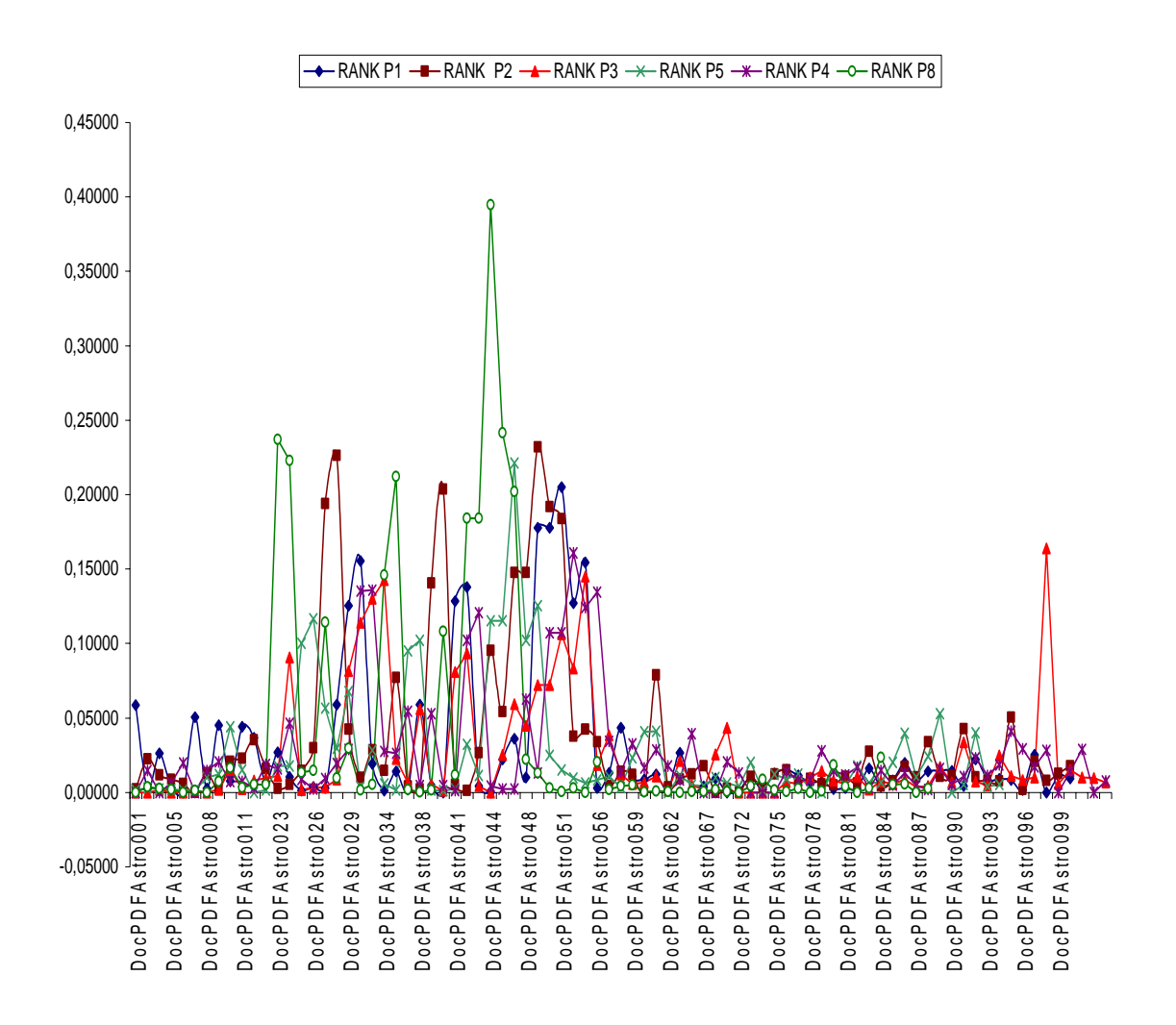

**Gráfico 25 -** Documentos recuperados para o sub-grupo A.

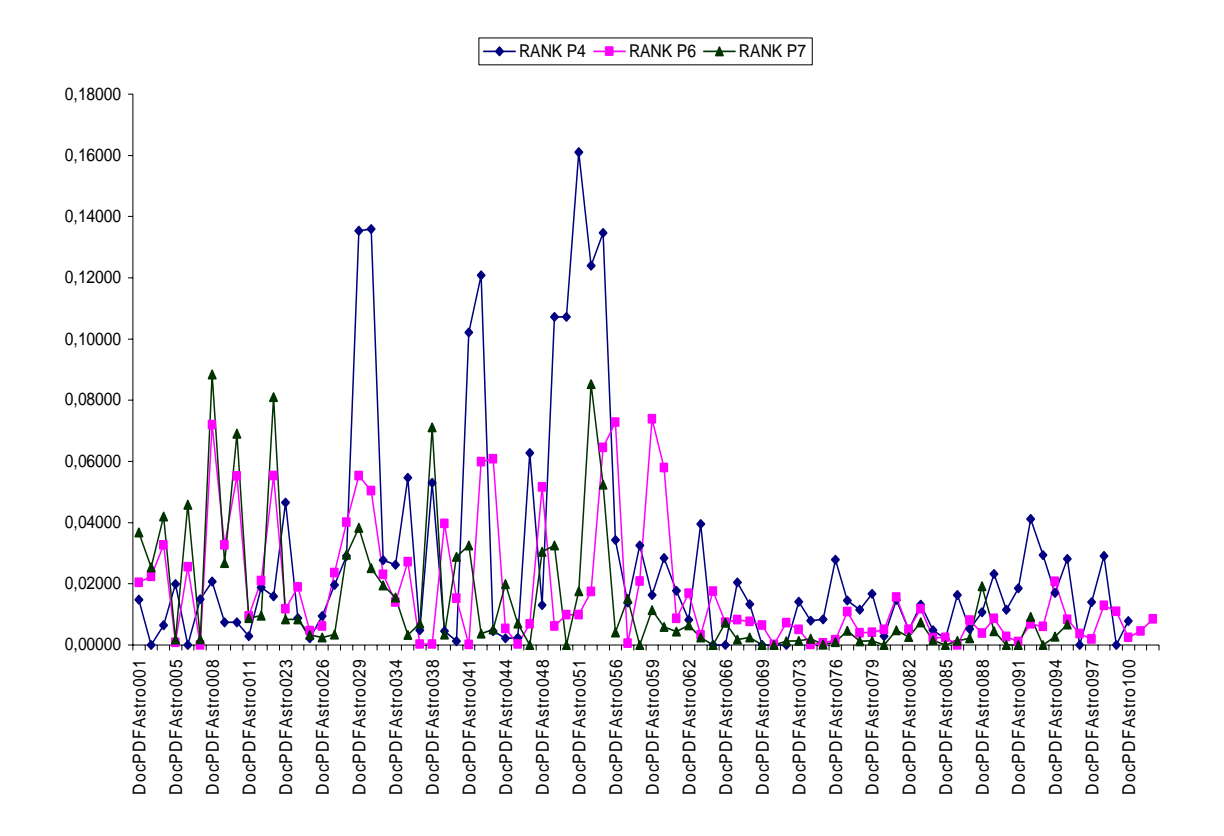

**Gráfico 26 -** Documentos recuperados para o sub-grupo B.

O gráfico 25 apresenta a correspondência de documentos e perfis dos pesquisadores do sub-grupo A e mostra a similaridade ontológica de seus membros, uma vez que os termos "*submillimeter*" e "*SST*" caracacterizam esses pesquisadores. Destaca-se uma concentração de documentos situados na faixa de 40 a 60; documentos estes que foram elaborados por membros do sub-grupo assim como outros documentos de igual relevância para cada ontologia. A maioria desses documentos trata de estudos onde termos referentes ao tema Física Solar aparecem pelo menos uma vez.

O gráfico 26 apresenta de forma semelhante o perfil comum de pesquisadores do sub-grupo B, destacando-se que os mesmos mantém compatibilidade com a linha geral do sub-grupo A, mas especificamente os documentos iniciais, que tratam sobre os temas: Astrofísica do Meio Interestelar, Quasares e Astrofísica Extragalatica, tem mais relevância aos seus perfis ontológicos.

|                                    | 100%        |           | 70%         |           |
|------------------------------------|-------------|-----------|-------------|-----------|
|                                    | Ontologia   |           | Ontologia   |           |
|                                    | $100\%$ doc | $70%$ doc | $100\%$ doc | $70%$ doc |
| <b>P1</b>                          | 80          | 24        | 74          | 15        |
| P <sub>2</sub>                     | 80          | 25        | 74          | 16        |
| P <sub>3</sub>                     | 83          | 25        | 74          | 16        |
| <b>P4</b>                          | 71          | 30        | 71          | 14        |
| <b>P5</b>                          | 48          | 25        | 48          | 14        |
| <b>P6</b>                          | 84          | 33        | 44          | 13        |
| P7                                 | 77          | 25        | 21          | 9         |
| P <sub>8</sub>                     | 67          | 12        | 59          | 13        |
|                                    |             |           |             |           |
| Média de Recuperação<br>(Doc/Pesq) | 73,75       | 24,875    | 58,125      | 13,75     |

**Tabela 9 -** Documentos recuperados por pesquisador e seu perfil ontológico.

A tabela 9 apresenta o número de documentos retornados pela ferramenta, por pesquisador, nos quatro ensaios que cada um teve. Como a base de documentos é composta por cem documentos, os resultados podem ser interpretados como dados percentuais. Dessa forma, observa-se que a taxa de recuperação média de documentos obtida pela ferramenta para os pesquisadores P1 a P3 é de 80 % com ontologia completa e 74% com ontologia 70%, ou seja, praticamente iguais, devido aos perfis de ontologia similares e de ampla cobertura nesta área do conhecimento. Para os pesquisadores P4, P5 e P8, que possuem ontologias mais específicas em relação à área do conhecimento, também foram verificadas taxas próximas de recuperação com ambas as ontologias testadas, porém, a ferramenta recuperou menor quantidade de documentos mas mais relacionados com suas ontologias. Para os pesquisadores P6 e P7, que possuem a ontologia mais específica do grupo e com maior similaridade à amostra de documentos, a ferramenta apresentou uma maior

# Capítulo 5

## **Conclusão**

#### **5.1 Conclusões**

A representação do conhecimento é uma tarefa que demanda esforço e o uso das ontologias auxilia essa atividade. A Ontologia Fuzzy é um método que auxilia na elaboração da representação do conhecimento, porém, os resultados devem ser sempre acompanhados de uma análise humana. As informações manipuladas por grupos de pesquisa, assim como os perfis dos pesquisadores, podem ser representados por ontologias fuzzy, que combinadas com técnicas de recuperação de informação clássicas, tais como o modelo vetorial que foi utilizado nesta ferramenta, contribuiu para tornar a busca da informação mais representativa em relação ao perfil do pesquisador. Existem várias maneiras de se obter a similaridade em uma ontologia e neste trabalho, o uso do algoritmo de similaridade fuzzy mostrou-se eficiente para o domínio estudado. A dificuldade de uma abordagem automática e que contemple todos os conceitos de uma ontologia, exige em algum momento a intervenção do usuário, ou no momento do cadastro ou ao longo do uso da ferramenta.

Na ferramenta implementada, foi possível detectar informações relevantes, mesmo com um número pequeno de termos representativos do perfil do pesquisador ou quando outros documentos sejam inseridos por outros pesquisadores. A precisão dependerá de como o pesquisador cadastrará sua ontologia no sistema. Os resultados obtidos apresentam um caráter de relevância subjetivo, mas que serviu ao propósito de verificar o módulo ontológico. Esse módulo mostrou-se eficiente na seleção de termos que refinam a pesquisa e, portanto aumentam as chances de recuperar documentos mais relevantes para um dado perfil.

#### **5.2 Contribuições**

A principal contribuição desse trabalho foi a proposta de representação do conhecimento de grupos de pesquisa por meio da Ontologia-Fuzzy. Essa técnica permite uma caracterização semi-automática dos termos representativos de um dado domínio considerando-se um grau de incerteza. Essa medida associada à uma técnica de cálculo de similaridade, auxilia na seleção de termos mais representativos da ontologia.

### **5.3 Perspectivas para trabalhos futuros**

São sugestões para trabalhos futuros:

- Construir um módulo de geração gráfica dos documentos recuperados e seu "*ranking*";
- Desenvolver um módulo para extração totalmente automática das informações da Plataforma Lattes dos pesquisadores;
- Estudar com a ontologia proposta outros grupos de pesquisa, de outras áreas do conhecimento;
- Implementar ao modelo ontológico fuzzy um módulo de aprendizado dinâmico de acordo com o perfil do usuário.

## **Referências Bibliográficas**

AIRES, Rachel Virgínia Xavier; SANTOS, Diana. Measuring the Web in Portuguese. In: EUROWEB 2002 CONFERENCE, 2002. Oxford, UK, 17-18 December 2002. p.198- 199. Disponível em: <http://www.linguateca.pt/documentos/>. Acesso em: 20 Out. 2006.

ALVES, Daniel Arndt. *Sistema de Gerenciamento Eletrônico de Documentos: uma ferramenta para otimizar a produtividade do conhecimento.* 2005. 189f. Trabalho de Graduação Interdisciplinar (Graduação em Ciência da Computação) - Universidade Presbiteriana Mackenzie, São Paulo, 2005.

ANDRADE, Marcos Vinicius Mendonça. Gerenciamento Eletrônico da Informação: Ferramenta para a Gerência Eficiente dos Processos de Trabalho. In: XIII SEMINÁRIO NACIONAL DE BIBLIOTECAS UNIVERSITÁRIAS. 2002. Recife, 2002. Disponível em: <http://www.ndc.uff.br/textostecnicos.asp>. Acesso em: 18 Out. 2005.

BAEZA-YATES, R. e RIBEIRO-NETO, B. *Modern Information Retrieval*. Addison Wesley (EUA): ACM Press, 1999.

BONIFÁCIO, Ailton Sergio. *Ontologias e Consulta Semântica: Uma Aplicação ao Caso Lattes.* 2002. 85f. Dissertação (Mestrado em Ciência da Computação) - UFRGS, Porto Alegre, 2002.

BORGES, M.R.S.; CAVALCANTI, M.C.R.; CAMPOS, M.L.M. Suporte por Computador ao Trabalho Cooperativo. In: XV CONGRESSO DA SOCIEDADE BRASILEIRA DE COMPUTAÇÃO. 1995. CANELA, RS, 1995.

BULSKOV, H.; KNAPPE, R.; ANDREASEN, T. On Measuring Similarity for Conceptual Querying. In: PROCEEDINGS OF THE FLEXIBLE QUERY ANSWERING SYSTEMS 5th INTERNATIONAL CONFERENCE, FQAS 2002. T. Andreasen; A. Motro; H. Christiansen; H.L. Larsen, (Eds.). Conpenhagen, Denmark, October 27-29, p. 100-111, 2002.

CENADEM (*Centro Nacional do Desenvolvimento do Gerenciamento da Informação*). *O portal GED (Gerenciamento Eletrônico de Documentos) do Brasil.* Disponível em: <http://www.cenadem.com.br>. Acesso em: 24 Mar. 2004.

CNPq (2006). *Plataforma Lattes.* Disponível em: <http://lattes.cnpq.br/pl/>. Acesso em 20 Jan. 2006.

CORDÌ, V.; LOMBARDI, P.; MARTELLI, M.; MASCARDI, V. An Ontology-Based Similarity between Sets of Concepts. In: PROCEEDINGS OF WOA 2005. F. Corradini, F. De Paoli, E. Merelli and A. Omicini (Eds.). Bologna: Pitagora Editrice, ISBN 88-371- 1590-3, pag. 16-21, 2005. Disponível em: http://www.disi.unige.it/person/CordiV/Research.php#Pubblications. Acesso em: 22 Jan. 2007.

DAVENPORT, Thomas; PRUSAK, Laurence. *Conhecimento empresarial.* Rio de Janeiro: Campus, 1999.

DAVENPORT, Thomas; PRUSAK, Laurence. *Conhecimento Empresarial: como as organizações gerenciam o seu capital intelectual.* Tradução de Lenke Peres. 7. ed. Rio de Janeiro: Campus, 1998.

DEITEL, H. M. e DEITEL, P. J. *JAVATM como programar.* 4ª. ed. Porto Alegre: ookman, 2003. 1386p.

DIA gtk + based diagram creation program. Disponível em: <http://www.gnome.org/projects/dia/> . Acesso em: 30 Jan. 2006.

ELMASRI, R e NAVATHE S.B. *Sistemas de Banco de Dados.* 4ª ed. São Paulo: Pearson, 2005. 723p.

FERNEDA, Edberto. *Recuperação da Informação: Análise da contribuição da Ciência da Computação para Ciência da Informação.* 2003. 147f. Tese (Doutorado em Ciências da Comunicação) - Universidade de São Paulo, São Paulo, 2003.

GENESERETH, M. R.; NILSSON, N. J. *Logical Foundation of Artificial Intelligence.* Los Altos, CA:Morgan Kaufmann, 1987.

GRUBER, T.R. *A Translation Approach to Portable Ontology Specification.* Technical Report KSL 92-71, Computer Science Department - Stanford University. 1993. Disponível em:< http://ksl-web.stanford.edu/KSL\_Abstracts/KSL-92-71.html>. Acesso em: 3 Maio de 2006.

GRUDIN, J. CSCW: History And Focus. *IEEE Computer.* n.5, p.19-26, mai.1994.

GUARINO, N. Formal Ontology and Information Systems. *IOS Press,* Amsterdam, Netherlands, p. 3-15, 1998.

HARMAN, D. Overview of the Third Text Retrieval Conference (TREC-3). 1993. Disponível em: <http://trec.nist.gov/pubs/trec3/t3\_proceedings.html> . Acesso em : 12 Dez. 2006.

HUBERMAN, B. A., PIROLLI, P. L. T., PITKOW, J. E. e LUKOSE, R. M. Strong regularties in world wide web surfing, *Science,* v.280, n.5360, p. 95–97, 1998.

JONES, Steven G. (org). *Virtual Culture: Identity & Communication in Cybersociety.*  Thousand Oaks, California: SagePublications, 1997.

KURNIAWAN, B. *JAVA para Web com Servlets, JSP e EJB.* Rio de Janeiro:Editora Ciência Moderna Ltda., 2002. 807p.

LEE, J. H. *Analyzing the efectiveness of extended Boolean models in information retrieval*. Technical Report TR95-1501, Cornell University. 1995. Disponível em: <http://cstr.cs.cornell.edu/>.

LEMOS, André. *Agregações Eletrônicas ou Comunidades Virtuais? Análise das listas Facom e Cibercultura.* [S.l.], 2002. Disponível em: <http://www.facom.ufba.br/ciberpesquisa/agregacao.htm>. Acesso em: 16 Dez. 2005.

LINCHTNOW, D; WANGENHEIN, C.G.V; WANGENHEIN, A.V. Uma Abordagem para a Gerência do Conhecimento em Grupos de Pesquisa. In: ANAIS DO CONGRESSO BRASILEIRO DE COMPUTAÇÃO – CBCOMP, 2001. Itajaí, 2001.

LYMAN, P.; VARIAN, H. R.; DUNN, J.; STRYGIN, A.; SWEARINGEN, K. 2000. *How Much Information?* Disponível **em:** <http://www.sims.berkeley.edu/research/projects/how-much-info/how-muchinfo.pdf>. Acesso em: 15 out. 2006.

MACAULAY, L. *Human-Computer Interaction for Software Designers.* International Thomson Computer Press, 1995.

MARON, M. E. e KUHNS, J. L. On relevance, probabilistic indexing, and information retrieval. *Journal of the ACM*, 7(3), p.216-244, 71, Julho 1960.

MIDDLETON, S. E; DE ROURE, D. C.; SHADBOLT, N. R. (2001) Capturing knowledge of user preferences: ontologies in recommender systems**.** In: PROCEEDINGS FIRST INTERNATIONAL CONFERENCE ON KNOWLEDGE CAPTURE, 2001. Victoria, British Columbia, Canada. 2001. p. 100-107.

MySQL Licensing Policy (2006). Disponivel em: <http://www.mysql.com/company/legal/licensing/>. Acesso em: 6 Fev.2006.

NOVAK, J. D. *A Theory of Education.* Ithaca, NY: Cornell University Press, 1977.

PAICE, C. P. Soft evaluation of boolean search queries in information retrieval systems. *Information Technology: Research and Development,* 3 (1), p.33–42., 1984.

PEREIRA, Rachel Carlos. *Modelo Ontológico relacional Fuzzy em sistemas de recuperação textual***.** 2004. 82f. Dissertação (Mestrado em Engenharia Elétrica –Computação) – UNICAMP, São Paulo, 2004 .

PEZZA, André Bernardes. *Um Sistema Para Integração Disciplinar e Gestão Continuada da Aprendizagem.* 2004. 78f. Dissertação (Mestrado Engenharia Elétrica-Computação) - UNIVERSIDADE PRESBITERIANA MACKENZIE, São Paulo, 2004.

POLANYI. M. *The Tacit Dimension.* Londres: Routledgs & Kegan Paul, 1996.

PONTE, J. M.; CROFT, W. B. A language modeling approach to information retrieval. In: PROCEEDINGS OF THE 21ST ACM CONFERENCE ON RESEARCH AND DEVELOPMENT IN INFORMATION RETRIEVAL (SIGIR'98). 1998. Melbourne, Australia. 1998. p. 275-281.

RHEINGOLD, Howard. *The Virtual Community*. [S.l.], 1998. Disponível em: <http://www.rheingold.com/vc/book/>. Acesso em: 05 jan. 2006.

RIBEIRO, B. A. N.; MUNTZ, R. A belief network model for ir. In: PROCEEDINGS OF THE 19TH ACM CONFERENCE ON RESEARCH AND DEVELOPMENT IN INFORMATION RETRIEVAL (SIGIR'96), 1996. Zurich, Switzerland. 1996. p. 252– 260.

RIJSBERGEN, C. J. VAN. *Information Retrieval.* Department of Computing Science. University of Glasgow. 1979. Disponível em: <http://www.dcs.gla.ac.uk/Keith/Preface.html>.

RIOS, Jocelma A. GED como Ferramenta na Gerência do Conhecimento Explícito Organizacional. In: VI CINFORM - ENCONTRO NACIONAL DE SISTEMAS DE INFORMAÇÃO, Salvador, BA, 2005. Disponível em: <http://www.cinform.ufba.br/vi\_anais**> .** Acesso em: 16 Out. 2005.

SALTON, G. e MCGILL, M. J. (Eds.) *Introduction to Modern Information Retrieval.* McGraw-Hill, 1983.

SANTOS, N. e FERREIRA, H. M. C. Aprendizagem Cooperativa Distribuída na Biblioteca Kidlink-Brasil. *Revista Brasileira de Informática na Educação,* n. 02, pp. 35-42, abr. 1998.

SHAMSFARD, M.; NEMATZADEH, A.; MOTIEE, S. ORank: An Ontology Based system for Ranking Documents. *International Journal of Computer Science*. V.1, n.3, 2006.

SILBERSCHATZ, A., KORT, H.F., SUDARSHAN, S. *Sistema de Banco de Dados.* 3ª. Edição**.** Makron Books, 1999.
TAKEUCHI, Hirotaka. *Beyond Knowledge Management : Lessons from Japan.* 1998. Disponível em: <www.sveiby.com/articles/LessonsJapan.htm> . Acesso em: 19 Out. 2005.

TANEBAUM, A.S. *Redes de Computadores.* 3ª.ed Traduzida. Rio de Janeiro: Campus, 1997. 923p.

TERRA, J. *Gerência do conhecimento: o grande desafio empresarial.* 2. ed. São Paulo: Negócio Editora, 2001.

THE RHEINNER GROUP. Disponível em <http://www.rheinner.com>. Acesso em: 17 jul. 2006.

UNIVERSIDADE P. MACKENZIE - *Pós-Graduação Engenharia Elétrica.* online. Disponível em: <http://www.mackenzie.com.br/pos\_graduacao /engenhariaeletrica/infraestrut.htm> . Acesso em: 10 Fev.2006.

WIDYANTORO, D.H; YEN, J. A Fuzzy Ontology-based Abstract Search Engine and Its User Studies. In PROCEEDINGS OF THE 10th IEEE INTERNATIONAL CONFERENCE ON FUZZY SYSTEMS, 2001. Melbourne, Australia, December 2-5, 2001. Disponível em: < http://ist.psu.edu/yen/publications/index.html> . Acesso em: 10 Jan. 2007.

## **ANEXO A**

#### **Banco de Dados da Ferramenta EDMIS**

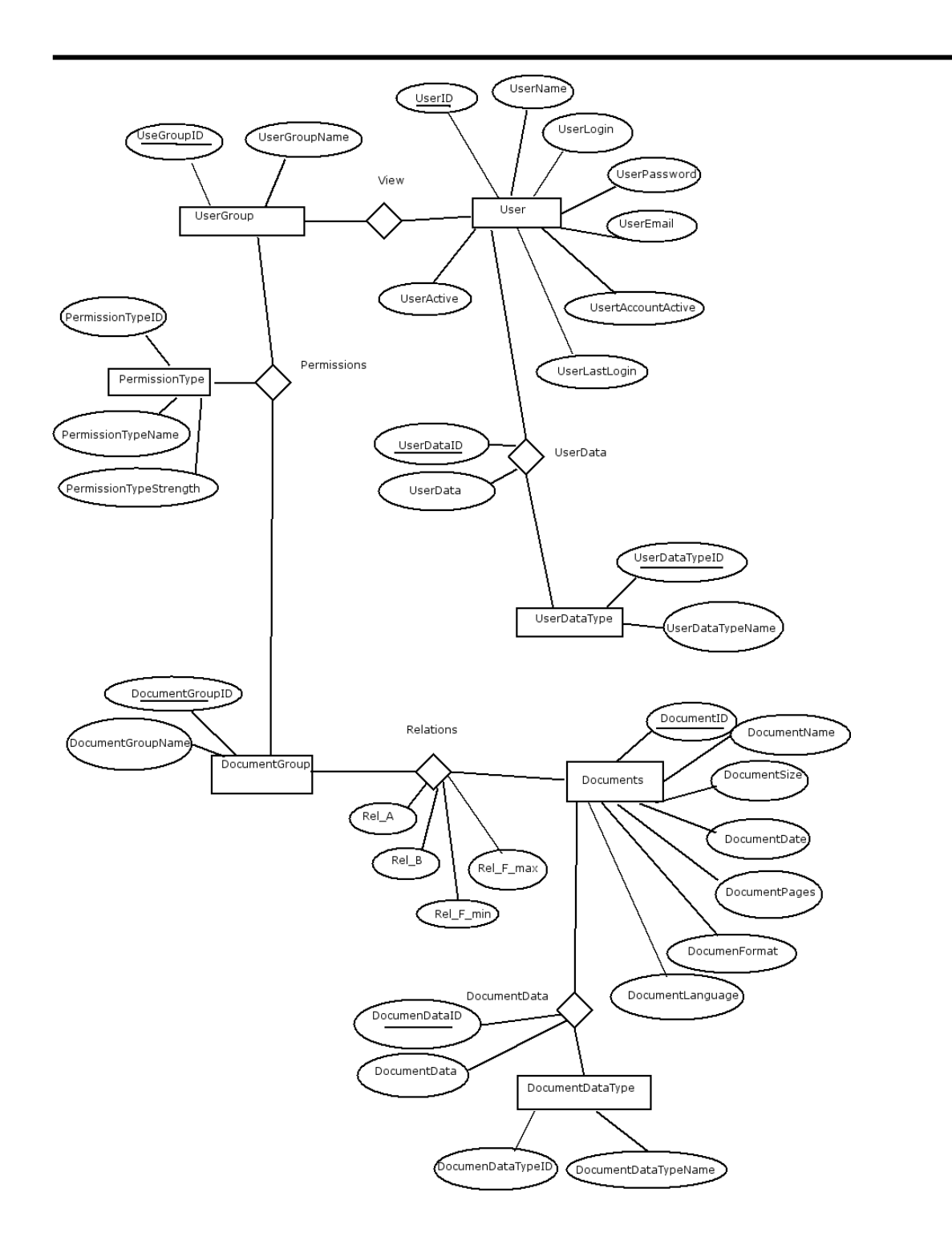

**Figura A.1-** Banco do Dados da Ferramenta EDMIS. Fonte: Alves (2005).

# **APÊNDICE A**

**Lista dos Documentos Utilizados para Verificação da** 

**Ontologia Proposta** 

| Documento | Título do Documento                                                                                                    | <b>Membros CRAAM</b> |
|-----------|----------------------------------------------------------------------------------------------------|----------------------|
| DocPDF001 | Faint quasar candidates from Hubble Space Telescope<br>imaging: number counts from 31 new high-latitude                                         | Não                  |
| DocPDF002 | fields<br>Modelling active galactic nuclei: ongoing problems for                                                                                | Não                  |
| DocPDF003 | the faint-end of the luminosity function<br>The effect of stellar feedback and quasar winds on the                                              | Não                  |
| DocPDF004 | active galactic nucleus population<br>The correlation between black hole mass and bulge<br>velocity dispersion in hierarchical galaxy formation | Não                  |
| DocPDF005 | models<br>The host galaxies of luminous radio-quiet quasars                                                                                     | Não                  |
| DocPDF006 | The spatial and kinematic distributions of cluster<br>galaxies in a ACDM universe: comparison with<br>observations                              | Não                  |
| DocPDF007 | A NICMOS imaging study of high-z quasar host<br>galaxies                                                                                        | Não                  |
| DocPDF008 | The jet power extracted from a magnetized accretion<br>disc                                                                                     | Não                  |
| DocPDF009 | Chemical evolution in a model for the joint formation<br>of quasars and spheroids                                                               | Não                  |
| DocPDF010 | Infrared mergers and infrared quasi-stellar objects<br>with galactic winds - I. NGC 2623: nuclear outflow in<br>a proto-elliptical candidate    | Não                  |
| DocPDF011 | High-redshift quasars and the supermassive black<br>hole mass budget: constraints on quasar formation<br>models                                 | Não                  |
| DocPDF012 | Simulations of the population of Centaurus - II<br>Individual objects                                                                           | Não                  |
| DocPDF013 | The narrow-line quasar NAB 0205 + 24 with XMM -<br>Newton                                                                                       | Não                  |
| DocPDF014 | Gravitational waves from hyper-accretion on to<br>nascent black holes                                                                           | Não                  |
| DocPDF015 | Radiative heat coduction and the magnetorotational<br>instability                                                                               | Não                  |
| DocPDF016 | On the observed disc temperature of accreting<br>intermediate mass black holes                                                                  | Não                  |
| DocPDF017 | Present-day scaling relations for submillimetre<br>galaxies : the origin of spheroidal systems                                                  | Não                  |
| DocPDF018 | New Northern hemisphere common proper-motion<br>pairs                                                                                           | Não                  |
| DocPDF019 | On the detectability of a rotation-rate gradient in the<br>solar core                                                                           | Não                  |
| DocPDF020 | Stellar population synthesis at the resolution of 2003                                                                                          | Não                  |
| DocPDF021 | The host galaxies of galactic nuclei                                                                                                    | Não                  |

**Tabela A.1 -** Lista dos Documentos Utilizados para Verificação da Ontologia Proposta.

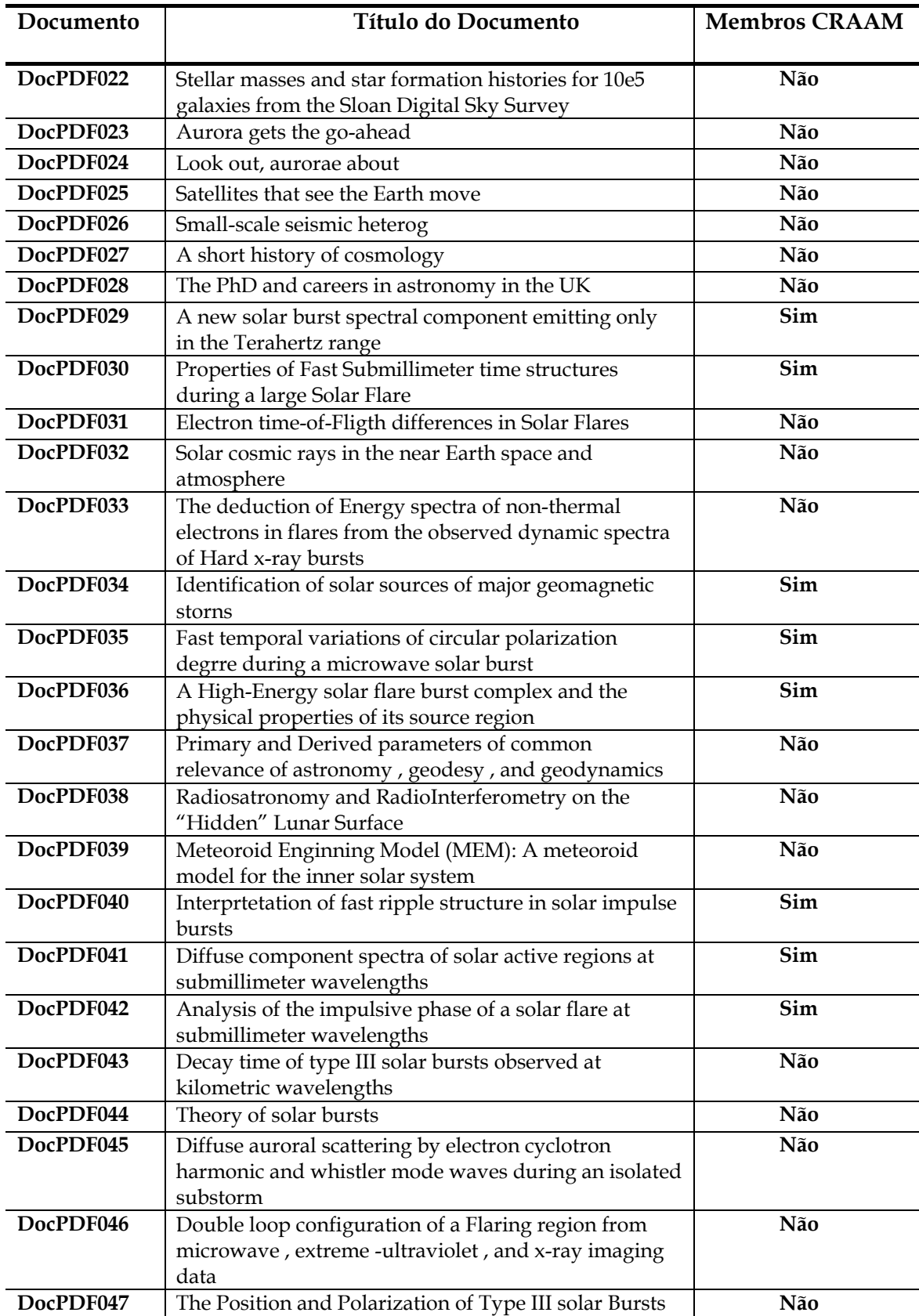

**(continuação) Tabela A.1 -** Lista dos Documentos Utilizados para Verificação da Ontologia Proposta.

| Documento | Título do Documento                                                  | <b>Membros CRAAM</b> |
|-----------|----------------------------------------------------------------------|----------------------|
| DocPDF048 | Global-scale electron precipitation features seen in UV              | Não                  |
|           | and X rays during substorms                                          |                      |
| DocPDF049 | Determination of submillimeter atmospheric opacity                   | Sim                  |
|           | at el leoncito, argentina andes                                      |                      |
| DocPDF050 | Determination of submillimeter atmospheric opacity                   | Sim                  |
|           | at el leoncito.                                                      | (outra fonte)        |
| DocPDF051 | A new solar burst spectral component emitting only                   | Sim                  |
|           | in the Terahertz range                                               |                      |
| DocPDF052 | Low-frequency waves upstream and downstream                          | Não                  |
|           | of the terrestrial bow shock                                         |                      |
| DocPDF053 | Recent results on solar activity at submillimeter                    | Sim                  |
| DocPDF054 | wavelengths                                                          | Não                  |
|           | Gyrosynchrotron emission and absorption in a<br>magnetoactive plasma |                      |
| DocPDF055 | A multiwavelength analysis of na electron-dominated                  | Não                  |
|           | gamma-ray event associated with a disk solar flare                   |                      |
| DocPDF056 | The origin of the solar flare waiting-time distribution              | Não                  |
| DocPDF057 | Electron acceleration in reconnecting curret sheets                  | Não                  |
| DocPDF058 | Extragalactic Astronomy and Cosmology an                             | Não                  |
|           | Introduction                                                         |                      |
| DocPDF059 | Extragalactic Astronomy and Cosmology                                | Não                  |
| DocPDF060 | The lithium-rotation correlations for WTTS in Taurus-                | Não                  |
|           | Auriga                                                               |                      |
| DocPDF061 | The G-dwarf problem in the Galactic spheroid                         | Não                  |
| DocPDF062 | The first ligth curves and period analysis of the                    | Não                  |
|           | eclipsing binary V821 Cas                                            |                      |
| DocPDF063 | Photometric monitoring of the ROSAT selected late                    | Não                  |
|           | type stars                                                           |                      |
| DocPDF064 | Contribution of pair production process in full-energy               | Não                  |
|           | peak efficiency calculation of semiconductor detectors               |                      |
| DocPDF065 | for axial point sources with high-energy g-rays                      | Não                  |
|           | MultiTrans SP3 code in coupled photon-electron<br>transport problems |                      |
| DocPDF066 | Kb/Ka X-ray intensity ratios for elements in the range               | Não                  |
|           | 16pZp92 excited by 5.9, 59.5 and 123.6 keV photons                   |                      |
| DocPDF067 | An overview of Jovian electrons during the distant                   | Não                  |
|           | Ulysses Jupiter flyby                                                |                      |
| DocPDF068 | Localized "Jets" of Jovian electrons observed during                 | Não                  |
|           | Ulysses' distant Jupiter flyby in 2003-2004                          |                      |
| DocPDF069 | Entanglement Degree of Parasupersymmetric                            | Não                  |
|           | Coherent States of Harmonic Oscillator                               |                      |

**(continuação) Tabela A.1 -** Lista dos Documentos Utilizados para Verificação da Ontologia Proposta.

| Documento | Título do documento                                                                     | <b>Membros CRAAM</b> |
|-----------|-----------------------------------------------------------------------------------------|----------------------|
|           |                                                                                         |                      |
| DocPDF070 | Particle Production in 5-Dimensional                                                    | Não                  |
|           | Cosmological Relativity                                                                 |                      |
| DocPDF071 | Hawking Radiation of Charged Particles via                                              | Não                  |
|           | Tunneling from Arbitrarily Dimensional<br>Reissner-Nordstr"om Black Holes               |                      |
| DocPDF072 |                                                                                         | Não                  |
|           | Competition Among Three Coupled Bose-Einstein<br>Condensates due to Potential Deviation |                      |
| DocPDF073 |                                                                                         | Não                  |
|           | Asteroid Models from the Pan-STARRS Photometry                                          |                      |
| DocPDF074 | Analysing the New Saturnian Rings, R/2004 S1<br>and R/2004 S2                           | Não                  |
| DocPDF075 | Dust Production from the Hypervelocity Impact                                           | Não                  |
|           | Disruption of Hydrated Targets                                                          |                      |
| DocPDF076 | The Distinct Light Curve Shape of the Asteroid (469)                                    | Não                  |
| DocPDF077 | Orbit Determination of Binary Asteroids                                                 | Não                  |
| DocPDF078 | Spectral Investigation of Two Asteroidal Fireballs                                      | Não                  |
| DocPDF079 | The origin and evolution of the atmospheres                                             | Não                  |
|           | of venus, earth and mars                                                                |                      |
| DocPDF080 | Mangala valles, mars: assessment of early stages of                                     | Não                  |
|           | flooding and downstream flood evolution                                                 |                      |
| DocPDF081 | The atmospheres of saturn and titan in the                                              | Não                  |
|           | near-infrared: first results of cassini/vims                                            |                      |
| DocPDF082 | Titan's ground reflectance retrieval from cassini-vims                                  | Não                  |
|           | data taken during the july 2nd, 2004 fly-by at 2 am ut                                  |                      |
| DocPDF083 | Cassini cirs observations of a roll-off in saturn ring                                  | Não                  |
|           | spectra at submillimeter wavelengths                                                    |                      |
| DocPDF084 | G-mode classification of spectroscopic data                                             | Não                  |
| DocPDF085 | A timewise kinematic method for satellite                                               | Não                  |
|           | gradiometry: goce simulations                                                           |                      |
| DocPDF086 | Determination of precipitation cycle in beijing area                                    | Não                  |
|           | and comparison with solar activity cycle                                                |                      |

**(continuação) Tabela A.1 -** Lista dos Documentos Utilizados para Verificação da Ontologia Proposta.

| Documento | Título do documento                                      | <b>Membros CRAAM</b> |
|-----------|----------------------------------------------------------|----------------------|
|           |                                                          |                      |
| DocPDF087 | Seas under ice: stability of liquid-water oceans within  | Não                  |
|           | icy worlds                                               |                      |
| DocPDF088 | Effect of perpendicular a.c. Electric field              | Não                  |
|           | on the oblique whistler mode instability                 |                      |
|           | in the earth's magnetosphere                             |                      |
| DocPDF089 | Joint lightcurve observations of 10 near-earth asteroids | Não                  |
|           | from modra and ondrêjov                                  |                      |
| DocPDF090 | Dust Activity in Comet 67P/Churyumov-                    | Não                  |
|           | Gerasimenko from February 20 to April 20, 2003           |                      |
| DocPDF091 | Radiation exposure and mission strategies                | Não                  |
|           | for interplanetary manned missions (remsim)              |                      |
| DocPDF092 | Solar System Formation and Early Evolution:              | Não                  |
|           | the First 100 Million Years                              |                      |
| DocPDF093 | Dating Methods and Corresponding Chronometers in         | Não                  |
|           | Astrobiology                                             |                      |
| DocPDF094 | Building of a Habitable Planet                           | Não                  |
| DocPDF095 | Key features of intense geospace storms-A                | Não                  |
|           | comparative study of a solar maximum and a solar         |                      |
|           | minimum storm                                            |                      |
| DocPDF096 | Ejecta velocity distribution for impact cratering        | Não                  |
|           | experiments on porous and low strength targets           |                      |
| DocPDF097 | Io-Jupiter interaction, millisecond bursts and field-    | Não                  |
|           | aligned potentials                                       |                      |
| DocPDF098 | Solar and climate signal records in tree ring width      | Não                  |
|           | from Chile (AD 1587-1994)                                |                      |
| DocPDF099 | Effect of parallel electric field on Alfven wave in      | Não                  |
|           | thermal magnetoplasma                                    |                      |
| DocPDF100 | Electromagnetic measurements on Martian soil             | Não                  |
|           | analogs: Implications for MARSIS and SHARAD              |                      |
|           | radars in detecting subsoil water                        |                      |

**(continuação) Tabela A.1 -** Lista dos Documentos Utilizados para Verificação da Ontologia Proposta.

## **APÊNDICE B**

## **Conjunto de** *Stop Words* **Incoporadas ao Sistema REDMIS**

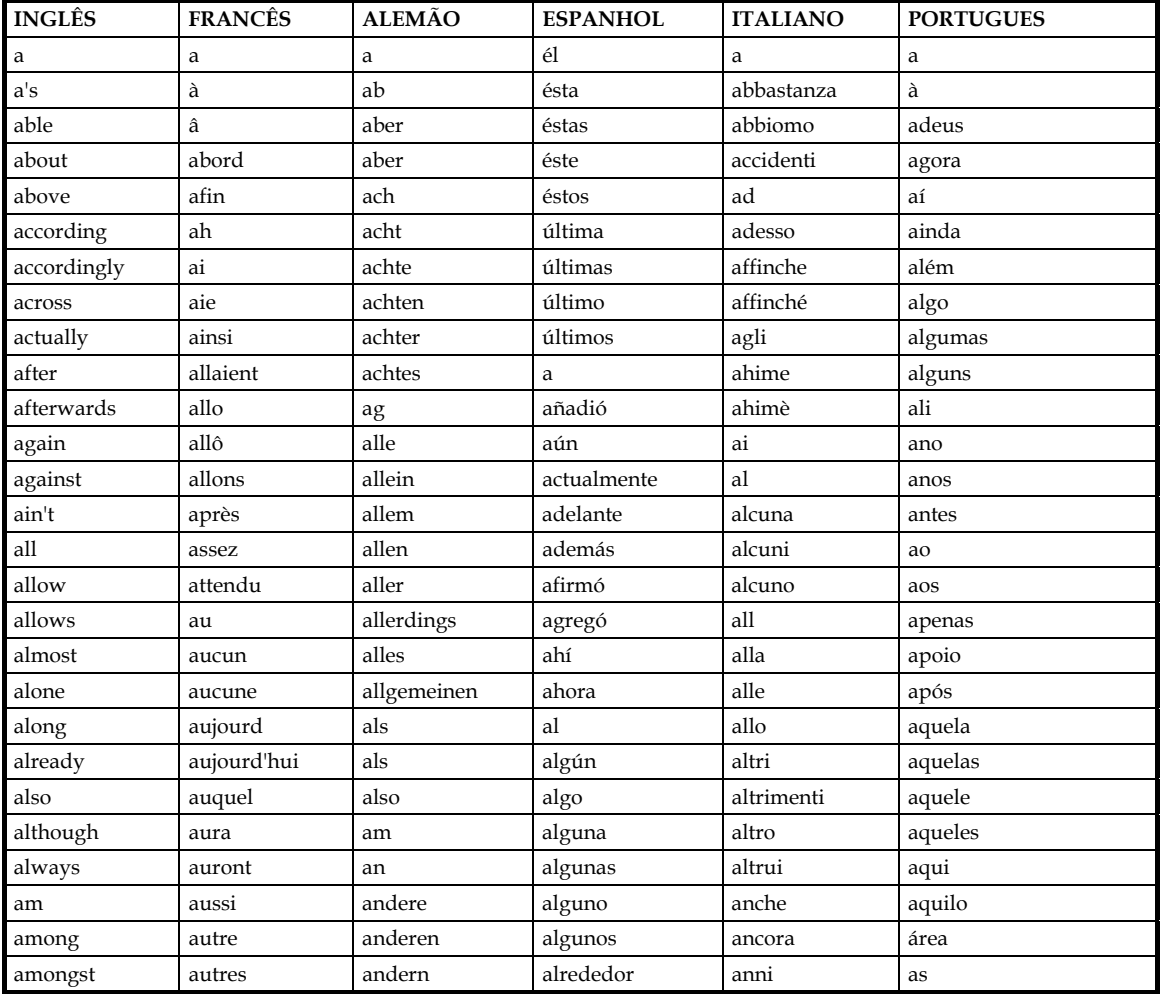

**Tabela B.1 –** *Stop Words* incorporadas ao sistema REDMIS.

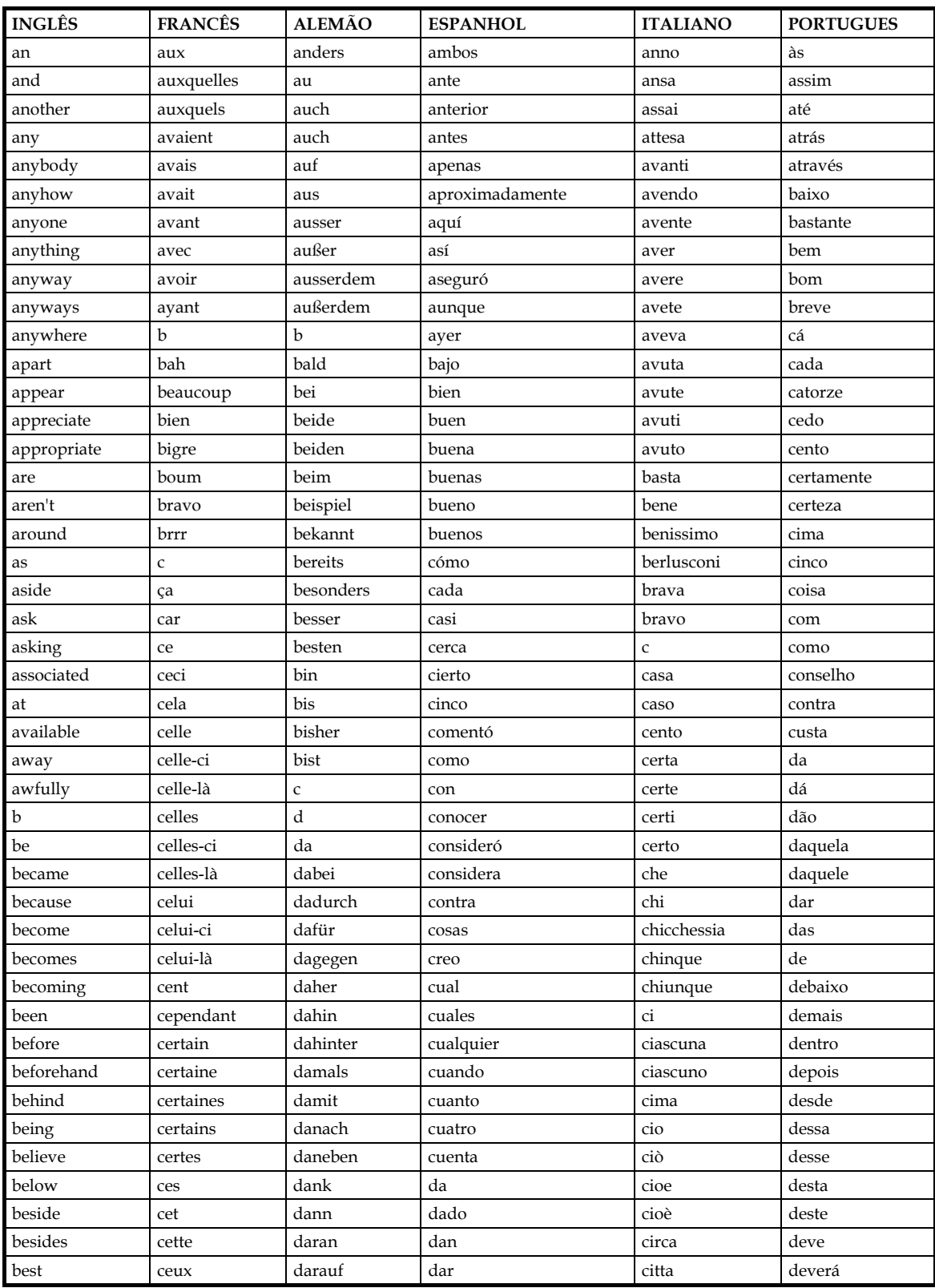

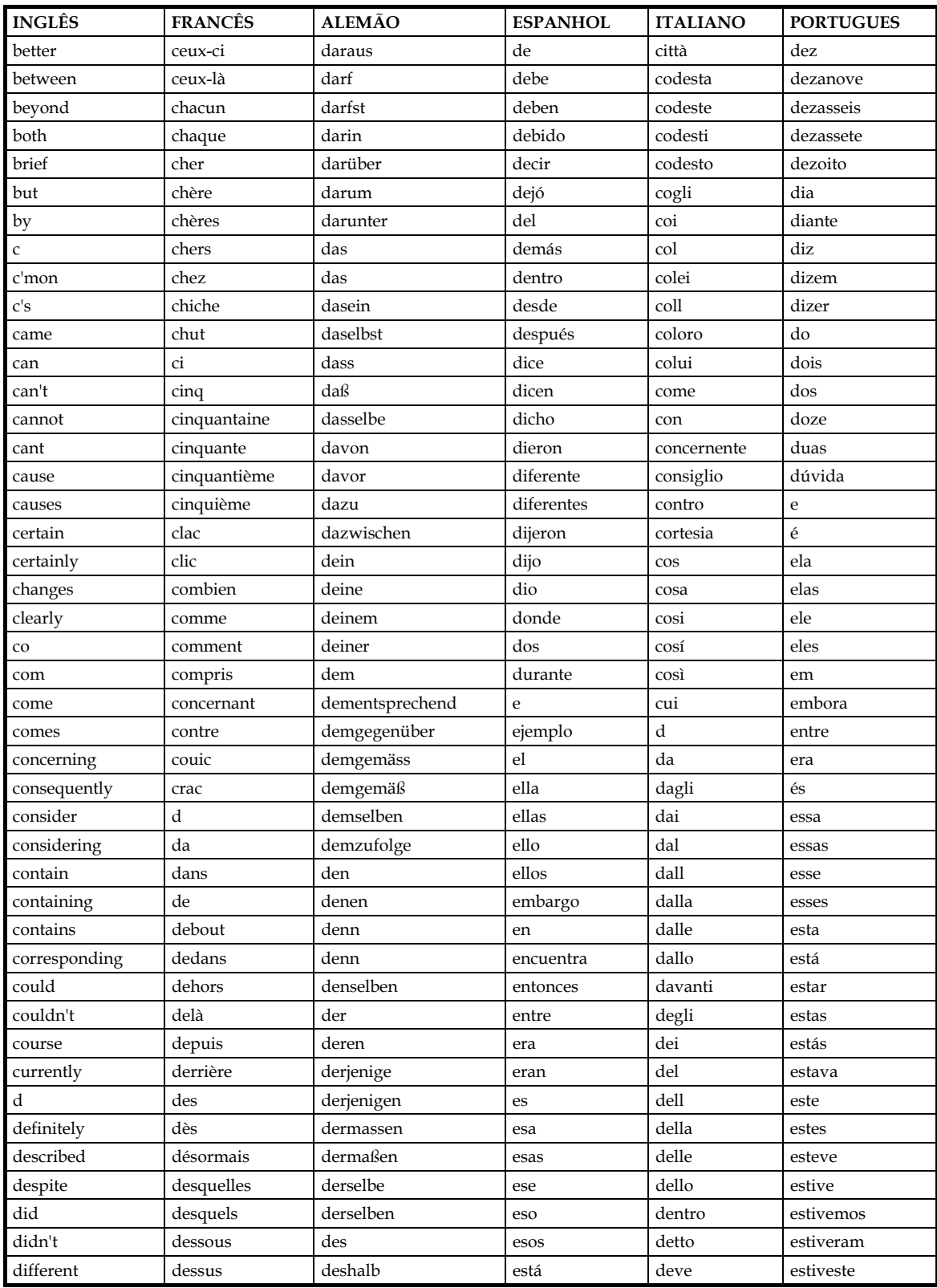

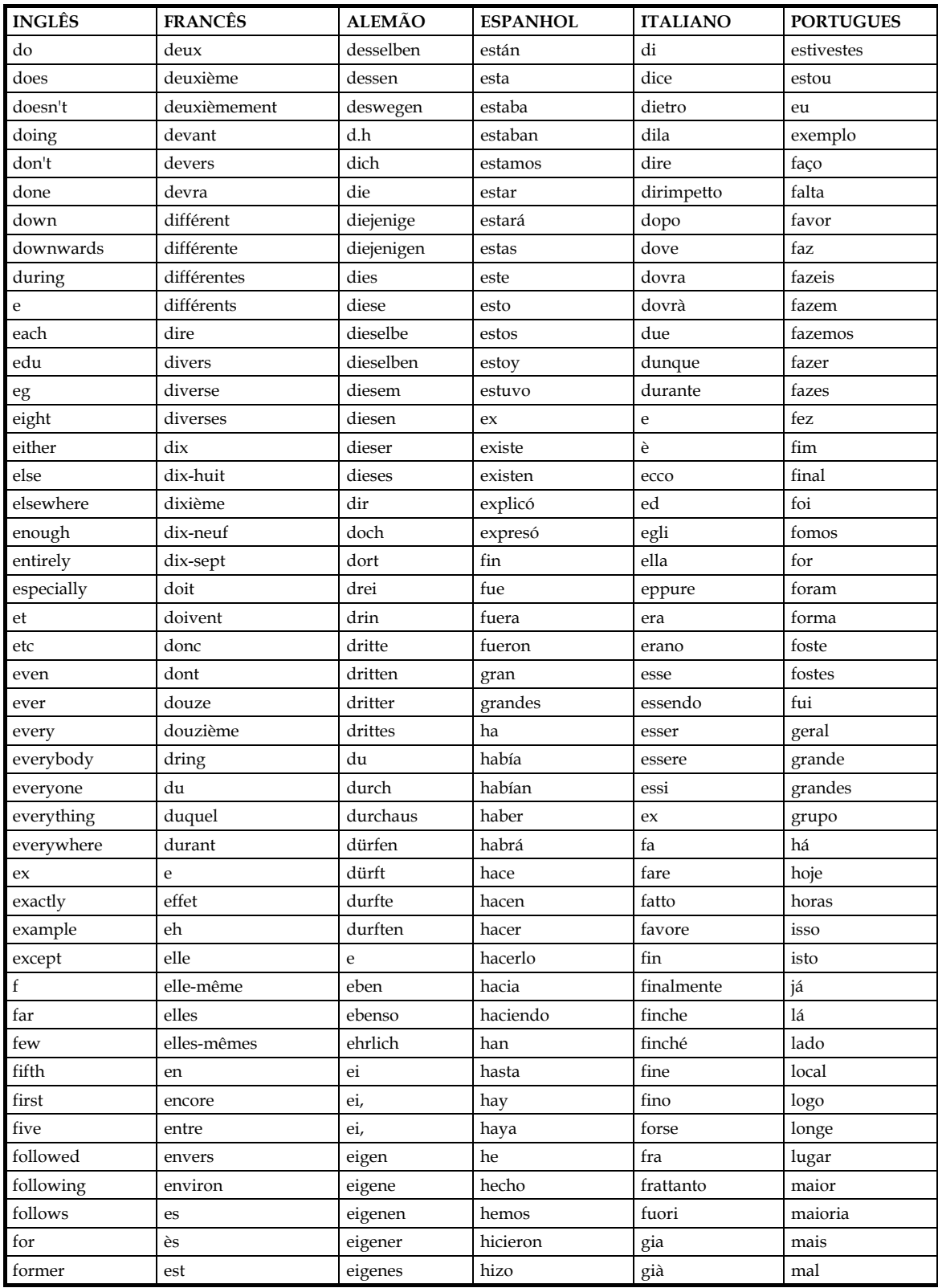

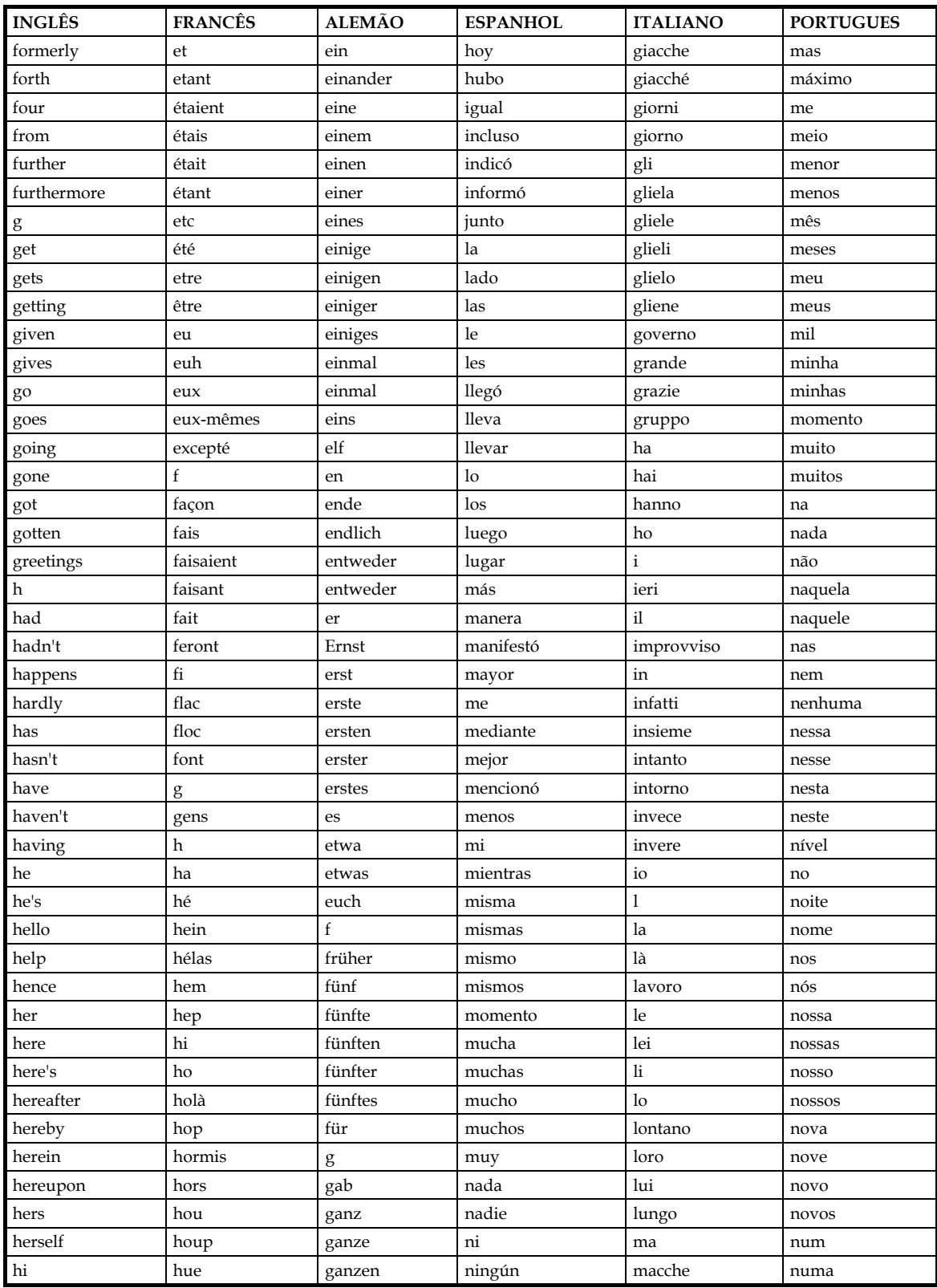

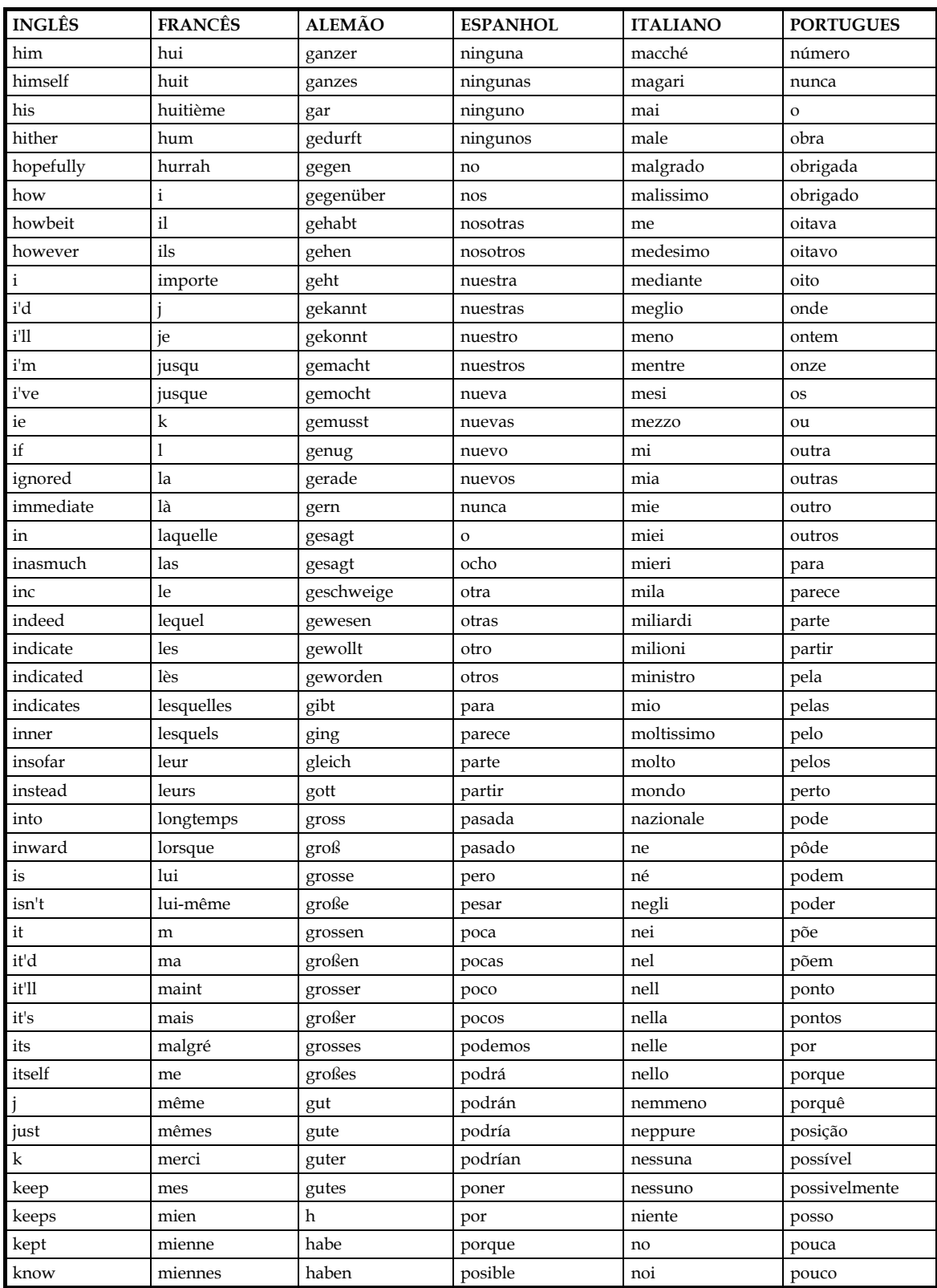

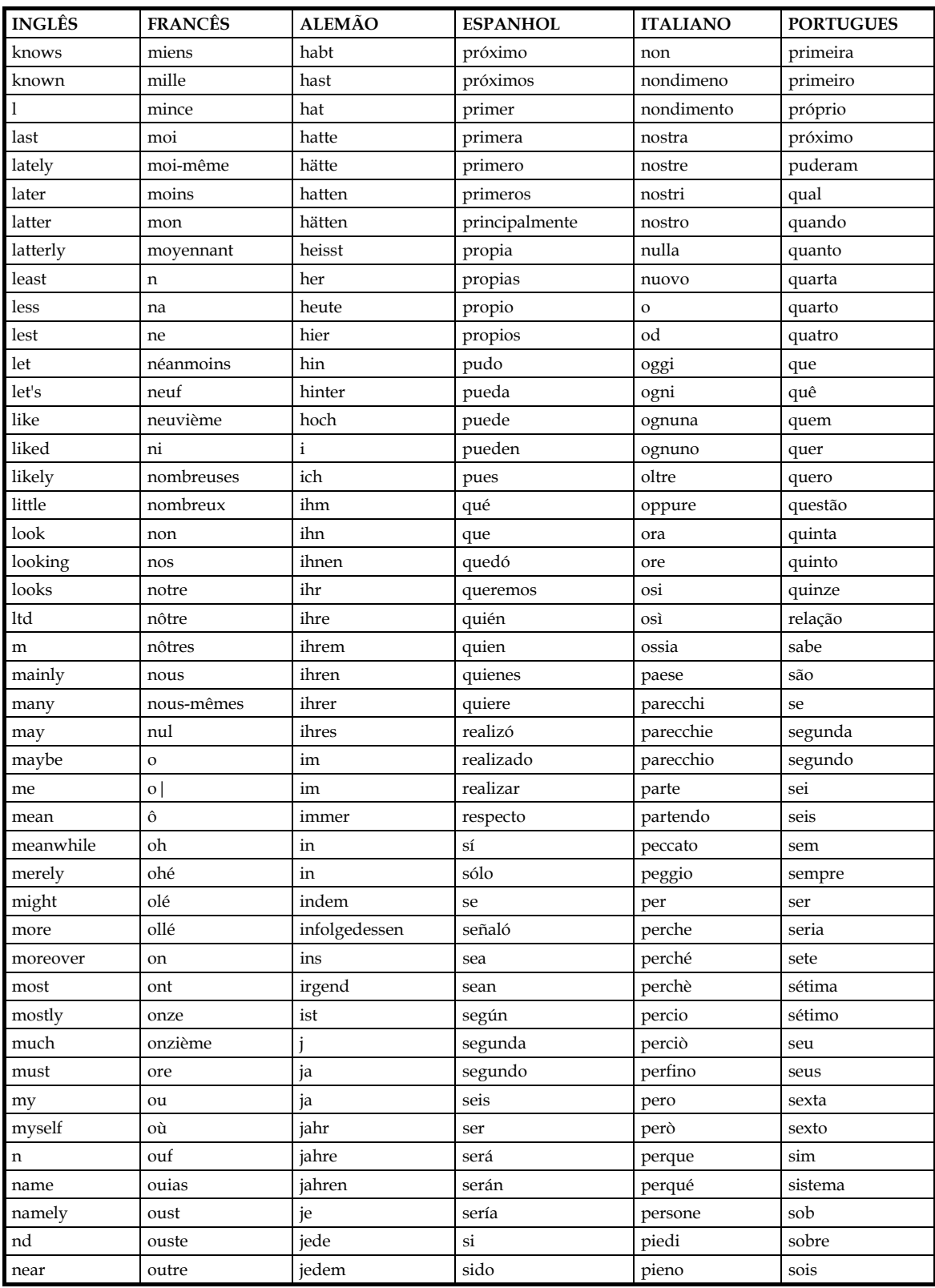

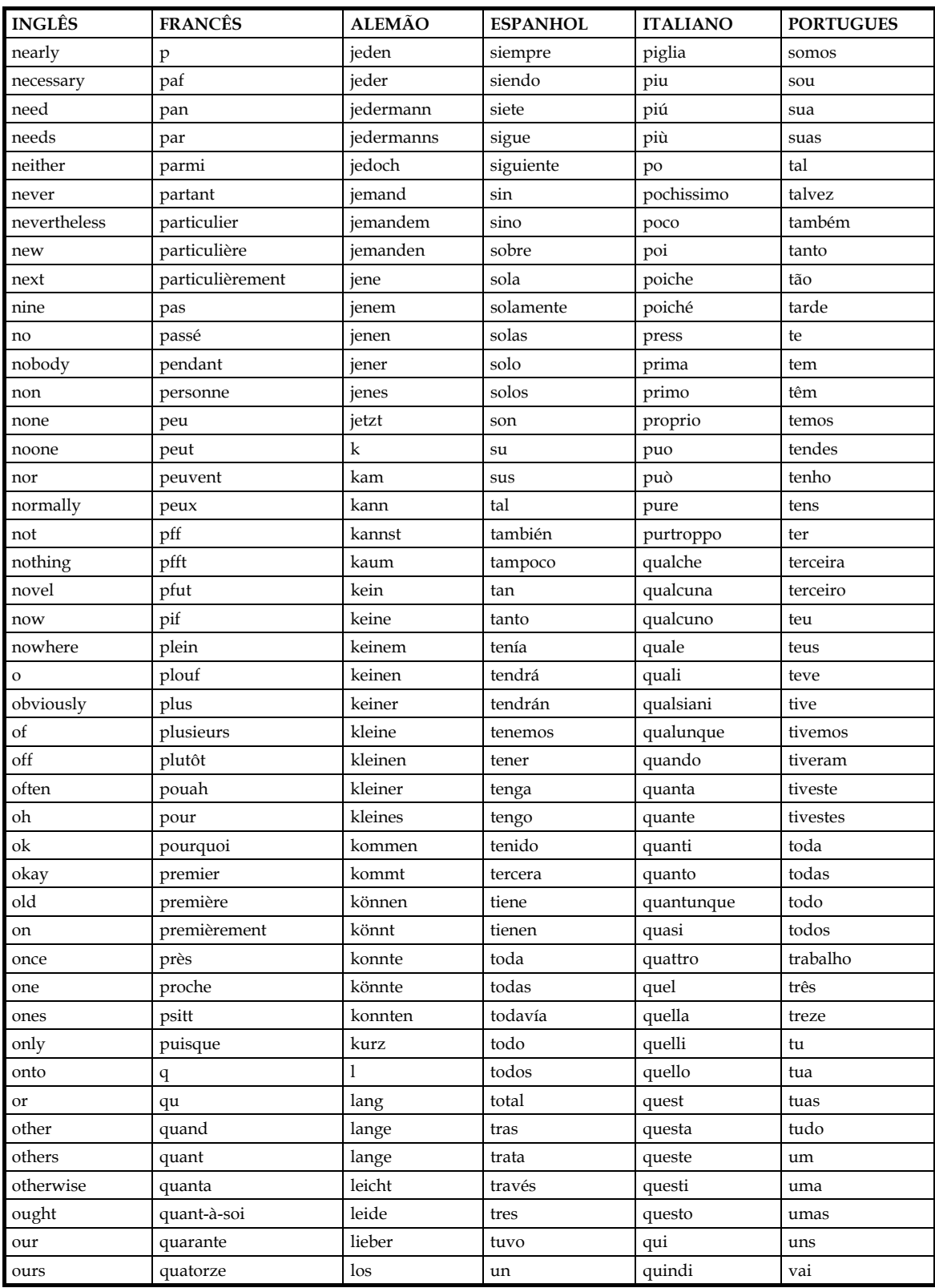

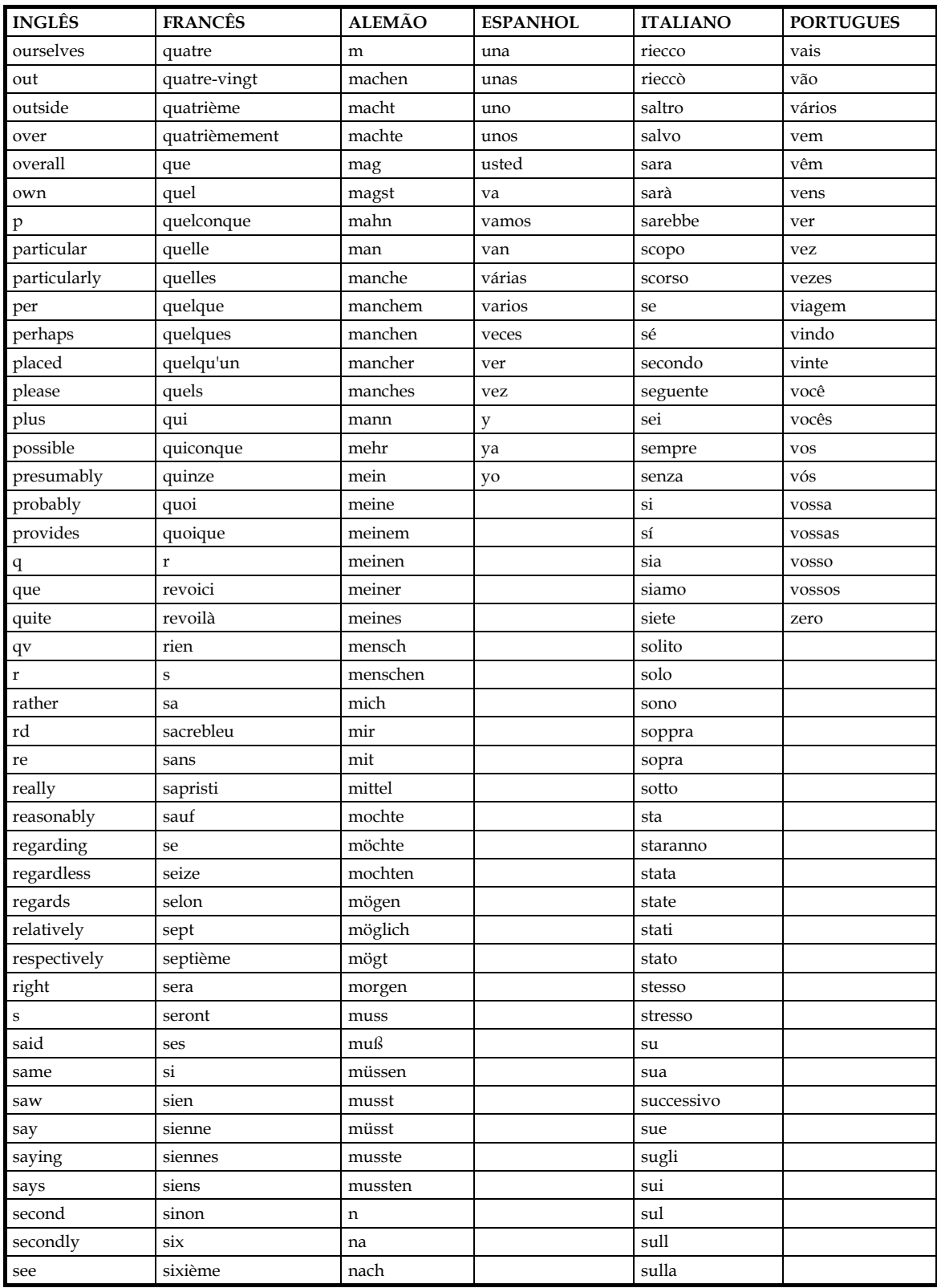

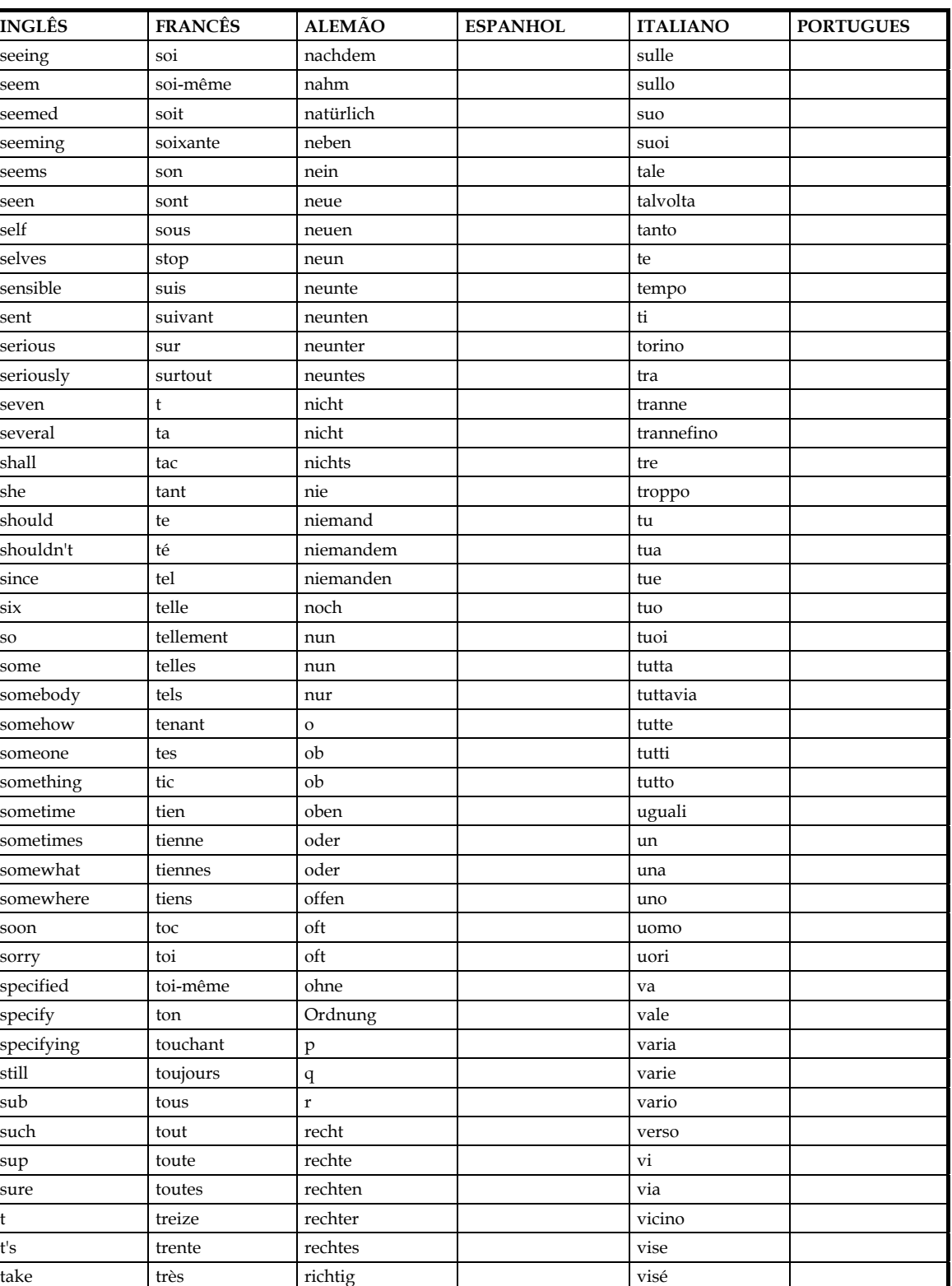

taken rund trois rund visto

![](_page_162_Picture_145.jpeg)

![](_page_163_Picture_145.jpeg)

![](_page_164_Picture_145.jpeg)

![](_page_165_Picture_145.jpeg)

![](_page_166_Picture_25.jpeg)

## **APÊNDICE C**

## **Mapas Conceituais de Cada Pesquisador do Grupo de Teste**

Os dados para a construção dos mapas conceituais do perfil dos pesquisadores foram extraídos da Plataforma Lattes (CNPq, 2006) para o grupo de pesquisas do CRAAM – UPM.

Projeto A- *Novos diagnósticos de anomalias geomagnéticas e seus efeitos na atmosfera terrestre global*.

Projeto B- *Telescópio solar para ondas submilimétrica cujo objetivo é conduzir pesquisas científicas, tecnológicas e ambientais, usando diagnóstico submilimétrico obtidos em 212 GHz e 405 GHz através do novo Telescópio Solar Submilimétrico (SST)*.

**Quadro C1-** Projetos de pesquisa nos quais o pesquisador P1 atua nos últimos 10 anos.

![](_page_168_Figure_5.jpeg)

**Figura C1 -** Linhas de pesquisa do pesquisador P1.

Projeto A- *Novos diagnósticos de anomalias geomagnéticas e seus efeitos na atmosfera terrestre global.* 

Projeto B- *Telescópio solar para ondas submilimétrica cujo objetivo é conduzir pesquisas científicas, tecnológicas e ambientais, usando diagnóstico submilimétrico obtidos em 212 GHz e 405 GHz através do novo Telescópio Solar Submilimétrico (SST).* 

**Quadro C2-** Projetos de pesquisa nos quais o pesquisador P2 atua nos últimos 10 anos.

![](_page_169_Figure_5.jpeg)

**Figura C2 -** Linhas de pesquisa do pesquisador P2.

Projeto A- *Caracterização dos fenômenos Sol-Terra. Tem como objetivo caracterizar as relações Sol-Terra e estudar alguns de seus domínios físicos, entre eles:* 

*(a) Sol - atividade solar associada a ejeção de massa coronal (CME - Coronal Mass Ejection) com o objetivo de caracterizar mecanismos pulsantes que precedem o fenômeno na superfície do Sol;* 

*(b) magnetosfera - a incidência de raios cósmicos, solares ou não, a serem detectados na região da Anomalia Magnética do Atlântico Sul (SAGA), e;* 

*(c) ionosfera - o conteúdo total de elétrons (GPS), e efeitos de ionização em excesso causadas na baixa ionosfera na Antártica (VLF).* 

Projeto B- *Radio Polarímetro Solar de 7 GHz. O projeto envolve o rastreamento contínuo do Sol nos dois modos de polarização circular para se estudar o comportamento da atividade solar. O objetivo é se caracterizar os sinais microondas para se estabelecer um método de previsão de atividade solar de curto e médio prazo.* 

**Quadro C3 -** Projetos de pesquisa nos quais o pesquisador P 3 atua nos últimos 10 anos.

![](_page_170_Figure_7.jpeg)

**Figura C3 -** Linhas de pesquisa do pesquisador P3.

![](_page_171_Figure_2.jpeg)

![](_page_171_Figure_3.jpeg)

**Figura C4 -** Linhas de pesquisa do pesquisador P4.

Não são informados projetos de pesquisa para esse pesquisador.

![](_page_172_Figure_3.jpeg)

**Figura C5 -** Linhas de pesquisa do pesquisador P5.

![](_page_173_Figure_2.jpeg)

Não são informados projetos de pesquisa para esse pesquisador.

**Figura C6 -** Linhas de pesquisa do pesquisador P6.

![](_page_174_Figure_2.jpeg)

Não são informados projetos de pesquisa para esse pesquisador.

**Figura C7 -** Linhas de pesquisa do pesquisador P7.

Projeto A: *Física Solar* 

*Pesquisa de traços de emissão de elétrons em volumes aprisionados ou jatos em precipitação na atmosfera solar. Objetivo: Propõe-se caracterizar deslocamentos e/ou confinamentos da região emissora com alta resolução angular (segundos de arco) e temporal (milisegundos). Estudo se propõe a quantificar e analisar a evolução temporal do número de partículas emissoras no espaço delimitado pela topografia magnética das regiões ativas e conseqüentes oscilações devidas ao espelhamento magnético ou perturbações no campo. Estudo da variabilidade da emissão quiescente solar.* 

Projeto B: *Aplicações do Telescópio Solar para Ondas Submilimétricas – SST* 

*Atividades concentradas nos testes e integração do sistema no sítio definitivo, e realização de observações pesquisas solares, otimização do sistema e pesquisas rádiosmeteorológicas com o SST - Telescópio Solar Submilimétrico, Instalado no Complejo Astronômico El Leoncito, San Juan, Argentina, nos Andes Argentinos (Projeto FAPESP 99/06126-7).*

**Quadro C4 -** Projetos de pesquisa nos quais o pesquisador P 8 atua nos últimos 10 anos.

![](_page_176_Figure_1.jpeg)

**Figura C 8 -** Linhas de pesquisa do pesquisador P8.

## **APÊNDICE D**

## **Resultados das Consultas pelos Critérios de**

#### **Ontologia e Pontos de Corte**

Os quadros D1 a D8 representam as respostas obtidas na tela do usuário do sistema REDMIS, representativo dos perfis ontológicos de cada um dos oito pesquisadores do grupo em estudo. Estes dados serviram como base de dados para os gráficos do item 4.9 do texto. Os valores são apresentados por ordem decrescente de importância (*ranking*).

![](_page_178_Picture_228.jpeg)

**Quadro D1-** Tabelas de Dados do Pesquisador P1.

![](_page_179_Picture_311.jpeg)

**Quadro D2-** Tabelas de Dados do Pesquisador P2.
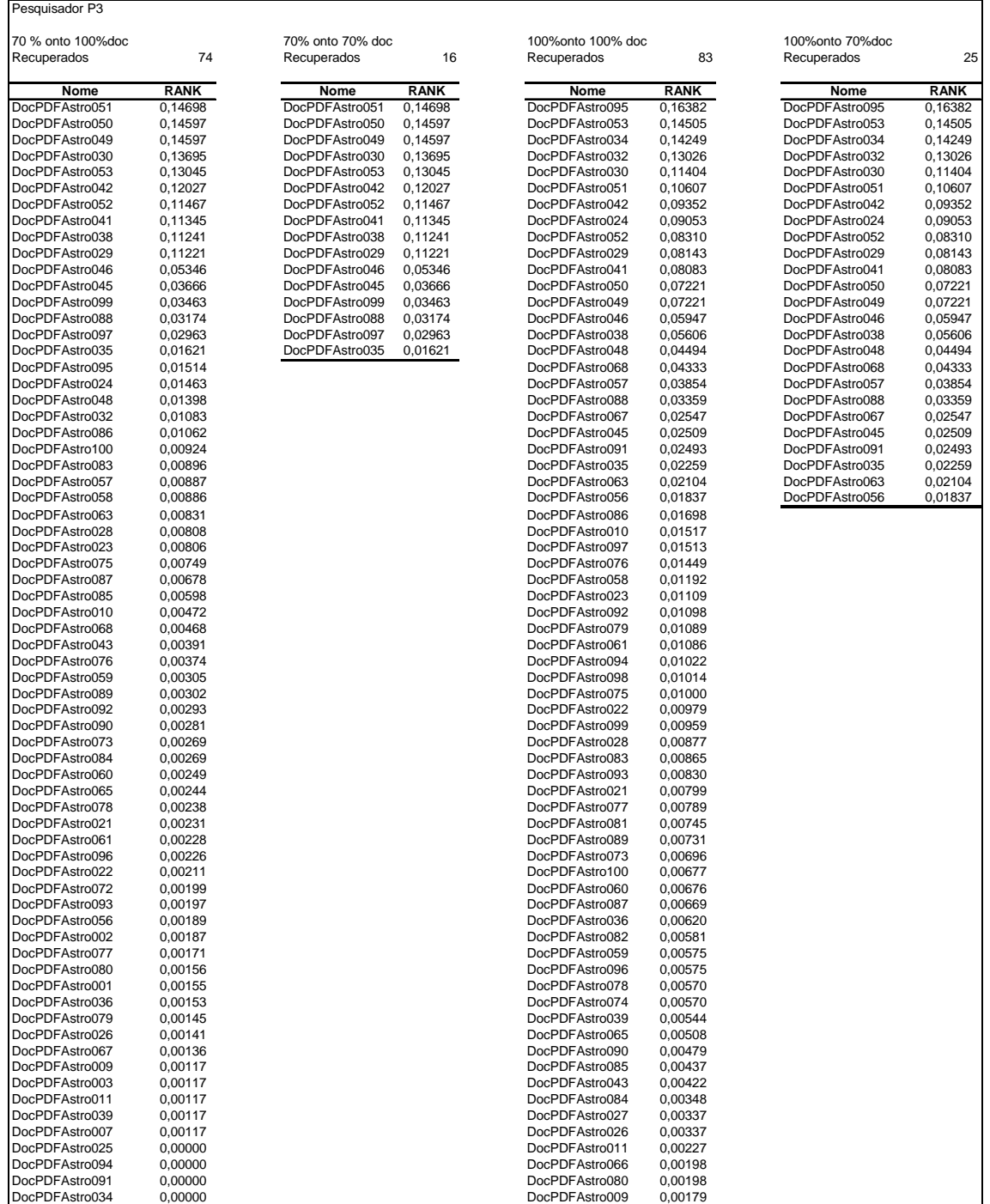

**Quadro D3-** Tabelas de Dados do Pesquisador P3.

# XXXVI

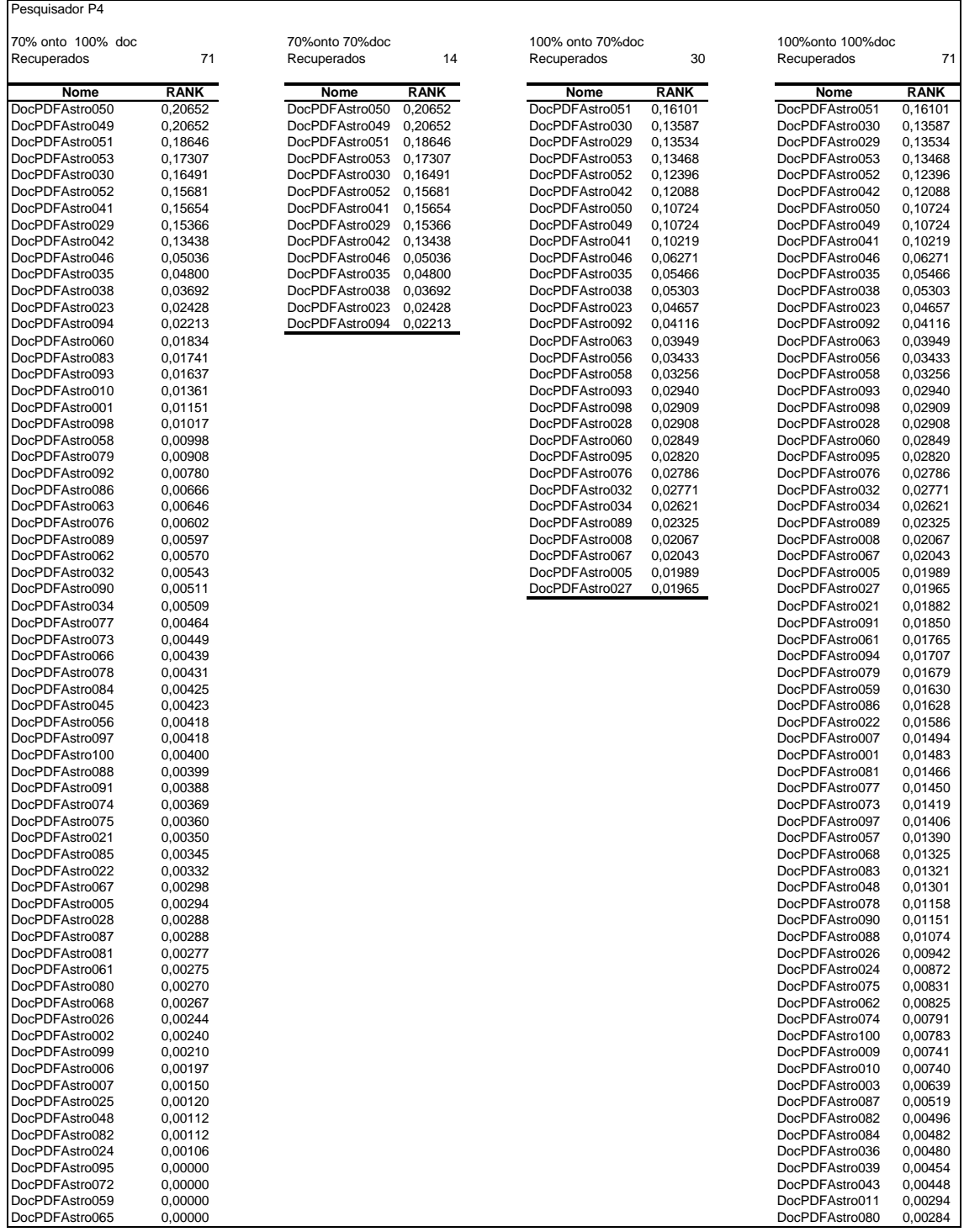

**Quadro D4-** Tabelas de Dados do Pesquisador P4.

# XXXVII

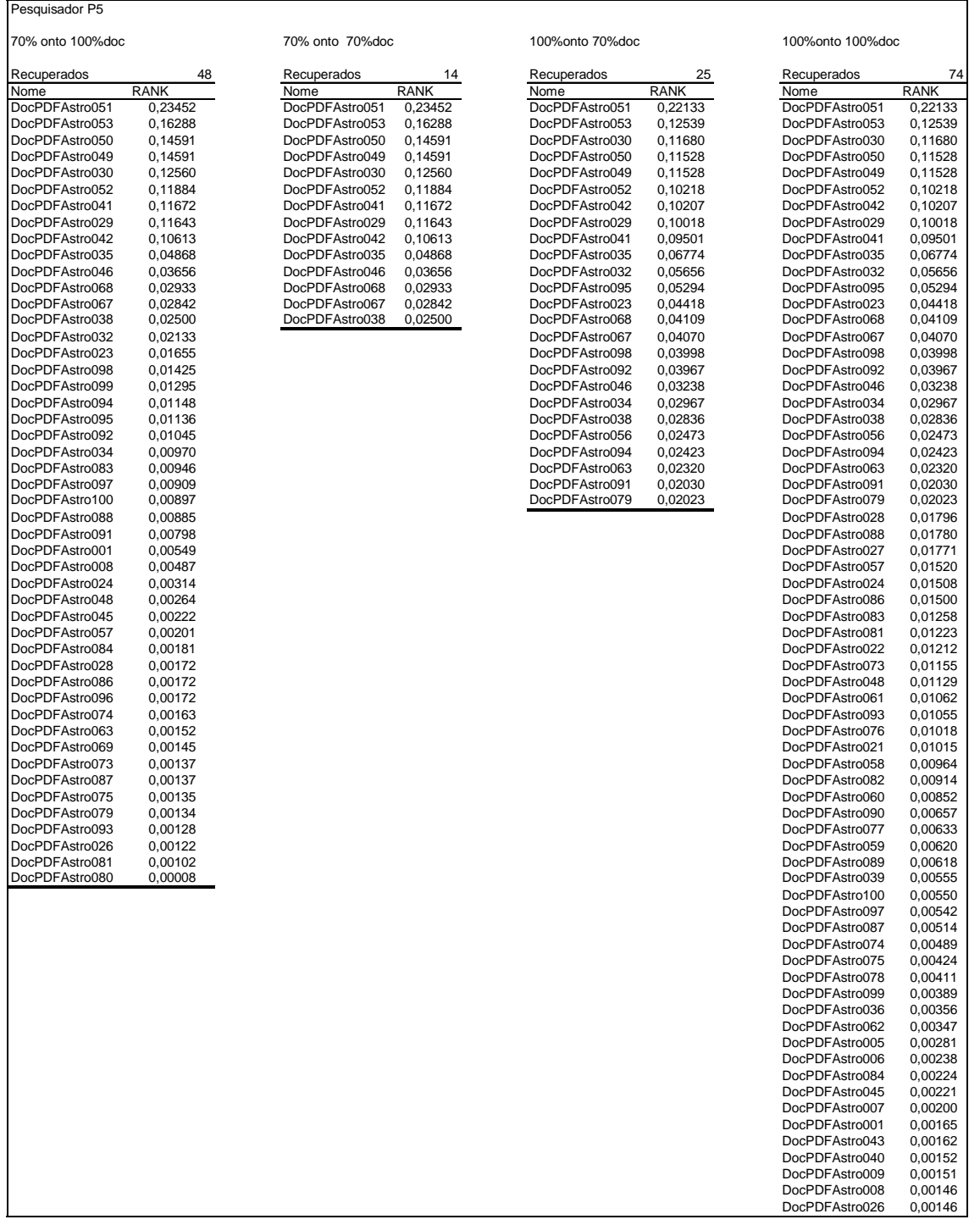

**Quadro D5 -** Tabelas de Dados do Pesquisador P5.

## XXXVIII

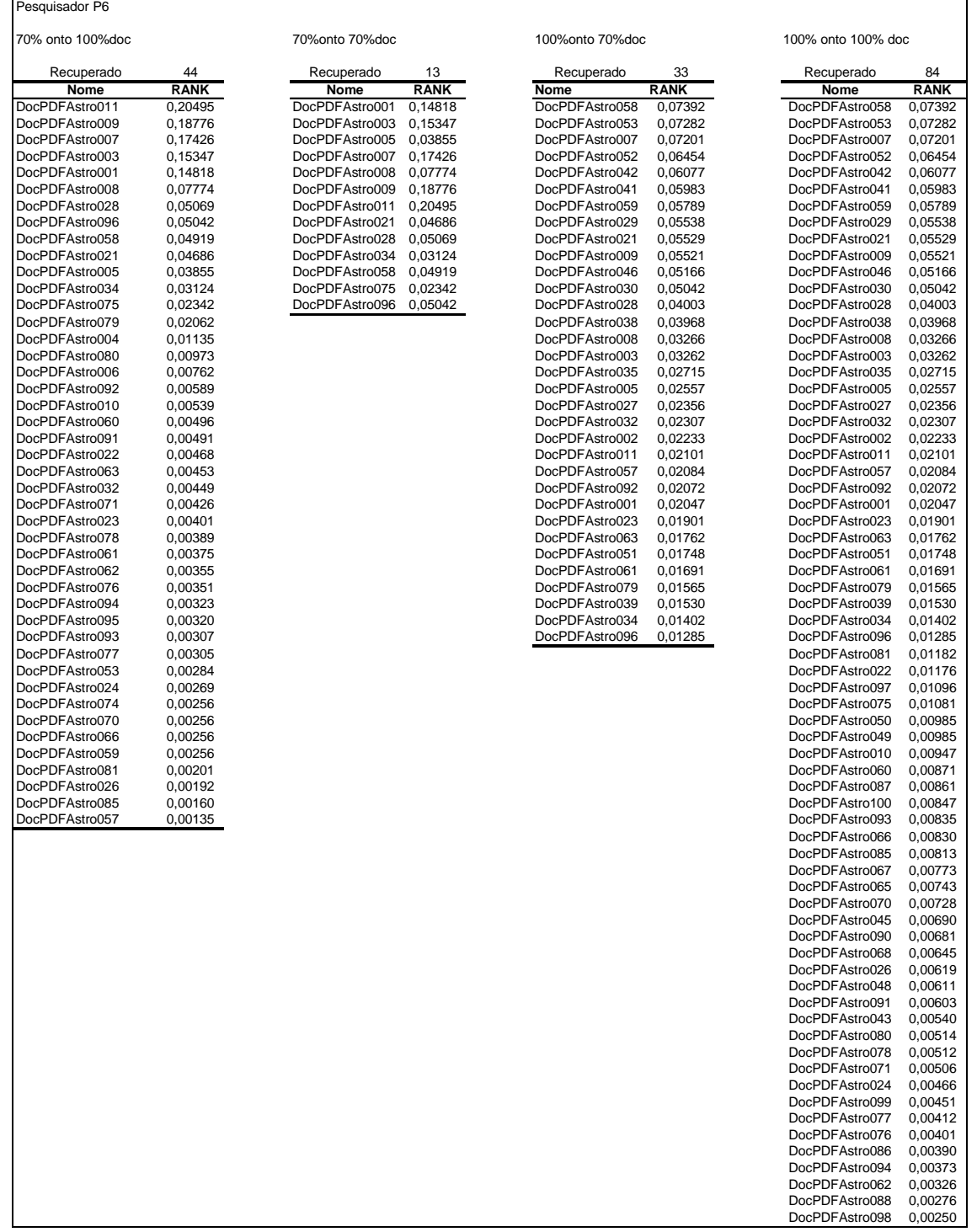

**Quadro D6 -** Tabelas de Dados do Pesquisador P6.

### XXXIX

#### Pesquisador P7

70% onto 100% doc 70%onto 70% doc 100%onto 70%doc 100% onto 100% doc

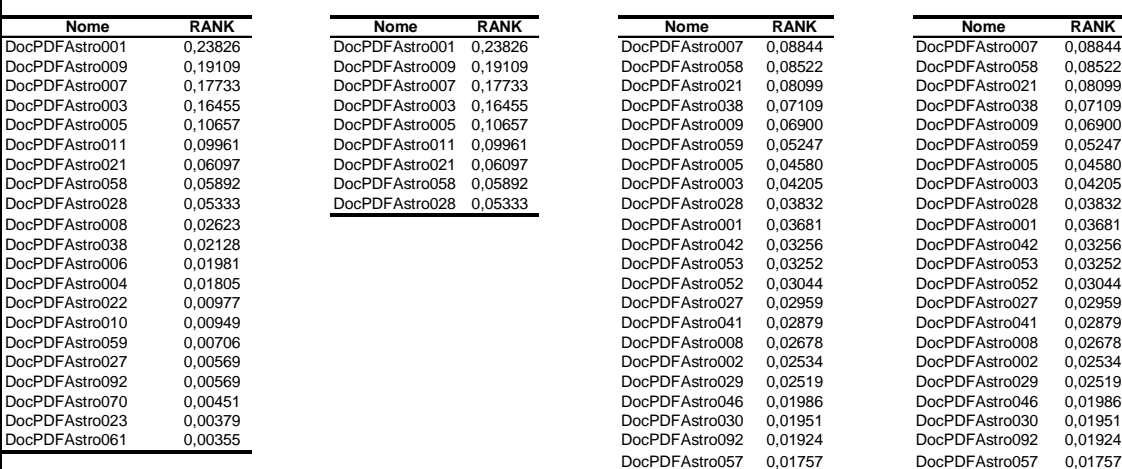

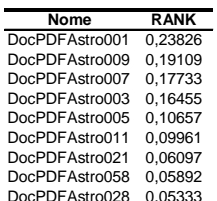

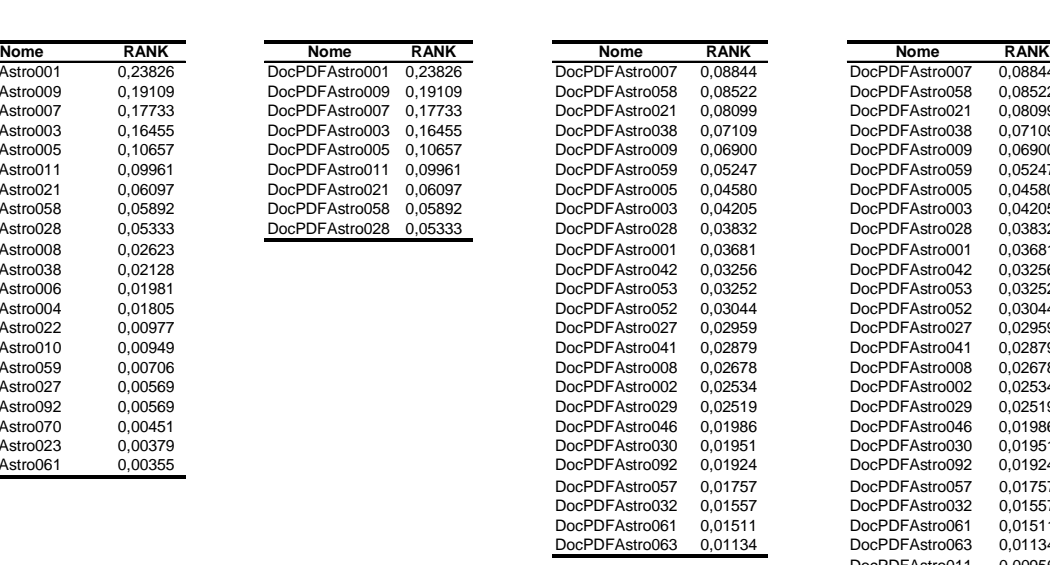

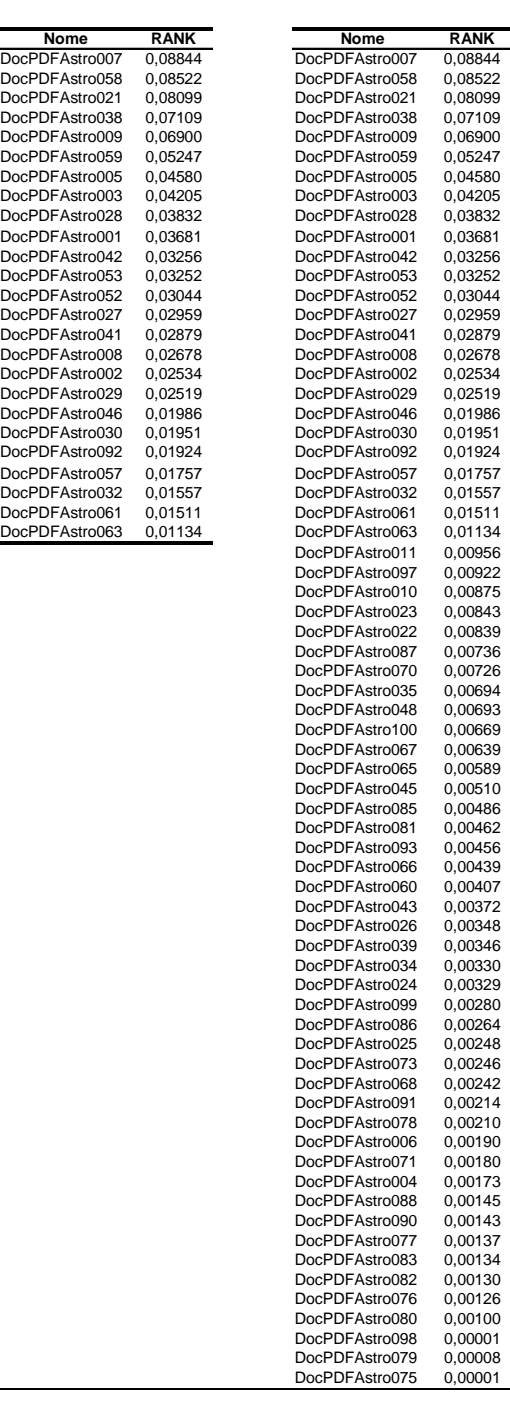

**Quadro D7-** Tabelas de Dados do Pesquisador P7.

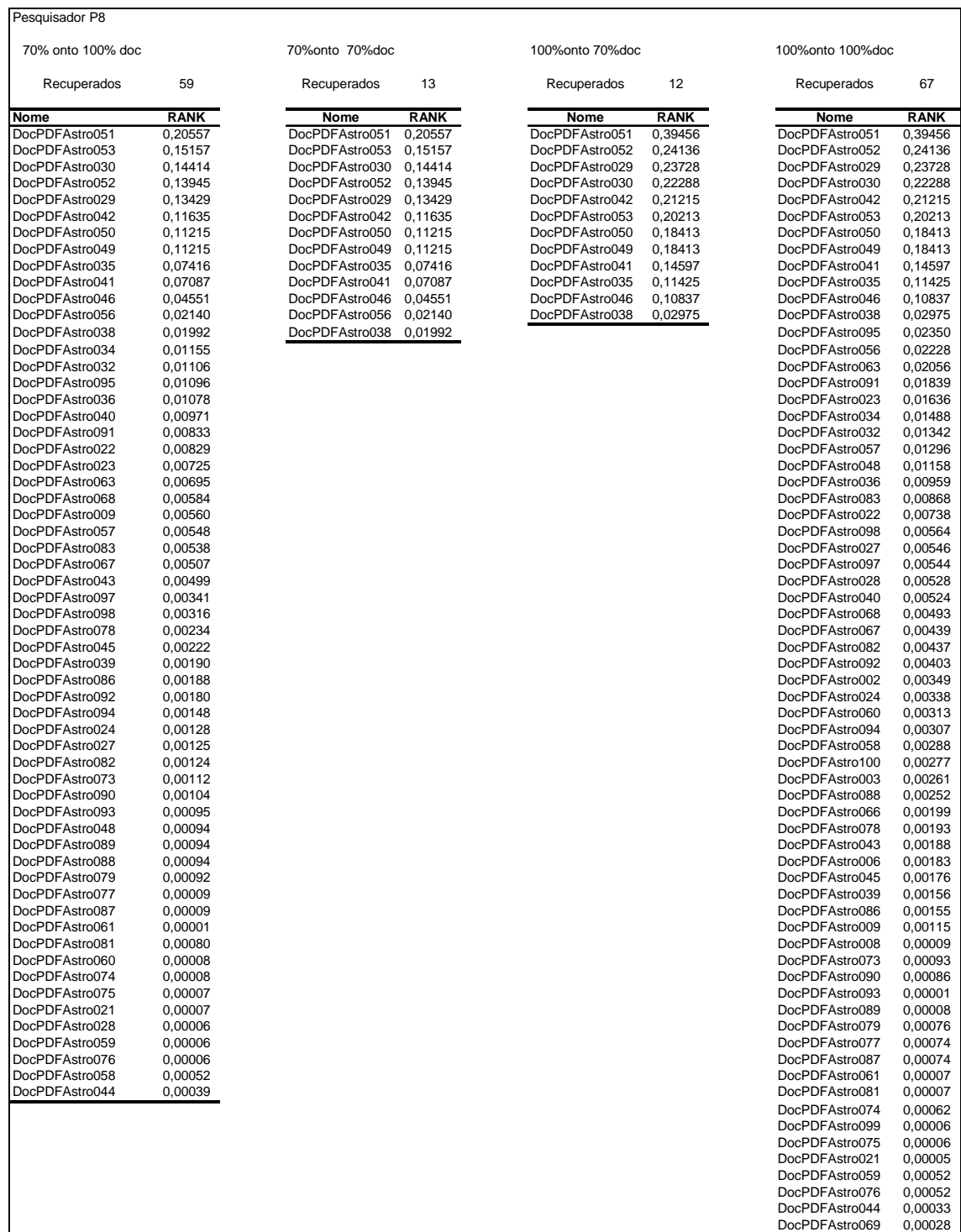

**Quadro D8-** Tabelas de Dados do Pesquisador P8.

# **Livros Grátis**

( <http://www.livrosgratis.com.br> )

Milhares de Livros para Download:

[Baixar](http://www.livrosgratis.com.br/cat_1/administracao/1) [livros](http://www.livrosgratis.com.br/cat_1/administracao/1) [de](http://www.livrosgratis.com.br/cat_1/administracao/1) [Administração](http://www.livrosgratis.com.br/cat_1/administracao/1) [Baixar](http://www.livrosgratis.com.br/cat_2/agronomia/1) [livros](http://www.livrosgratis.com.br/cat_2/agronomia/1) [de](http://www.livrosgratis.com.br/cat_2/agronomia/1) [Agronomia](http://www.livrosgratis.com.br/cat_2/agronomia/1) [Baixar](http://www.livrosgratis.com.br/cat_3/arquitetura/1) [livros](http://www.livrosgratis.com.br/cat_3/arquitetura/1) [de](http://www.livrosgratis.com.br/cat_3/arquitetura/1) [Arquitetura](http://www.livrosgratis.com.br/cat_3/arquitetura/1) [Baixar](http://www.livrosgratis.com.br/cat_4/artes/1) [livros](http://www.livrosgratis.com.br/cat_4/artes/1) [de](http://www.livrosgratis.com.br/cat_4/artes/1) [Artes](http://www.livrosgratis.com.br/cat_4/artes/1) [Baixar](http://www.livrosgratis.com.br/cat_5/astronomia/1) [livros](http://www.livrosgratis.com.br/cat_5/astronomia/1) [de](http://www.livrosgratis.com.br/cat_5/astronomia/1) [Astronomia](http://www.livrosgratis.com.br/cat_5/astronomia/1) [Baixar](http://www.livrosgratis.com.br/cat_6/biologia_geral/1) [livros](http://www.livrosgratis.com.br/cat_6/biologia_geral/1) [de](http://www.livrosgratis.com.br/cat_6/biologia_geral/1) [Biologia](http://www.livrosgratis.com.br/cat_6/biologia_geral/1) [Geral](http://www.livrosgratis.com.br/cat_6/biologia_geral/1) [Baixar](http://www.livrosgratis.com.br/cat_8/ciencia_da_computacao/1) [livros](http://www.livrosgratis.com.br/cat_8/ciencia_da_computacao/1) [de](http://www.livrosgratis.com.br/cat_8/ciencia_da_computacao/1) [Ciência](http://www.livrosgratis.com.br/cat_8/ciencia_da_computacao/1) [da](http://www.livrosgratis.com.br/cat_8/ciencia_da_computacao/1) [Computação](http://www.livrosgratis.com.br/cat_8/ciencia_da_computacao/1) [Baixar](http://www.livrosgratis.com.br/cat_9/ciencia_da_informacao/1) [livros](http://www.livrosgratis.com.br/cat_9/ciencia_da_informacao/1) [de](http://www.livrosgratis.com.br/cat_9/ciencia_da_informacao/1) [Ciência](http://www.livrosgratis.com.br/cat_9/ciencia_da_informacao/1) [da](http://www.livrosgratis.com.br/cat_9/ciencia_da_informacao/1) [Informação](http://www.livrosgratis.com.br/cat_9/ciencia_da_informacao/1) [Baixar](http://www.livrosgratis.com.br/cat_7/ciencia_politica/1) [livros](http://www.livrosgratis.com.br/cat_7/ciencia_politica/1) [de](http://www.livrosgratis.com.br/cat_7/ciencia_politica/1) [Ciência](http://www.livrosgratis.com.br/cat_7/ciencia_politica/1) [Política](http://www.livrosgratis.com.br/cat_7/ciencia_politica/1) [Baixar](http://www.livrosgratis.com.br/cat_10/ciencias_da_saude/1) [livros](http://www.livrosgratis.com.br/cat_10/ciencias_da_saude/1) [de](http://www.livrosgratis.com.br/cat_10/ciencias_da_saude/1) [Ciências](http://www.livrosgratis.com.br/cat_10/ciencias_da_saude/1) [da](http://www.livrosgratis.com.br/cat_10/ciencias_da_saude/1) [Saúde](http://www.livrosgratis.com.br/cat_10/ciencias_da_saude/1) [Baixar](http://www.livrosgratis.com.br/cat_11/comunicacao/1) [livros](http://www.livrosgratis.com.br/cat_11/comunicacao/1) [de](http://www.livrosgratis.com.br/cat_11/comunicacao/1) [Comunicação](http://www.livrosgratis.com.br/cat_11/comunicacao/1) [Baixar](http://www.livrosgratis.com.br/cat_12/conselho_nacional_de_educacao_-_cne/1) [livros](http://www.livrosgratis.com.br/cat_12/conselho_nacional_de_educacao_-_cne/1) [do](http://www.livrosgratis.com.br/cat_12/conselho_nacional_de_educacao_-_cne/1) [Conselho](http://www.livrosgratis.com.br/cat_12/conselho_nacional_de_educacao_-_cne/1) [Nacional](http://www.livrosgratis.com.br/cat_12/conselho_nacional_de_educacao_-_cne/1) [de](http://www.livrosgratis.com.br/cat_12/conselho_nacional_de_educacao_-_cne/1) [Educação - CNE](http://www.livrosgratis.com.br/cat_12/conselho_nacional_de_educacao_-_cne/1) [Baixar](http://www.livrosgratis.com.br/cat_13/defesa_civil/1) [livros](http://www.livrosgratis.com.br/cat_13/defesa_civil/1) [de](http://www.livrosgratis.com.br/cat_13/defesa_civil/1) [Defesa](http://www.livrosgratis.com.br/cat_13/defesa_civil/1) [civil](http://www.livrosgratis.com.br/cat_13/defesa_civil/1) [Baixar](http://www.livrosgratis.com.br/cat_14/direito/1) [livros](http://www.livrosgratis.com.br/cat_14/direito/1) [de](http://www.livrosgratis.com.br/cat_14/direito/1) [Direito](http://www.livrosgratis.com.br/cat_14/direito/1) [Baixar](http://www.livrosgratis.com.br/cat_15/direitos_humanos/1) [livros](http://www.livrosgratis.com.br/cat_15/direitos_humanos/1) [de](http://www.livrosgratis.com.br/cat_15/direitos_humanos/1) [Direitos](http://www.livrosgratis.com.br/cat_15/direitos_humanos/1) [humanos](http://www.livrosgratis.com.br/cat_15/direitos_humanos/1) [Baixar](http://www.livrosgratis.com.br/cat_16/economia/1) [livros](http://www.livrosgratis.com.br/cat_16/economia/1) [de](http://www.livrosgratis.com.br/cat_16/economia/1) [Economia](http://www.livrosgratis.com.br/cat_16/economia/1) [Baixar](http://www.livrosgratis.com.br/cat_17/economia_domestica/1) [livros](http://www.livrosgratis.com.br/cat_17/economia_domestica/1) [de](http://www.livrosgratis.com.br/cat_17/economia_domestica/1) [Economia](http://www.livrosgratis.com.br/cat_17/economia_domestica/1) [Doméstica](http://www.livrosgratis.com.br/cat_17/economia_domestica/1) [Baixar](http://www.livrosgratis.com.br/cat_18/educacao/1) [livros](http://www.livrosgratis.com.br/cat_18/educacao/1) [de](http://www.livrosgratis.com.br/cat_18/educacao/1) [Educação](http://www.livrosgratis.com.br/cat_18/educacao/1) [Baixar](http://www.livrosgratis.com.br/cat_19/educacao_-_transito/1) [livros](http://www.livrosgratis.com.br/cat_19/educacao_-_transito/1) [de](http://www.livrosgratis.com.br/cat_19/educacao_-_transito/1) [Educação - Trânsito](http://www.livrosgratis.com.br/cat_19/educacao_-_transito/1) [Baixar](http://www.livrosgratis.com.br/cat_20/educacao_fisica/1) [livros](http://www.livrosgratis.com.br/cat_20/educacao_fisica/1) [de](http://www.livrosgratis.com.br/cat_20/educacao_fisica/1) [Educação](http://www.livrosgratis.com.br/cat_20/educacao_fisica/1) [Física](http://www.livrosgratis.com.br/cat_20/educacao_fisica/1) [Baixar](http://www.livrosgratis.com.br/cat_21/engenharia_aeroespacial/1) [livros](http://www.livrosgratis.com.br/cat_21/engenharia_aeroespacial/1) [de](http://www.livrosgratis.com.br/cat_21/engenharia_aeroespacial/1) [Engenharia](http://www.livrosgratis.com.br/cat_21/engenharia_aeroespacial/1) [Aeroespacial](http://www.livrosgratis.com.br/cat_21/engenharia_aeroespacial/1) [Baixar](http://www.livrosgratis.com.br/cat_22/farmacia/1) [livros](http://www.livrosgratis.com.br/cat_22/farmacia/1) [de](http://www.livrosgratis.com.br/cat_22/farmacia/1) [Farmácia](http://www.livrosgratis.com.br/cat_22/farmacia/1) [Baixar](http://www.livrosgratis.com.br/cat_23/filosofia/1) [livros](http://www.livrosgratis.com.br/cat_23/filosofia/1) [de](http://www.livrosgratis.com.br/cat_23/filosofia/1) [Filosofia](http://www.livrosgratis.com.br/cat_23/filosofia/1) [Baixar](http://www.livrosgratis.com.br/cat_24/fisica/1) [livros](http://www.livrosgratis.com.br/cat_24/fisica/1) [de](http://www.livrosgratis.com.br/cat_24/fisica/1) [Física](http://www.livrosgratis.com.br/cat_24/fisica/1) [Baixar](http://www.livrosgratis.com.br/cat_25/geociencias/1) [livros](http://www.livrosgratis.com.br/cat_25/geociencias/1) [de](http://www.livrosgratis.com.br/cat_25/geociencias/1) [Geociências](http://www.livrosgratis.com.br/cat_25/geociencias/1) [Baixar](http://www.livrosgratis.com.br/cat_26/geografia/1) [livros](http://www.livrosgratis.com.br/cat_26/geografia/1) [de](http://www.livrosgratis.com.br/cat_26/geografia/1) [Geografia](http://www.livrosgratis.com.br/cat_26/geografia/1) [Baixar](http://www.livrosgratis.com.br/cat_27/historia/1) [livros](http://www.livrosgratis.com.br/cat_27/historia/1) [de](http://www.livrosgratis.com.br/cat_27/historia/1) [História](http://www.livrosgratis.com.br/cat_27/historia/1) [Baixar](http://www.livrosgratis.com.br/cat_31/linguas/1) [livros](http://www.livrosgratis.com.br/cat_31/linguas/1) [de](http://www.livrosgratis.com.br/cat_31/linguas/1) [Línguas](http://www.livrosgratis.com.br/cat_31/linguas/1)

[Baixar](http://www.livrosgratis.com.br/cat_28/literatura/1) [livros](http://www.livrosgratis.com.br/cat_28/literatura/1) [de](http://www.livrosgratis.com.br/cat_28/literatura/1) [Literatura](http://www.livrosgratis.com.br/cat_28/literatura/1) [Baixar](http://www.livrosgratis.com.br/cat_30/literatura_de_cordel/1) [livros](http://www.livrosgratis.com.br/cat_30/literatura_de_cordel/1) [de](http://www.livrosgratis.com.br/cat_30/literatura_de_cordel/1) [Literatura](http://www.livrosgratis.com.br/cat_30/literatura_de_cordel/1) [de](http://www.livrosgratis.com.br/cat_30/literatura_de_cordel/1) [Cordel](http://www.livrosgratis.com.br/cat_30/literatura_de_cordel/1) [Baixar](http://www.livrosgratis.com.br/cat_29/literatura_infantil/1) [livros](http://www.livrosgratis.com.br/cat_29/literatura_infantil/1) [de](http://www.livrosgratis.com.br/cat_29/literatura_infantil/1) [Literatura](http://www.livrosgratis.com.br/cat_29/literatura_infantil/1) [Infantil](http://www.livrosgratis.com.br/cat_29/literatura_infantil/1) [Baixar](http://www.livrosgratis.com.br/cat_32/matematica/1) [livros](http://www.livrosgratis.com.br/cat_32/matematica/1) [de](http://www.livrosgratis.com.br/cat_32/matematica/1) [Matemática](http://www.livrosgratis.com.br/cat_32/matematica/1) [Baixar](http://www.livrosgratis.com.br/cat_33/medicina/1) [livros](http://www.livrosgratis.com.br/cat_33/medicina/1) [de](http://www.livrosgratis.com.br/cat_33/medicina/1) [Medicina](http://www.livrosgratis.com.br/cat_33/medicina/1) [Baixar](http://www.livrosgratis.com.br/cat_34/medicina_veterinaria/1) [livros](http://www.livrosgratis.com.br/cat_34/medicina_veterinaria/1) [de](http://www.livrosgratis.com.br/cat_34/medicina_veterinaria/1) [Medicina](http://www.livrosgratis.com.br/cat_34/medicina_veterinaria/1) [Veterinária](http://www.livrosgratis.com.br/cat_34/medicina_veterinaria/1) [Baixar](http://www.livrosgratis.com.br/cat_35/meio_ambiente/1) [livros](http://www.livrosgratis.com.br/cat_35/meio_ambiente/1) [de](http://www.livrosgratis.com.br/cat_35/meio_ambiente/1) [Meio](http://www.livrosgratis.com.br/cat_35/meio_ambiente/1) [Ambiente](http://www.livrosgratis.com.br/cat_35/meio_ambiente/1) [Baixar](http://www.livrosgratis.com.br/cat_36/meteorologia/1) [livros](http://www.livrosgratis.com.br/cat_36/meteorologia/1) [de](http://www.livrosgratis.com.br/cat_36/meteorologia/1) [Meteorologia](http://www.livrosgratis.com.br/cat_36/meteorologia/1) [Baixar](http://www.livrosgratis.com.br/cat_45/monografias_e_tcc/1) [Monografias](http://www.livrosgratis.com.br/cat_45/monografias_e_tcc/1) [e](http://www.livrosgratis.com.br/cat_45/monografias_e_tcc/1) [TCC](http://www.livrosgratis.com.br/cat_45/monografias_e_tcc/1) [Baixar](http://www.livrosgratis.com.br/cat_37/multidisciplinar/1) [livros](http://www.livrosgratis.com.br/cat_37/multidisciplinar/1) [Multidisciplinar](http://www.livrosgratis.com.br/cat_37/multidisciplinar/1) [Baixar](http://www.livrosgratis.com.br/cat_38/musica/1) [livros](http://www.livrosgratis.com.br/cat_38/musica/1) [de](http://www.livrosgratis.com.br/cat_38/musica/1) [Música](http://www.livrosgratis.com.br/cat_38/musica/1) [Baixar](http://www.livrosgratis.com.br/cat_39/psicologia/1) [livros](http://www.livrosgratis.com.br/cat_39/psicologia/1) [de](http://www.livrosgratis.com.br/cat_39/psicologia/1) [Psicologia](http://www.livrosgratis.com.br/cat_39/psicologia/1) [Baixar](http://www.livrosgratis.com.br/cat_40/quimica/1) [livros](http://www.livrosgratis.com.br/cat_40/quimica/1) [de](http://www.livrosgratis.com.br/cat_40/quimica/1) [Química](http://www.livrosgratis.com.br/cat_40/quimica/1) [Baixar](http://www.livrosgratis.com.br/cat_41/saude_coletiva/1) [livros](http://www.livrosgratis.com.br/cat_41/saude_coletiva/1) [de](http://www.livrosgratis.com.br/cat_41/saude_coletiva/1) [Saúde](http://www.livrosgratis.com.br/cat_41/saude_coletiva/1) [Coletiva](http://www.livrosgratis.com.br/cat_41/saude_coletiva/1) [Baixar](http://www.livrosgratis.com.br/cat_42/servico_social/1) [livros](http://www.livrosgratis.com.br/cat_42/servico_social/1) [de](http://www.livrosgratis.com.br/cat_42/servico_social/1) [Serviço](http://www.livrosgratis.com.br/cat_42/servico_social/1) [Social](http://www.livrosgratis.com.br/cat_42/servico_social/1) [Baixar](http://www.livrosgratis.com.br/cat_43/sociologia/1) [livros](http://www.livrosgratis.com.br/cat_43/sociologia/1) [de](http://www.livrosgratis.com.br/cat_43/sociologia/1) [Sociologia](http://www.livrosgratis.com.br/cat_43/sociologia/1) [Baixar](http://www.livrosgratis.com.br/cat_44/teologia/1) [livros](http://www.livrosgratis.com.br/cat_44/teologia/1) [de](http://www.livrosgratis.com.br/cat_44/teologia/1) [Teologia](http://www.livrosgratis.com.br/cat_44/teologia/1) [Baixar](http://www.livrosgratis.com.br/cat_46/trabalho/1) [livros](http://www.livrosgratis.com.br/cat_46/trabalho/1) [de](http://www.livrosgratis.com.br/cat_46/trabalho/1) [Trabalho](http://www.livrosgratis.com.br/cat_46/trabalho/1) [Baixar](http://www.livrosgratis.com.br/cat_47/turismo/1) [livros](http://www.livrosgratis.com.br/cat_47/turismo/1) [de](http://www.livrosgratis.com.br/cat_47/turismo/1) [Turismo](http://www.livrosgratis.com.br/cat_47/turismo/1)